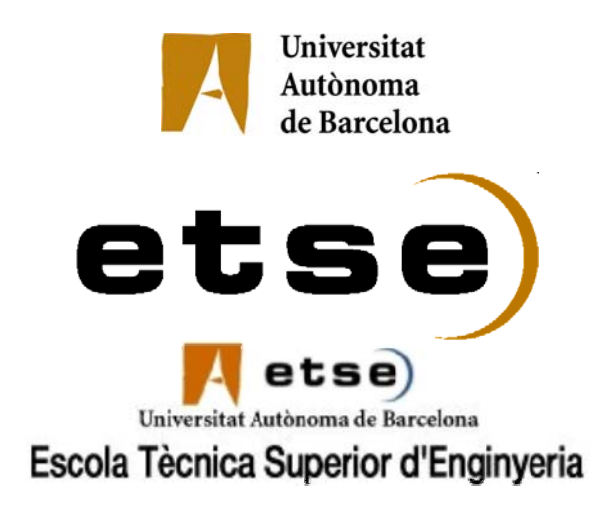

# *Desfassador banda dual basat en híbrid multibanda per aplicacions wireless*

Memòria del Treball Final de Carrera d'Enginyeria de Telecomunicació, realitzat per **Roger Fríguls Francitorra**  i dirigit per **David Girbau**  Bellaterra, 11 de juny de 2007

# **INDEX**

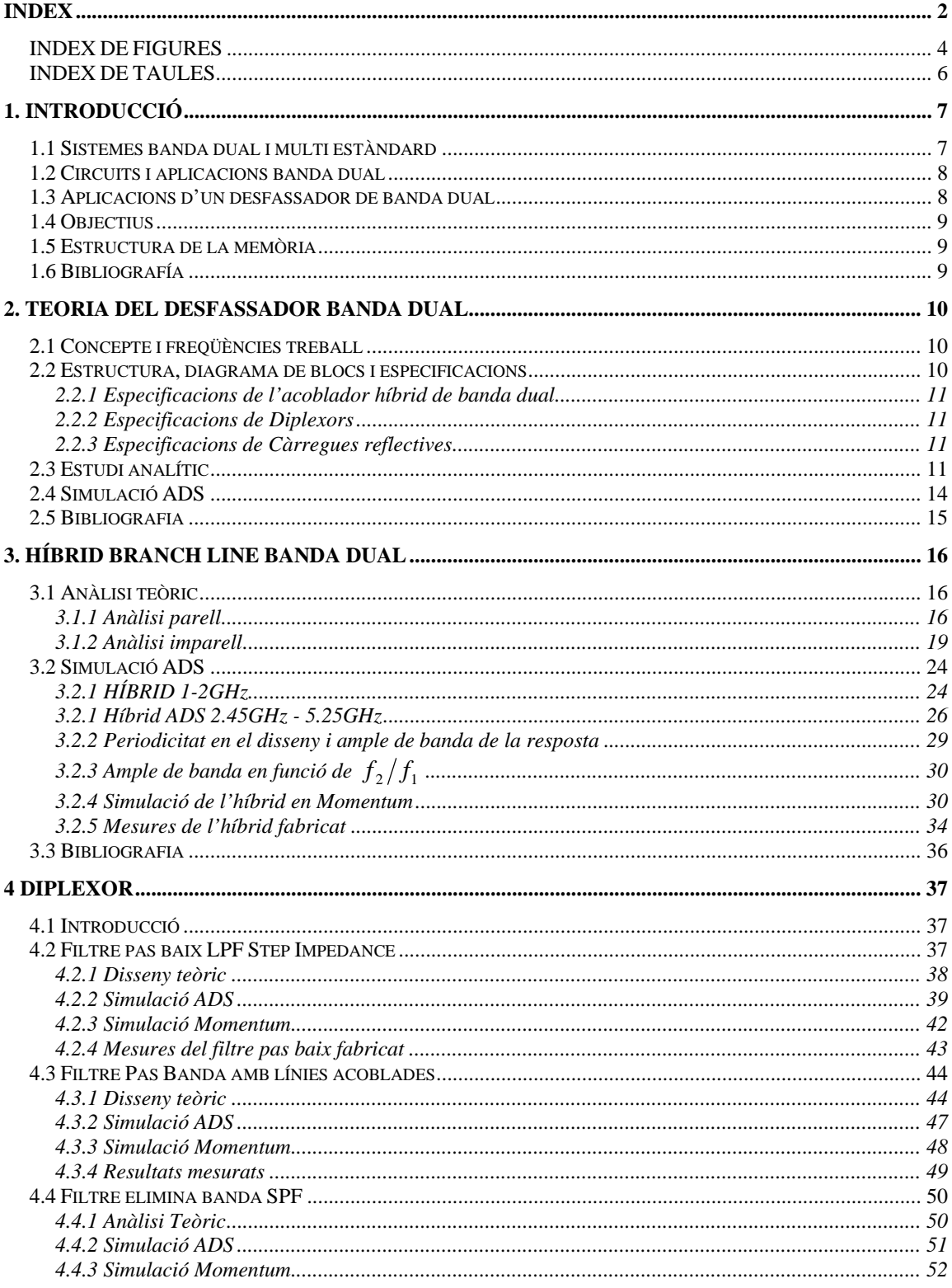

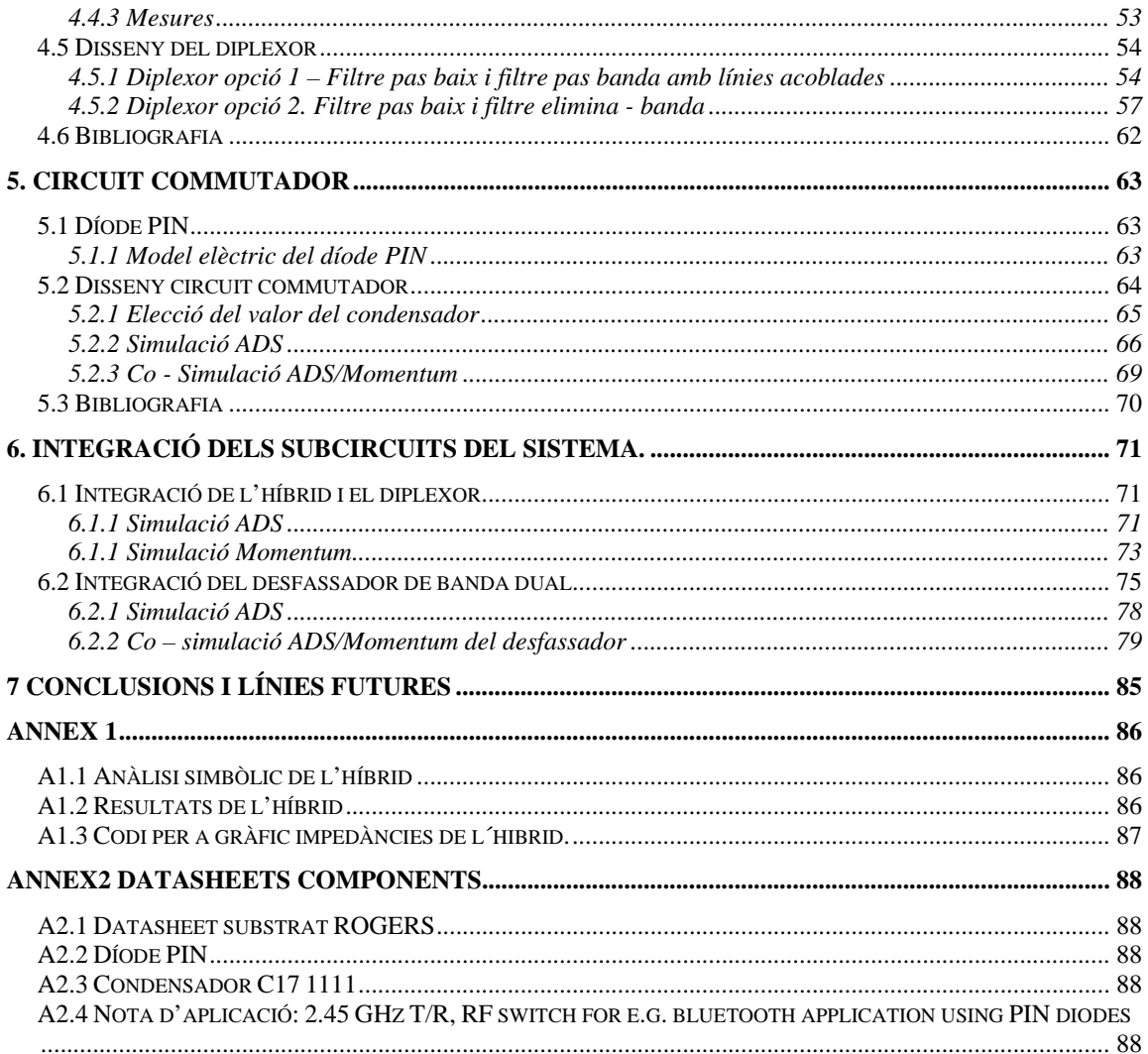

# INDEX DE FIGURES

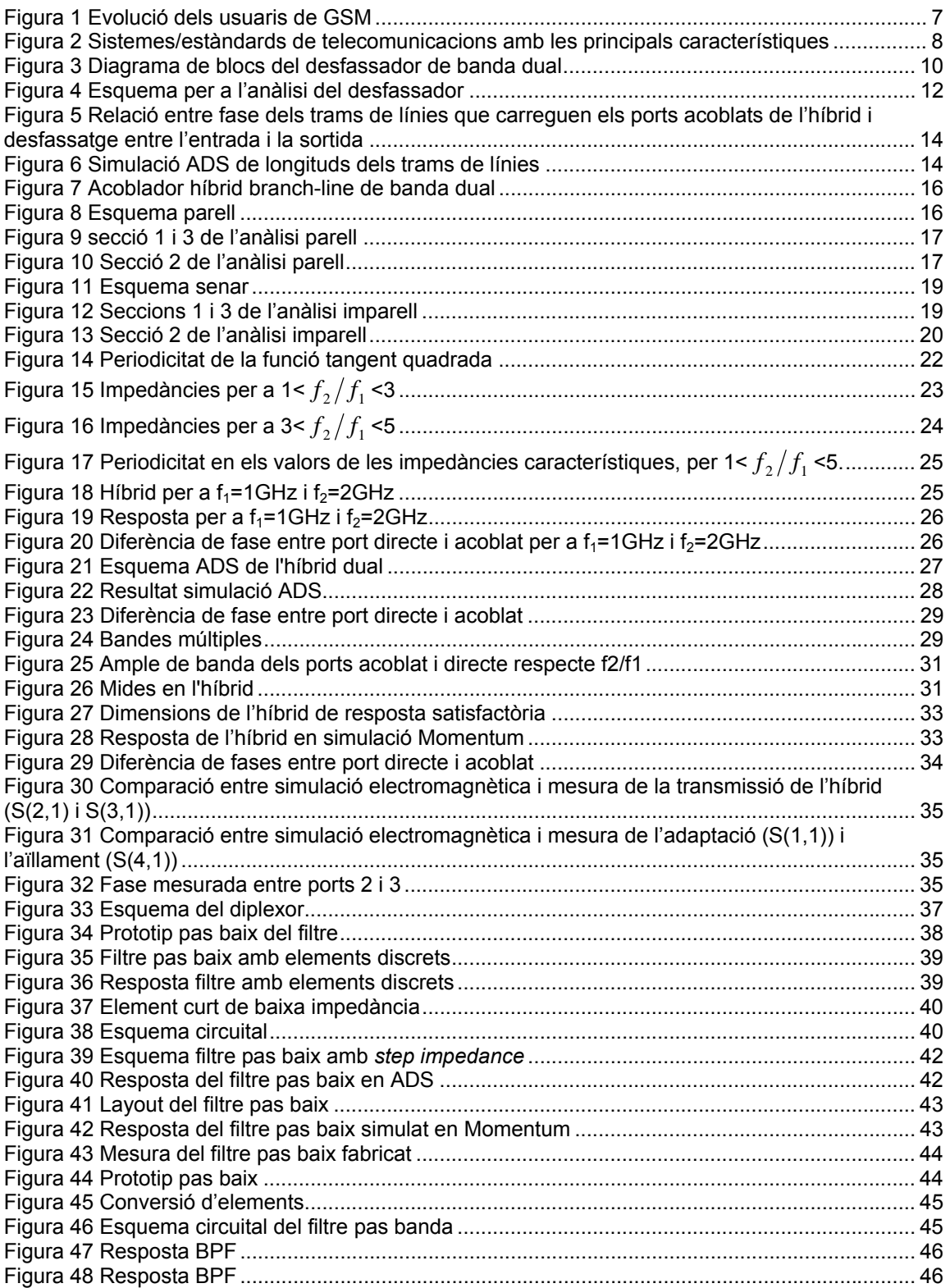

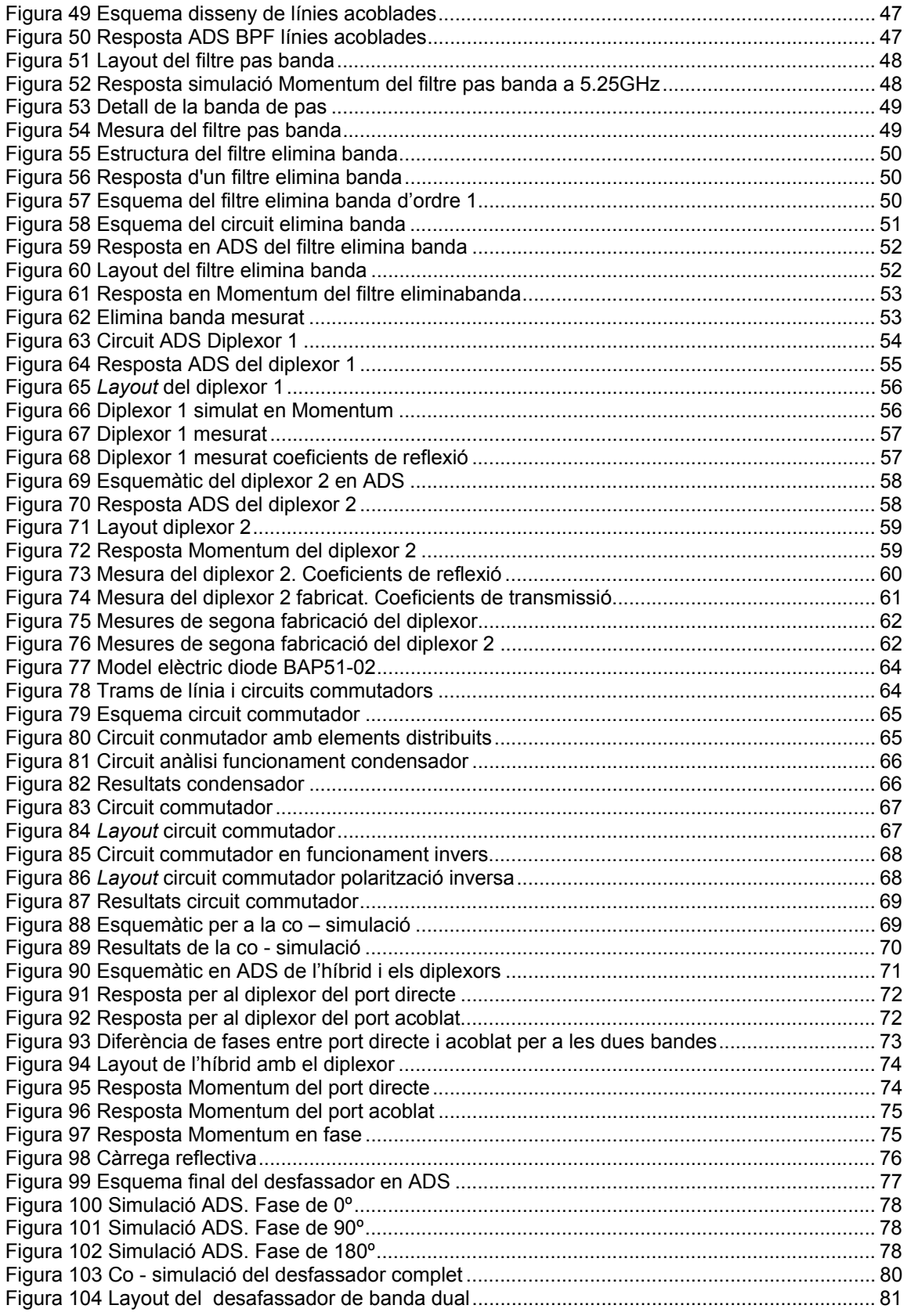

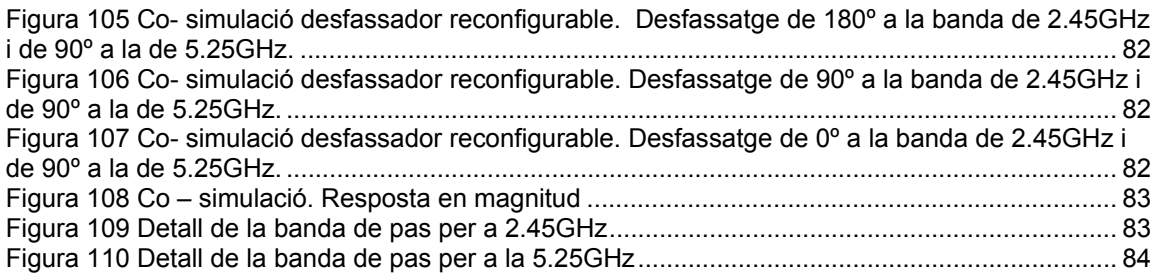

# INDEX DE TAULES

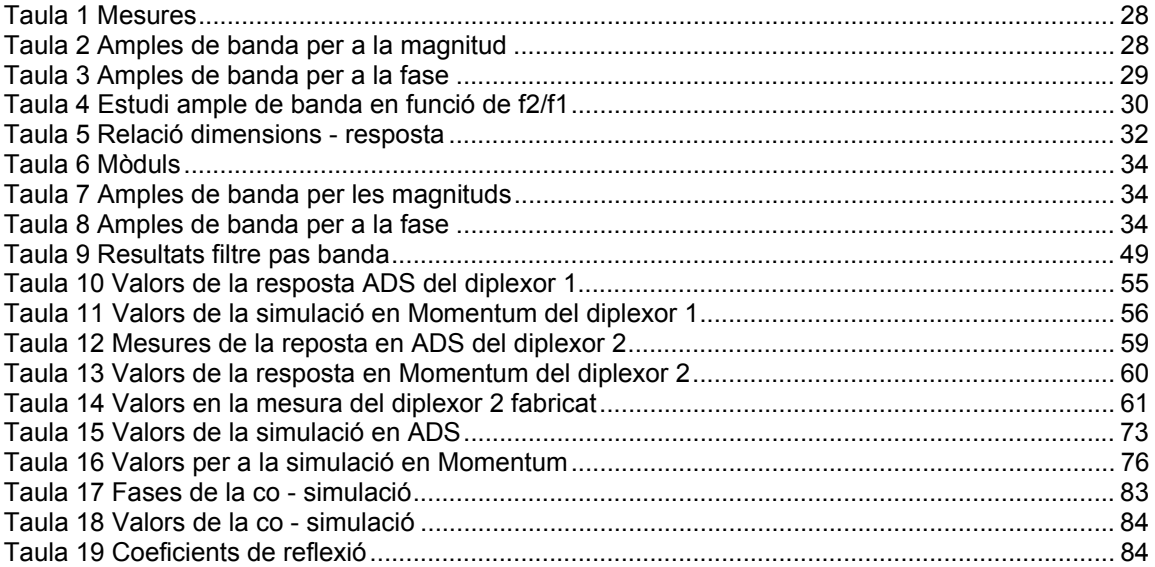

# *1. Introducció*

### 1.1 Sistemes banda dual i multi estàndard

Durant els últims anys, el nombre de sistemes i serveis sense fils ha augmentat ràpidament comportant la necessitat de diferents connexions en un únic terminal [1]. La societat de la informació requereix en l'actualitat connexió per a tothom en qualsevol moment i en qualsevol lloc. En aquest marc de treball ens trobem amb diferents xarxes sense fils inter - connectades per a cobrir les necessitats de l'usuari.

Un exemple de l'enorme expansió del mercat sense fils és l'evolució del nombre d'usuaris de GSM, tal com es mostra a la Figura 1.

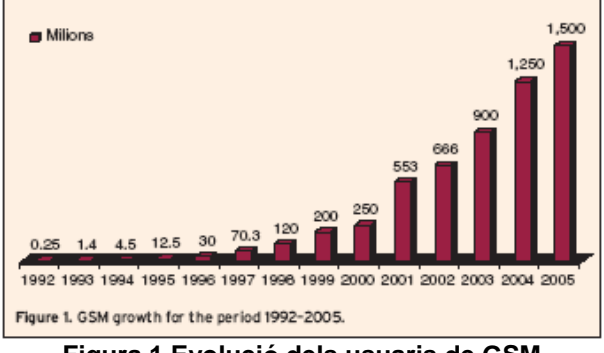

**Figura 1 Evolució dels usuaris de GSM** 

A part del creixement del mercat del telèfon mòbil cal tenir en compte molts altres camps que també estan en auge, com són xarxes d'area local sense fils (WLAN), accés a internet mòbil, connexions sense fils a xarxes cablejades d'ordinadors, equipament electrònic sense fils, telemedicina, és a dir, monitorització mèdica de forma remota i inhalàmbrica i control del trànsit amb sistemes intel·ligents de transport.

Per a funcionar de forma transparent de cara a l'usuari, són necessaris terminals capaços de treballar en multi-mode o multi-standard [2]. Aquest nou terminal hauria de poder canviar entre diferents modes i entre diferents sistemes de manera compacta i amb la màxima eficiència i mínim cost. També hauria de ser capaç d'adaptar-se a les condicions del canal i als requeriments de l'usuari per a donar una qualitat de servei acceptable amb un consum mínim (conegut com a *Cognitive Radio*).

Per a portar a terme aquest objectiu, apareixen nous models de transmissor/receptor on es reutilitzen els mateixos components per a diferents sistemes i estàndards, que es basen en la reconfigurabilitat dels capçals d'RF controlats per software (conegut com a *Software Defined Radio*). A [3] es veu que a partir d'aquest concepte es poden dissenyar noves topologies de transceptors re-configurables de manera que es tindran diferents avantatges, com són, una reducció de l'àrea de silici gràcies al múltiple ús de cada component per diferents sistemes, una reducció de cost i de consum degut a tècniques de handover més eficients i la adaptació a les condicions del canal.

Els transmissors i receptors dissenyats per a aquests terminals han d'aconseguir un alt nivell d'integració i de compartiment de components per tenir unes mides i costos limitats. És per això que un transceptor capaç de compartir funcions dels circuits entre diferents estàndards aconseguirà un menor consum, menor area de silici, i un baix cost.

Per a poder donar suport als nous serveis i per tenir cobertura global, el terminal ha de ser capaç de treballar amb diferents xarxes o sistemes, tal com es mostra a la Figura 2.

En aquesta situació, surt la necessitat de dissenyar transmissors que siguin capaços de treballar en vàries bandes alhora (multi-banda).

| Table 1.<br>Wireless telecommunication systems. |                         |            |                                                       |                                 |
|-------------------------------------------------|-------------------------|------------|-------------------------------------------------------|---------------------------------|
|                                                 | <b>Main Application</b> | Duplexing  | <b>Reception Bands</b><br>(BS and MS)<br><b>TMHz1</b> | Channel spacing<br><b>TkHz1</b> |
|                                                 |                         |            | 1.920-1.980                                           |                                 |
| <b>WCDMA</b>                                    | Data, Voice             | <b>FDD</b> | $2.110 - 2.170$<br>$880 - 915$                        | 5.000                           |
| <b>GSM900</b>                                   | Voice                   | TDD/FDD    | $925 - 960$<br>$1.710 - 1.785$                        | 200                             |
| <b>DCS1800</b>                                  | Voice                   | TDD/FDD    | $1,805 - 1,880$<br>$1,850-1,910$                      | 200                             |
| <b>PCS1900</b>                                  | Voice                   | TDD/FDD    | 1.930-1.990                                           | 200                             |
| <b>WLAN</b><br>802.11b                          | Data                    | <b>TDD</b> | $2.400 - 2.483.5$                                     | 22.000                          |
| <b>WLAN</b><br>802.11a                          | Data                    | <b>TDD</b> | $5.150 - 5.250$<br>$5,250 - 5,350$<br>$5,725 - 5,825$ | 20,000                          |
| <b>WLAN</b><br>802.11g                          | Data                    | <b>TDD</b> | $2,410 - 2,472$                                       | 20,000                          |
| ZigBee<br>802.15.3                              | Data                    | <b>FDD</b> | $868 - 868.6$<br>$2.412 - 2.472$                      | 5.000                           |
| <b>GPS</b>                                      | Location                |            | 1.575.42                                              |                                 |
| Bluetooth                                       | Data                    | <b>TDD</b> | $2,400 - 2,483.5$                                     | 1.000                           |
| WiMax<br>802.16a                                | Data                    | TDD/FDD    | 2,000-11,000                                          | 28,000                          |
| <b>UWB</b>                                      | Data                    | TDD/FDD    | $3.100 - 10.600$                                      | 500,000                         |

**Figura 2 Sistemes/estàndards de telecomunicacions amb les principals característiques** 

### 1.2 Circuits i aplicacions banda dual

Aquest projecte es centra en el disseny d'un desfassador reconfigurable de banda dual per a aplicacions *WLAN*. En els darrers anys han aparegut diverses propostes i treballs centrats en circuits per a aplicacions multibanda, com són filtres, amplificadors, desfassadors, divisors de potència i d'altres. A continuació se'n descriuen tres exemples.

A [3] es parla d'un divisor de potència de banda dual basat en ressonadors *step impedance* (SIR) en *semiloop*. Aquest disseny permet ajustar les característiques del divisor per a dues bandes de freqüència ajustables i de manera independent. Es comenta a l'article que una aplicació pot ser la de *splitter* (divisor) en sistemes d'antenes amb *beam-forming*.

A [4] s'ha realitzat un filtre de banda dual amb tecnologia de polímer de cristall líquid per a aplicacions de *WLAN*. Com es comenta a l'article, els filtres s'han dissenyat basats en topologia de ressonadors de comportament dual (DBR) en combinació amb un nou estudi sobre *stepimpedance* i s'ha implementat per primer cop amb tecnologia de polímer de cristall líquid (LCP). Es presenta el filtre com a producte de baix cost, amb unes pèrdues d'inserció baixes i una metodologia de disseny senzilla, eficient i de fàcil ajust de les especificacions del filtre.

A [5] s'ha dissenyat i implementat un acoblador híbrid de 90º de banda dual en tecnologia planar (amb una topologia diferent a la que presentarem en aquest treball), dissenyat per a les bandes de 900MHz/2000MHz.

A la bibliografia es poden trobar molts més articles referents al disseny i implementació de circuits per a aplicacions de banda dual.

### 1.3 Aplicacions d'un desfassador de banda dual

La creixent difusió de sistemes de xarxes locals sense fils (*WLAN*), el desdoblament freqüencial d'aquests sistemes en dues (o més) bandes i la tendència a la reconfigurabilitat dels sistemes per accedir a múltiples estàndards fan que un desfassador reconfigurable de banda dual es pugui convertir en un element important en un futur pròxim pel disseny de sistemes d'antenes intel·ligents de banda dual. Aquest permet realitzar *arrays* d'antenes reconfigurables capaces d'orientar el lòbul principal, així com anulació adaptativa d'interferències i seguiment de senyal, tot, independentment per a les dues bandes de freqüències amb una millora en el consum de potència,

taxa de bit i capacitat del canal (important per aplicacions multimèdia i accés a internet de banda ampla sense fils).

La utilització d'antenes intel·ligents (sobretot en estacions base, però també en terminals d'usuari) en ambients tancats i urbans permet millorar els efectes indesitjats de la propagació multicamí, que representa una severa limitació en la qualitat de les comunicacions, i per tant, permet la reducció de la utilització de tècniques convencionals d'equalització basades en algoritmes implementats en ASICS o FPGAS de cost i consum elevat.

### 1.4 Objectius

El primer objectiu del projecte és l'estudi i disseny d'un desfassador bi – banda reconfigurable per integrar en sistemes d'antenes intel·ligents i amb aplicació a sistemes *dual band WLAN* operant en els marges freqüencials 2.4 - 2.5 GHz i 5.15 – 5.35GHz. El desfassador que es proposa realitzar està basat en un acoblador híbrid multibanda, diplexors i circuits reconfigurables commutats amb díodes PIN.

 El segon objectiu del projecte és l'aprenentatge de la metodologia de disseny de circuits d'RF i més concretament les següents etapes: estudi i disseny teòric (analític), simulació circuital (ADS), simulació electromagnètica (Momentum), cosimulació circuital-electromagnètica i fabricació, així com les diferents iteracions i mecanismes d'optimització entre aquestes etapes.

### 1.5 Estructura de la memòria

La memòria s'ha dividit en 6 parts: La introducció on es defineixen les motivacions i objectius del projecte. A continuació, al capítol 2, es fa l'anàlisi del desfassador de banda dual (circuit complet), seguit de l'anàlisi de cadascuna de les parts integradores del disseny, com són: anàlisi, disseny i fabricació de l'acoblador híbrid de banda dual (capítol 3), del diplexor (capítol 4) i dels circuits commutadors (capítol 5). Finalment en el capítol 6 es tracta la integració de totes les parts del circuit i al capítol 7 hi ha les conclusions i línies futures. A l'annex es troben documents complementaris i d'ajut a la lectura de la memòria.

### 1.6 Bibliografía

 [1] Giuseppe Desoli i Enrica Filippi, *An outlook on the Evolution of Mobile Terminals: From Monolithic to Modular Multi-Radio, Multi-Application Platforms*, IEEE CIRCUITS AND SYSTEMS MAGAZINE, second quarter 2006.

[2] Jussi Ryynänen, Saska Lindfors, Kari Stadius i Kari A.I. Halonen, *Integrated Circuits for Multi-Band Multi-Mode Receivers*, IEEE CRICUITS AND SYSTEMS MAGAZINE, second quarter 2006.

[3] Aleksandar Tasic, Woulter A. Serdijn i John R. Long,*Adaptive Multi-Standard Circuits Communications*, IEEE CRICUITS AND SYSTEMS MAGAZINE, second quarter 2006.

[4] Stephane Avrillon, Student Member, IEEE, Ismael Pele, Anne Chousseaud, and Serge Toutain, *Dual-Band Power Divider Based on Semiloop Stepped-Impedance Resonators*, IEEE TRANSACTIONS ON MICROWAVE THEORY AND TECHNIQUES, VOL. 51, NO. 4, APRIL 2003. [5] Ramanan Bairavasubramanian, Stephane Pinel, John Papapolymerou, Joy Laskar

Cedric Quendo†, Eric Rius†, Alexandre Manchec†, Christian Person†, *Dual-Band Filters for WLAN Applications on Liquid Crystal Polymer Technology*, IEEE CRICUITS AND SYSTEMS MAGAZINE, 2005.

[6] Kwok-Keung M. Cheng*, Member, IEEE,* and Fai-Leung Wong*, Student Member, IEEE*, *A Novel Approach to the Design and Implementation of Dual-Band Compact Planar 90 Branch-Line Coupler*, IEEE TRANSACTIONS ON MICROWAVE THEORY AND TECHNIQUES, VOL. 52, NO. 11, NOVEMBER 2004.

# *2. Teoria del desfassador banda dual*

### 2.1 Concepte i freqüències treball

El desfassador de banda dual que aquí es presenta s'ha realitzat amb una estructura basada en híbrid 90º amb càrregues reflectives simètriques [7]. Qualitativament, el funcionament del dispositiu és el següent: pel port d'entrada s'injecten dues bandes d'RF (banda 1 centrada a  $f_1$ , i banda 2 centrada a f<sub>2</sub>). Donat que el dispositiu inicialment està pensat per estar en el transmissor se suposa que no hi hauran espuris ni senyals interferents dins/a prop de les bandes de treball, de manera que no és necessari un filtrat de banda estreta (i, si fos necessari, caldria posar un filtre de banda dual o dos filtres monobanda concatenats a l'entrada del circuit). El dispositiu, tal com està dissenyat, permet reconfigurar el desfassatge independentment per a cadascuna de les dues freqüències de treball, en aquest cas, les dues bandes de *WLAN*. És a dir, es pot manipular la fase d'una de les bandes sense afectar a la fase de l'altra banda i viceversa. S'ha dissenyat per a les bandes europees de freqüència de WLAN: 2.4GHz-2.5GHz (f<sub>1</sub>=2.45GHz) i 5.15GHz-5.35GHz  $(f_2=5.25GHz)$ .

La topologia utilitzada és capaç de generar qualsevol desfassatge entre 0 i 360° en les dues bandes, tal com es demostrarà més endavant, variant les càrregues connectades en els ports acoblats de l'híbrid. En aquest projecte, per a l'estudi i validació del circuit s'ha implementat un desfassador amb 3 casos discrets de desfassatge: 0º, 90º i 180º per a les dues bandes.

### 2.2 Estructura, diagrama de blocs i especificacions

El diagrama de blocs del circuit proposat es mostra a la Figura 3.

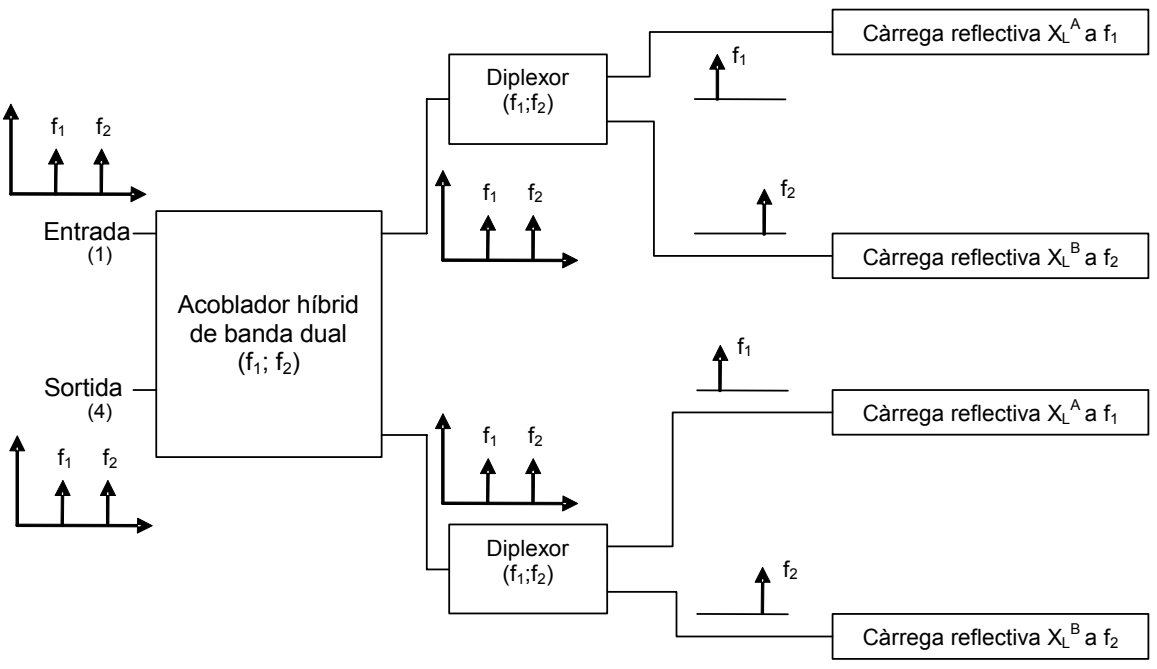

**Figura 3 Diagrama de blocs del desfassador de banda dual** 

#### *2.2.1 Especificacions de l'acoblador híbrid de banda dual*

El desfassador consta d'un acoblador híbrid de banda dual. El port 1 és l'entrada i el 4 la sortida del desfassador (la numeració 1,4 es correspon amb la nomenclatura dels accessos de l'híbrid que s'utilitza al llarg de la memòria). Les dues bandes entren pel port 1 i la senyal es divideix en dues branques on es tenen les dues bandes sobreposades amb -3dB de potència respecte l'entrada i, a diferència de l'híbrid monobanda on es té una diferència de fases entre els ports 2 i 3 de 90º per l'híbrid de banda dual es té una diferència de fase de 90º per a la banda baixa i de -90º per a la banda alta. L'híbrid es dissenya i s'analitza en el capítol 3.

#### *2.2.2 Especificacions de Diplexors*

A cadascuna de les sortides acoblades de l´híbrid s'hi connecta un diplexor. La seva funció és separar les bandes de 2.45GHz i 5.25GHz. S'han implementat els diplexors amb filtres passa – baixos, filtres passa – alts i filtres de banda eliminada; s'especifiquen les característiques dels filtres al capítol 4 on es parla del disseny del diplexor.

#### *2.2.3 Especificacions de Càrregues reflectives*

Un cop es tenen les bandes separades es vol aplicar un desfassatge reconfigurable independent a cada freqüència. Per a fer-ho es connecten 4 càrregues o xarxes reflectives simètriques de fase controlable, dues per a cada diplexor i una per a cada banda, és a dir, un total de 4 càrregues reflectives. Cal comentar que donat que s'ha realitzat el disseny amb un acoblador híbrid dual és necessari aquesta duplicitat de càrregues reflectives i diplexors com a condicions de disseny. Aquestes càrreques seran trams de línies de transmissió de Z<sub>0</sub>=50Ω acabades en curtcircuit, de longitud variable que donen el desfassatge escollit. El desfassatge en aquestes càrregues és de valor ϕ=*2βl*. On el *2* és degut a que la senyal va i torna (reflexió), *β* és la constant de propagació i *l* la longitud de la secció de línia de transmissió.

Un cop s'ha reflectit, el senyal passa pel diplexor (que idealment és transparent i l'únic que fa és separar les bandes freqüencials en un sentit o ajuntar-les en l'altre) fins l'híbrid on es tornen a combinar les dues bandes cadascuna desfassada a voluntat i se sumen al port 4 o sortida. Cap senyal torna al port 1 ja que queda aïllat.

L'ample de banda del circuit està determinat per l'ample més restrictiu dels tres circuits que el formen: l'híbrid, el diplexor i la xarxa reflectiva.

### 2.3 Estudi analític

 A continuació es mostra l'estudi analític per al disseny del desfassador en reflexió variable. Com a objectiu, i assumint el cas ideal, es vol obtenir:

$$
\[S_{DISPOSITIU}\] = \begin{bmatrix} 0 & \Gamma_L^{A,B} \\ \Gamma_L^{A,B} & 0 \end{bmatrix} \tag{1}
$$

On  $\Gamma_L^A$  i  $\Gamma_L^B$  són els coeficients de reflexió que generen les càrregues variables  $X_L^A$  i  $X_L^B$  de la Figura 3 a les freqüències f<sub>1</sub> i f<sub>2</sub> respectivament. Com que  $\Gamma_L^A$  i  $\Gamma_L^B$  es poden imposar per separat, els desfassatges ϕ 1 i ϕ2 per les dues bandes *WLAN* es poden escollir independentment.

Per tant, per demostrar el circuit conceptualment, es proposa el cas de monobanda (obviant els diplexors i amb l'híbrid *branch line* 90º convencional), de tal manera que es parteix d'un model on es té l'híbrid carregat amb trams de línies de transmissió ideals i acabats en curtcircuit tal com es mostra en la Figura 4.

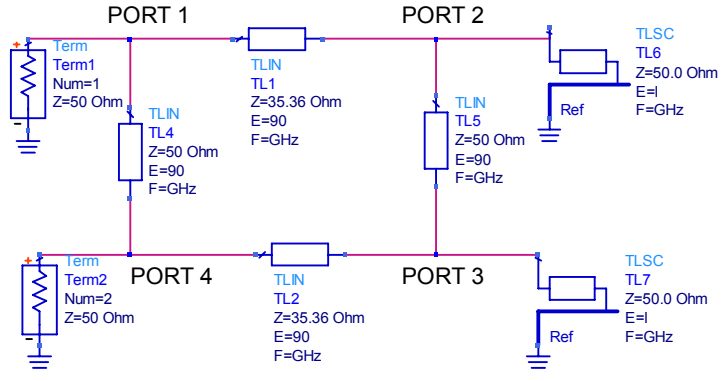

**Figura 4 Esquema per a l'anàlisi del desfassador** 

 S'observa que l'estudi es fa sense tenir en compte la freqüència de manera que es deixarà el resultat en funció de la freqüència, també s'especifica la numeració de ports per a l'híbrid. Donat que la matriu de paràmetres S de l'híbrid monobanda és igual al de banda dual (la matriu de paràmetres S està en funció de la freqüència) es realitza l'estudi amb la matriu de paràmetres S de l'híbrid *branch line* monobanda convencional. La matriu de paràmetres S de l'híbrid és:

$$
\[S_{\text{hibrid}}\] = \frac{-1}{\sqrt{2}} \begin{bmatrix} 0 & j & 1 & 0 \\ j & 0 & 0 & 1 \\ 1 & 0 & 0 & j \\ 0 & 1 & j & 0 \end{bmatrix}
$$
(2)

Com a condició de disseny és té que els coeficients de reflexió dels ports 2 i 3 han de ser iguals:

$$
\Gamma_1 = \frac{a_2}{b_2} = \Gamma_2 = \frac{a_3}{b_3} = \Gamma
$$
\n(3)

Es parteix de les següents equacions a partir de la matriu de paràmetres S de l'´hibrid:

$$
b_2 = \frac{-1}{\sqrt{2}} (j a_1 + a_4)
$$
 (4)

$$
b_3 = \frac{-1}{\sqrt{2}} \left( a_1 + ja_4 \right) \tag{5}
$$

$$
b_4 = \frac{-1}{\sqrt{2}} \left( a_2 + ja_3 \right) \tag{6}
$$

El port 4 estarà adaptat de manera que  $a_4$ =0.

$$
b_2 = \frac{-ja_1}{\sqrt{2}}\tag{7}
$$

$$
b_3 = \frac{-a_1}{\sqrt{2}}\tag{8}
$$

S'obté que:

$$
b_4 = \frac{-1}{\sqrt{2}} (\Gamma b_2 + j \Gamma b_3) = \frac{-1}{\sqrt{2}} \left( \Gamma \left( \frac{-j a_1}{\sqrt{2}} \right) + j \Gamma \left( \frac{-a_1}{\sqrt{2}} \right) \right) = \frac{\Gamma j a_1}{2} + \frac{\Gamma j a_1}{2} = \Gamma j a_1
$$
 (9)

Com a model d'anàlisi se suposa que la càrrega és una línia de transmissió d'impedància característica Zo=50Ω acabada en curtcircuit de longitud variable (discreta). El coeficient de reflexió Γ a l'entrada ve donat per:

$$
\begin{cases}\n\Gamma = \Gamma_L e^{-j2\beta l} \\
\Gamma_L = -1\n\end{cases} \Rightarrow \Gamma = -e^{-j(2\beta l)}\n\tag{10}
$$

De manera que:

$$
b_4 = -ja_1 e^{-j2\beta l} = a_1 e^{-j(2\beta l + \frac{\pi}{2})}
$$
\n(11)

 A continuació cal trobar les longituds elèctriques dels trams de línia acabat en curtcircuit connectats als ports acoblats de l'híbrid que compleixen que la fase entre els ports 1 i 4 (phase(S41)) sigui 0º, 90º i 180º.

**•** *Per a phase* $(S_{41}) = 0^{\circ}$ 

Es té com a condició:

$$
b_4 = a_1 e^{-j(2\beta l + \frac{\pi}{2})} = a_1 e^{-j(0)}
$$
\n(12)

Es troba que  $l = \frac{3\lambda}{8} \rightarrow 135^{\circ}$ 

*Per a phase(S41)=90º* 

Es té com a condició:

$$
b_4 = a_1 e^{-j(2\beta l + \frac{\pi}{2})} = a_1 e^{-j(3\pi/2)}
$$
\n(13)

Es troba que  $l = \frac{\lambda}{4} \rightarrow 90^{\circ}$ 

*Per a phase(S41)=180º* 

Es té com a condició:

$$
b_4 = a_1 e^{-j(2\beta l + \frac{\pi}{2})} = a_1 e^{j(\pi)} \tag{14}
$$

Es troba que  $l = \frac{\lambda}{8} \rightarrow 45^{\circ}$ 

Es veu doncs que per a obtenir els desfassatges desitjats s'haurà de carregar l'híbrid amb els trams de línia de 135º, 90º i 45º acabats en curtcircuit.

S'ha realitzat una simulació en matlab per a comprovar aquest resultat, que es mostra a la Figura 5.

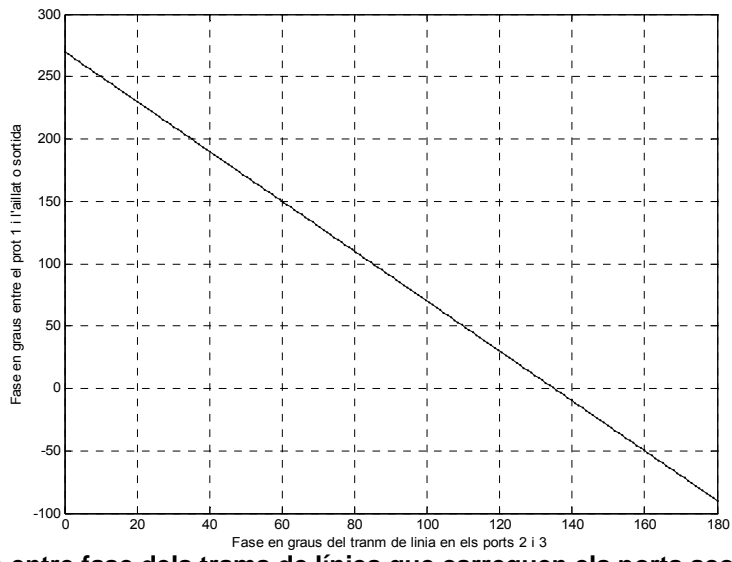

**Figura 5 Relació entre fase dels trams de línies que carreguen els ports acoblats de l'híbrid i desfassatge entre l'entrada i la sortida** 

Es demostra que amb una variació contínua es podria obtenir qualsevol desfassatge entre 0 i 360º.

### 2.4 Simulació ADS

Per a comprovar els càlculs teòrics de l'apartat 2.3 a la Figura 6 es mostra el desfassatge entre l'entrada i la sortida simulat en ADS de l'esquema de la Figura 4 on es té l'híbrid monobanda i un tram de línia acabat en curtcircuit als ports 2 i 3.

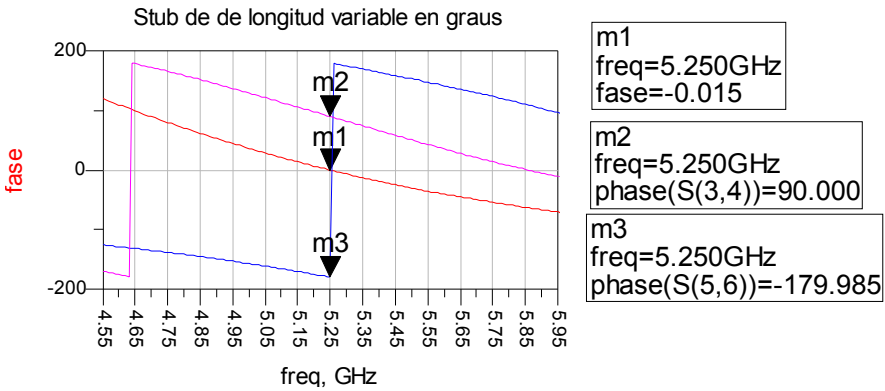

**Figura 6 Simulació ADS de longituds dels trams de línies** 

En aquest cas es mostra la banda de 5.25GHz, també s'ha realitzat la simulació per a la banda de 2.45GHz obtenint el mateix resultat. S'observa que per a tenir un desfassatge de 0º entre entrada i sortida es fixa una longitud de càrrega reflectiva de 135º (*m1*, en la Figura 6), per a un desfassatge de 90º es carrega amb 90º (*m2*, en la Figura 6) i per un desfassatge de 180º es carrega amb 45º (*m3*, en la Figura 6). Aquests resultats són totalment extrapolables a l'híbrid de banda dual que es dissenyarà.

# 2.5 Bibliografia

[7] A. Ocera, E. Sbarra, R. Vincenti Gatti, R. Sorrentino, *An Innovative Reconfigurable Reflection-Type Phase Shifter for Dual Band WLAN Applications*, a Proceedings of the 36th European Microwave conference, Manchester, UK, Setembre 2006.

## *3. Híbrid branch line banda dual*

L'hibrid de 90º utilitzat en el disseny requereix funcionalitat en banda dual. L'estructura utilitzada és la proposada en [8], que conceptualment incorpora dues branques addicionals afegides a l'híbrid monobanda *branch line*, de tal manera que funciona en dues bandes. Aquestes branques addicionals proporcionen una major llibertat de disseny com es veurà a continuació. En aquest projecte s'ha extès l'anàlisi proposat en [8] al cas d'una relació entre freqüències centrals de les dues bandes de pas  $(f_1 \text{ i } f_2)$  no múltiple entera. A més, en [8] el demostren empíricament per  $f_1$ =1 GHz i  $f_2$ =2GHz, i aquí l'utilitzarem i implementarem a freqüències substancialment més altes,  $f_1$ =2.45 GHz i  $f_2$ =5.25GHz.

### 3.1 Anàlisi teòric

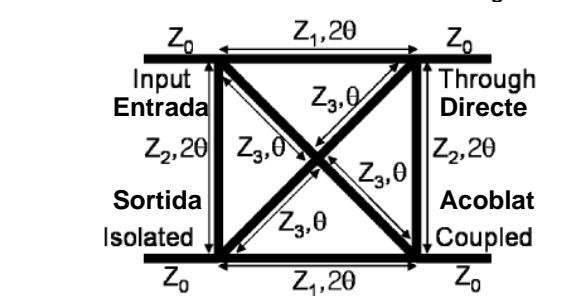

L'estructura de l'acoblador híbrid de banda dual es mostra a la Figura 7.

**Figura 7 Acoblador híbrid branch-line de banda dual** 

 Donada la simetria de l'estructura s'analitza l'híbrid pel mètode d'anàlisi parell/imparell i amb paràmetres ABCD. L'anàlisi s'ha realitzat també en matlab per a validar resultats i es troba a l'annex 1 apartat 1. Al llarg de tot l'anàlisi i la memòria s'ha seguit el següent conveni de numeració de ports : Port 1: entrada (*Input*), Port 2: directe (*Through*), Port 3: acoblat (*Coupled*) i Port 4: aïllat (*Isolated*). Es treballa amb impedàncies normalitzades a Z<sub>0</sub> ja que condueix a una formulació matemàtica més simple.

### **3.1.1 Anàlisi parell**

L'estructura de l'acoblador híbrid per l'anàlisi parell es mostra a la Figura 8 Es composa de tres seccions concatenades: stub paral.lel acabat en circuit obert (secció 1), dues línies de transmissió en paral.lel (secció 2) i un altre stub paral.lel acabat en circuit obert (secció 3).

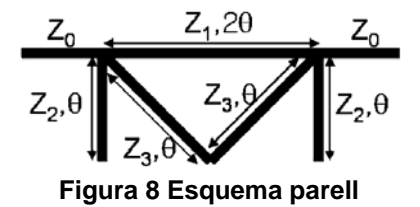

*Seccions 1 i 3:*

Les seccions 1 i 3 es corresponen a una línia de transmissió acabada en circuit obert amb impedància característica  $z_2$ , tal com s'indica a la Figura 9.

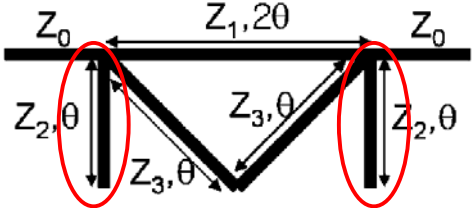

**Figura 9 secció 1 i 3 de l'anàlisi parell** 

Ambdues seccions de l'esquema són iguals. Es busca la admitància d'entrada equivalent dels *stubs* paral·lels acabats en circuit obert:

$$
z_{in} = \frac{-jz_2}{\tan 2\theta} \rightarrow y_{in} = \frac{j\tan\theta}{z_2} \tag{15}
$$

A continuació es pot trobar la matriu ABCD dels *stubs*:

$$
ABCD_{\text{Section}} = \begin{bmatrix} 1 & 0 \\ j\tan\theta & 1 \\ z_2 & 1 \end{bmatrix}
$$
 (16)

$$
ABCD_{\text{Seccio3}} = \begin{bmatrix} 1 & 0 \\ j \tan \theta & 1 \\ z_2 & 1 \end{bmatrix}
$$
 (17)

#### *Secció 2:*

La secció 2 consta de dues línies en paral·lel, tal com es mostra a la Figura 10. S'anomena la superior com a "a" i la inferior com a "b".

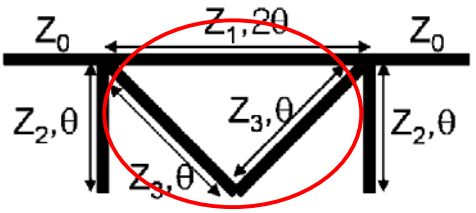

**Figura 10 Secció 2 de l'anàlisi parell** 

Els passos seguits per trobar els paràmetres ABCD d'aquesta secció 2 són els que es mostren a continuació:

1-Trobem matriu ABCD d'una línia de transmissió i de l'altra (a i b)

$$
ABCD_{a} = \begin{bmatrix} \cos 2\theta & j \sin 2\theta \\ j \sin 2\theta & \cos 2\theta \\ z_{1} & \cos 2\theta \end{bmatrix}
$$
  

$$
ABCD_{b} = \begin{bmatrix} \cos 2\theta & j \sin 2\theta \\ j \sin 2\theta & \cos 2\theta \end{bmatrix}
$$
 (18)

2-Passem a matrius de paràmetres Y

$$
y_{11a} = \frac{D}{B} = \frac{\cos 2\theta}{j z_1 \sin 2\theta} = \frac{1}{j z_1 \tan 2\theta}
$$
(19)

$$
y_{12a} = \frac{-(AD - BC)}{B} = \frac{-(\cos^2 2\theta + \sin^2 2\theta)}{jz_1 \sin 2\theta} = \frac{-1}{jz_1 \sin 2\theta}
$$
(20)

$$
y_{21a} = \frac{-1}{B} = \frac{-1}{jz_1 \sin 2\theta}
$$
 (21)

$$
y_{22a} = \frac{A}{B} = \frac{\cos 2\theta}{j z_1 \sin 2\theta} = \frac{1}{j z_1 \tan 2\theta}
$$
 (22)

$$
y_{a} = \begin{bmatrix} \frac{1}{j_{z_{1}} \tan 2\theta} & \frac{-1}{j_{z_{1}} \sin 2\theta} \\ \frac{-1}{j_{z_{1}} \sin 2\theta} & \frac{1}{j_{z_{1}} \tan 2\theta} \end{bmatrix} y_{b} = \begin{bmatrix} \frac{1}{j_{z_{3}} \tan 2\theta} & \frac{-1}{j_{z_{3}} \sin 2\theta} \\ \frac{-1}{j_{z_{3}} \sin 2\theta} & \frac{1}{j_{z_{3}} \tan 2\theta} \end{bmatrix}
$$
(23)

3- Trobem matriu  $Y_{\text{S}\text{ecci}/2}$ 

$$
y_{\text{Seccio2}} = y_a + y_b \tag{24}
$$

$$
y_{11SECCIO2} = \frac{1}{jz_1 \tan 2\theta} + \frac{1}{jz_3 \tan 2\theta} = ... = \frac{z_3 + z_1}{jz_1 z_3 \tan 2\theta} = y_{22TOT}
$$
(25)

$$
y_{12SECCIO2} = \frac{-1}{jz_1 \sin 2\theta} + \frac{-1}{jz_3 \sin 2\theta} = ... = \frac{-(z_3 + z_1)}{jz_1 z_3 \sin 2\theta} = y_{21TOT}
$$
(26)

$$
y_{\text{Secio2}} = \begin{bmatrix} z_3 + z_1 & -(z_3 + z_1) \\ jz_1 z_3 \tan 2\theta & jz_1 z_3 \sin 2\theta \\ - (z_3 + z_1) & z_3 + z_1 \\ jz_1 z_3 \sin 2\theta & jz_1 z_3 \tan 2\theta \end{bmatrix} \tag{27}
$$

4- Passem a matriu *ABCD*<sub>Seccio</sub>2

$$
A = \frac{-y_{22}}{y_{21}} = \cos 2\theta
$$
 (28)

$$
B = \frac{-1}{y_{21}} = \frac{jz_1 z_3 \sin 2\theta}{z_1 + z_3}
$$
 (29)

$$
C = \frac{-(y_{11}y_{22} - y_{21}y_{12})}{y_{21}} = \frac{-(y_{11})^2}{y_{12}} + y_{12} = ... = \frac{(z_3 + z_1)\cos 2\theta}{j z_1 z_3 \tan 2\theta} + \frac{-(z_3 + z_1)}{j z_1 z_3 \sin 2\theta} = ... = \frac{j(z_3 + z_1)\sin 2\theta}{z_1 z_3}
$$
(30)

$$
D = \frac{-y_{11}}{y_{21}} = \cos 2\theta = A \tag{31}
$$

$$
ABCD_{\text{Secio2}} = \begin{bmatrix} \cos 2\theta & \frac{jz_1z_3\sin 2\theta}{z_1 + z_3} \\ \frac{j(z_3 + z_1)\sin 2\theta}{z_1z_3} & \cos 2\theta \end{bmatrix}
$$
(32)

Finalment resulta la següent matriu ABCD de l'anàlisi en mode parell:

$$
\begin{bmatrix} A_e & B_e \\ C_e & D_e \end{bmatrix} = \begin{bmatrix} 1 & 0 \\ j \tan \theta & 1 \\ z_2 & 1 \end{bmatrix} \times \begin{bmatrix} \cos 2\theta & \frac{jz_1 z_3 \sin 2\theta}{z_1 + z_3} \\ j(z_3 + z_1) \sin 2\theta & \cos 2\theta \\ z_1 z_3 & \cos 2\theta \end{bmatrix} \times \begin{bmatrix} 1 & 0 \\ j \tan \theta & 1 \\ z_2 & 1 \end{bmatrix} \tag{33}
$$

# **3.1.2 Anàlisi imparell**

La Figura 11 mostra l'esquema de l'anàlisi en mode imparell.<br> $\overline{Z}_1$ ,  $\overline{Z}_2$ ,  $\overline{Z}_3$ ,  $\overline{Z}_4$ 

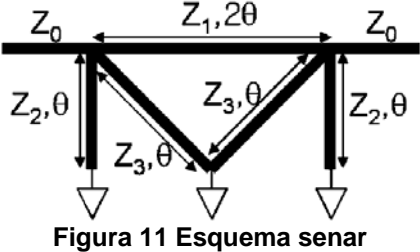

 Idènticament al cas parell, se separa en 3 seccions, que en aquest cas són: secció 1 (dos *stubs* en paral·lel acabats en curtcircuit), secció 2 (tram de línia de transmissió i secció 3 (dos *stubs* en paral·lel acabats en curtcircuit).

#### *Secció 1 i 3:*

La Figura 12 mostra encerclats les seccions 1 i 3.<br> $\overline{Z}_1$ ,  $\overline{Z}_2$ ,  $\overline{Z}_3$ ,  $\overline{Z}_4$ 

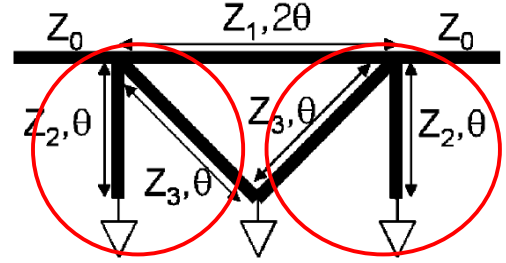

**Figura 12 Seccions 1 i 3 de l'anàlisi imparell** 

 Primer s'ha calculat l'admitància d'entrada de dues línies de transmissió en paral·lel acabades en curtcircuit amb impedàncies característiques  $z_2$  i  $z_3$ :

$$
z_{in} = jz_2 \tan \theta \to y_1 = \frac{1}{jz_2 \tan \theta} \quad y_2 = \frac{1}{jz_3 \tan \theta}
$$
 (34)

$$
y_{\text{Seci\acute{o}li3}} = y_1 + y_2 = \frac{-j(z_2 + z_3)}{z_2 z_3 \tan \theta} \tag{35}
$$

A continuació se'n pot calcular la matriu ABCD de l'admitància equivalent a partir de  $y_{\text{Seció1i3}}$ :

$$
ABCD_{\text{Seci\acute{o}li3}} = \begin{bmatrix} 1 & 0 \\ -j(z_2 + z_3) & 1 \\ z_2 z_3 \tan \theta & 1 \end{bmatrix}
$$
 (36)

*Secció 2:*

A la Figura 13 s'indica la secció 2.

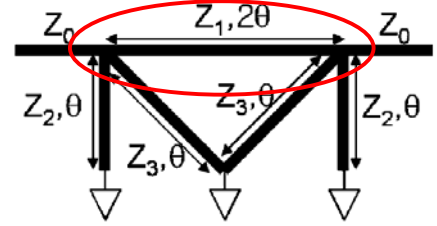

**Figura 13 Secció 2 de l'anàlisi imparell** 

Els paràmetres ABCD d'una línia amb impedància característica normalitzada <sup>1</sup> *z* i longitud 2θ són:

$$
ABCD_{\text{Secci\acute{o}2}} = \begin{bmatrix} \cos 2\theta & j \sin 2\theta \\ j \sin 2\theta & \cos 2\theta \\ z_1 & \end{bmatrix}
$$
 (37)

Per tant, de l'anàlisi imparell queda la matriu :

$$
\begin{bmatrix} A_o & B_o \\ C_o & D_o \end{bmatrix} = \begin{bmatrix} 1 & 0 \\ -j(z_2 + z_3) & 1 \\ \overline{z_2 z_3 \tan \theta} & 1 \end{bmatrix} \times \begin{bmatrix} \cos 2\theta & jz_1 \sin 2\theta \\ j \sin 2\theta & \cos 2\theta \\ \overline{z_1} & \cos 2\theta \end{bmatrix} \times \begin{bmatrix} 1 & 0 \\ -j(z_2 + z_3) & 1 \\ \overline{z_2 z_3 \tan \theta} & 1 \end{bmatrix} \tag{38}
$$

Les amplituds de les ones emergents *B* a cada port de l'híbrid de banda dual es poden expressar com [9]:

$$
B_1 = \frac{1}{2} \Gamma_e + \frac{1}{2} \Gamma_o \tag{39}
$$

$$
B_2 = \frac{1}{2}T_e + \frac{1}{2}T_o \tag{40}
$$

20

$$
B_3 = \frac{1}{2}T_e - \frac{1}{2}T_o \tag{41}
$$

$$
B_4 = \frac{1}{2} \Gamma_e - \frac{1}{2} \Gamma_o \tag{42}
$$

 On Γe,o i Te,o són els coeficients de reflexió i transmissió en mode parell i senar, respectivament, que queden definits segons les taules de conversió de paràmetres ABCD a paràmetres de *scattering* [9].

$$
\Gamma_{e,o} = S_{11} = \frac{A + B - C - D}{A + B + C + D}
$$
\n(43)

$$
T_{e,o} = S_{21} = \frac{2}{A + B + C + D}
$$
\n(44)

Substituint les matrius ABCD que s'han obtingut pels modes d'anàlisi parell i imparell en aquestes equacions s'obtenen els resultats, que estan a l'annex 1 apartat 2 (s'han omès d'aquí degut a la seva longitud).

Com a condicions de disseny de l'híbrid dual fixem dues condicions:

- Els ports estan perfectament adaptats; per tant els coeficients de reflexió parell i imparell han de complir:

$$
\Gamma_e = \Gamma_o = 0 \tag{45}
$$

- Que al port acoblat es tingui l'acoblament especificat de valor C imposa:

$$
\frac{1}{2}|T_e - T_o| = C = |B_3| \tag{46}
$$

 A partir de les equacions (33), (38), (43), (44), (45) i (46) s'arriba a les equacions de disseny de les impedàncies característiques dels trams de línia:

$$
K = (C2 - 1)(C2 tan2 \theta + 2(1 - C2) + C2 cot2 \theta)
$$
 (47)

$$
z_1^2 = \frac{(-K + \sqrt{K^2 - 4(1 - C^2)^2})}{2}
$$
 (48)

$$
z_2 = \frac{z_1(z_1^2 - 1)(1 - C^2) + z_1^3 C^2 \tan^2 \theta}{(z_1^2 - 1)(z_1^2 - 1 + C^2) + z_1^2 C^2 (1 - \tan^2 \theta)}
$$
(49)

$$
z_3 = -\frac{z_1 z_2 (z_1 - z_2)}{(z_1^2 z_2^2 + z_1^2 - z_2^2)}
$$
(50)

 S'observa en les equacions que es poden crear múltiples dissenys de l'acoblador variant les longituds dels trams de línia θ, mentre les impedàncies que s'obtinguin siguin físicament realitzables. Aquesta flexibilitat no la tenim en l'esquema de l'híbrid estàndard *branch line*, ja que el seu disseny està completament fixat en valors únics per l'acoblament.

Observant les equacions (47) - (50) es veu que estan en funció de  $\tan^2 \theta$ . S'observa en aquesta funció, representada en la Figura 14, una periodicitat cada π, de manera que, l'acoblador té la mateixa solució a la longitud elèctrica  $\theta$  i  $n\pi \pm \theta (n=1,2,3...)$ . Aquesta propietat és útil per a treballar en banda dual.

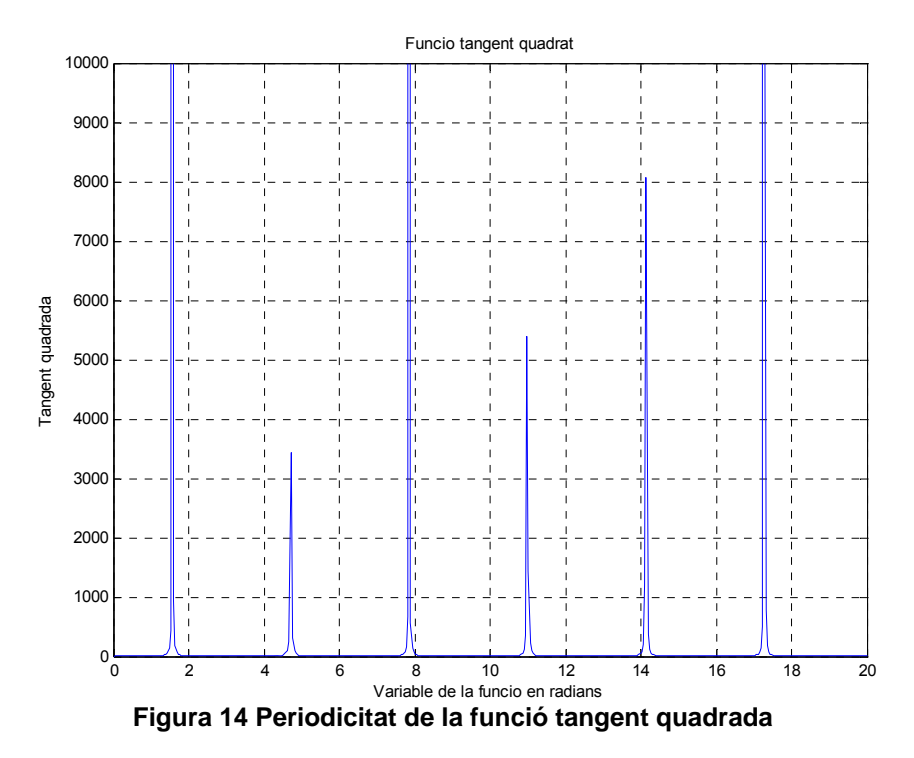

Si suposem un acoblador que treballi a dues freqüències  $f_1$  i  $f_2$  i aquestes corresponen a les longituds elèctriques de θ i nπ±θ (n=1,2,3...), respectivament, la condició per a treballar en banda dual és la següent:

$$
\frac{f_1}{f_2} = \frac{\theta}{n\pi \pm \theta} \tag{51}
$$

Aïllant θ,

$$
\theta = \frac{f_1}{f_2} (n\pi \pm \theta) \tag{52}
$$

$$
\theta(1 \pm \frac{f_1}{f_2}) = \frac{f_1 n \pi}{f_2}
$$
\n(53)

$$
\theta = \frac{n\pi}{\frac{f_1}{f_2} \pm 1} \tag{54}
$$

S'arriba a la condició de disseny (tenint en compte també la periodicitat de (47)-(49)):

$$
\theta = \begin{cases}\n\frac{n\pi}{f_2} , 4n - 3 \le \frac{f_2}{f_1} \le 4n - 1 \\
\frac{n\pi}{f_1} , 4n - 1 \le \frac{f_2}{f_1} \le 4n + 1 \\
\frac{f_2}{f_1} - 1\n\end{cases}
$$
\n(55)

Per al cas de freqüències WLAN f<sub>1</sub>=2.45GHz i f<sub>2</sub>=5.25GHz tenim una relació  $f_2/f_1 = 2.1428$  de manera que per n=1 es veu:

$$
\theta = \begin{cases}\n\frac{\pi}{f_2 + 1}, & 1 \le \frac{f_2}{f_1} \le 3 \\
\frac{\pi}{f_1}, & 3 \le \frac{f_2}{f_1} \le 5 \\
\frac{f_2}{f_1} - 1, & 1\n\end{cases}
$$
\n(56)

 S'observa que un cop s'obté la longitud elèctrica, a partir de les equacions (47) - (50) s'obtenen els valors de les impedàncies característiques de l'híbrid . Per a la relació de freqüències  $f_2/f_1$  =  $2.1428\,$  ens interessa el marge relacions d' 1 a 3. Fixant C=0.707 i amb les equacions (55) i (56) s'arriba a les corbes de disseny per a les impedàncies i longituds elèctriques de l'híbrid, tal com es mostra a la Figura 15.

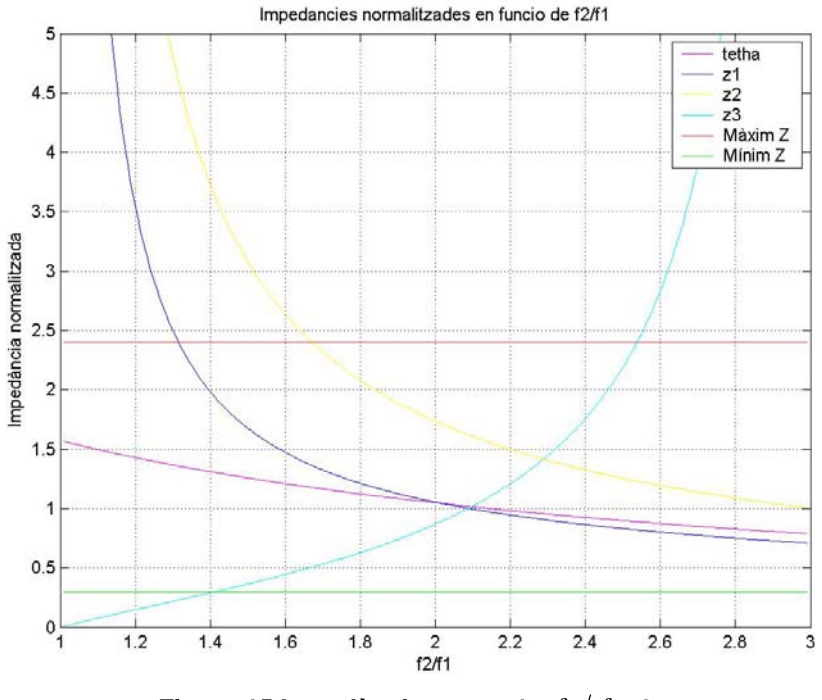

**Figura 15 Impedàncies per a 1<**  $f_2/f_1$  **<3** 

 Es pot comprovar la semblança entre l'híbrid estàndard o d'una sola banda (*branch line*) i l'híbrid de banda dual si s'observa la gràfica a mesura que s'apropa a  $f_2/f_1 = 3$  (primer harmònic de l'híbrid *branch line*). Es veu que la impedància Z<sub>3</sub> tendeix a infinit (impedància característica de les branques internes, com es pot veure en la Figura 7, així com les impedàncies característiques dels trams de línia horitzontals i verticals s'apropen a Z<sub>1</sub>=0.707Z<sub>0</sub> i Z<sub>2</sub>=Z<sub>0</sub> valors que es corresponen a l'acoblador híbrid convencional. El codi matlab que genera la Figura 15 es troba a l'annex 1 apartat 3. A partir d'aquesta gràfica o directament de les equacions (47) - (50) i (55) s'extreu θ i les impedàncies característiques del disseny. En la Figura 15 s'han posat dues rectes horitzontals que delimiten els marges d'impedàncies característiques sintetitzables físicament.

 La Figura 16 mostra el resultat per les impedàncies característiques si la relació  $f_2/f_1$  està en entre els límits 3 i 5. Es pot observar com les condicions de disseny són periòdiques, tal com es mostra a la Figura 17, on la Figura 15 i Figura 16 s'han sobreposat.

 Aquesta periodicitat es manifesta en l'espectre freqüencial de la resposta de l'híbrid tal com es podrà veure més endavant. Un cop realitzat l'anàlisi teòric de l'híbrid i obtinguts els valors de les longituds i impedàncies característiques de totes les branques es passa a implementar el disseny en ADS.

### 3.2 Simulació ADS

Abans de realitzar la simulació de l'híbrid per a freqüències WLAN es realitza una simulació de l'híbrid per a freqüències enteres.

### **3.2.1 HÍBRID 1-2GHz.**

S'ha comprovat el funcionament de l'híbrid per a una relació  $f_2/f_1$  entera ( $f_2/f_1 = 2$ ), amb (f1=1GHz i f2=2GHz) tal com proposa [8]. A partir de les equacions (47) - (50) i (55) queda definit l'híbrid amb els següents valors: θ =60°, Z<sub>1</sub>=1.052Z<sub>0</sub>, Z<sub>2</sub>=1.732Z<sub>0</sub>, Z<sub>3</sub>=0.866Z<sub>0</sub>. Definit l'híbrid, se simula l'estructura de la Figura 18 utilitzant el substrat proposat en [8].

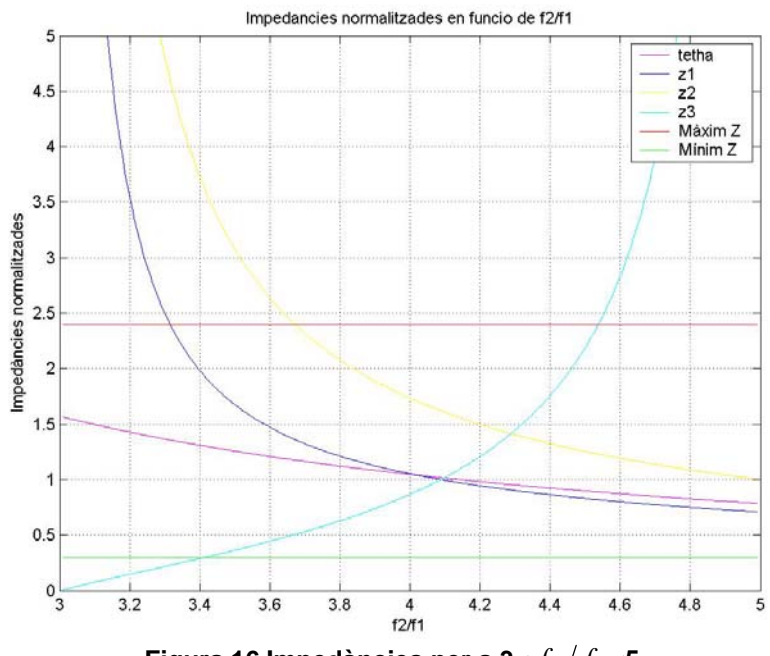

**Figura 16 Impedàncies per a 3<**  $f_2/f_1$  **<5** 

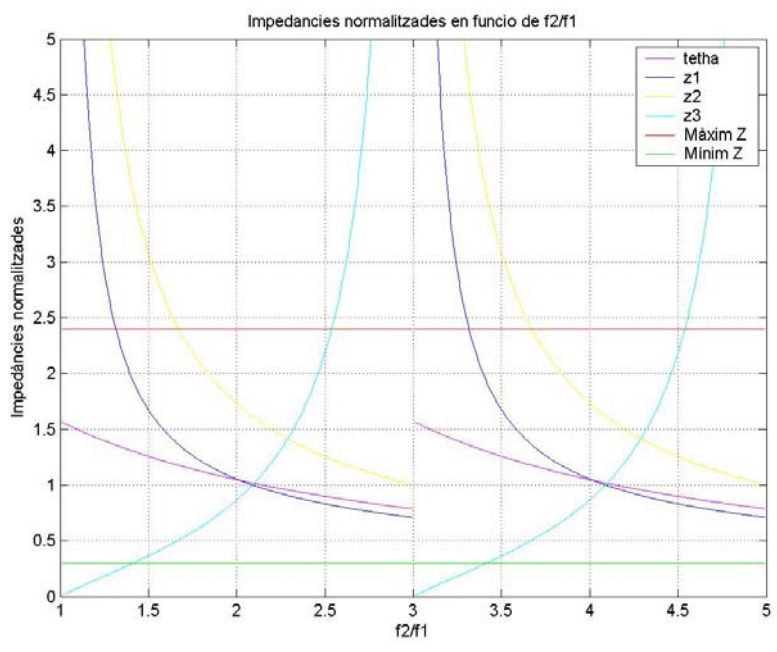

**Figura 17 Periodicitat en els valors de les impedàncies característiques, per 1<**  $f_2/f_1$  **<5.** 

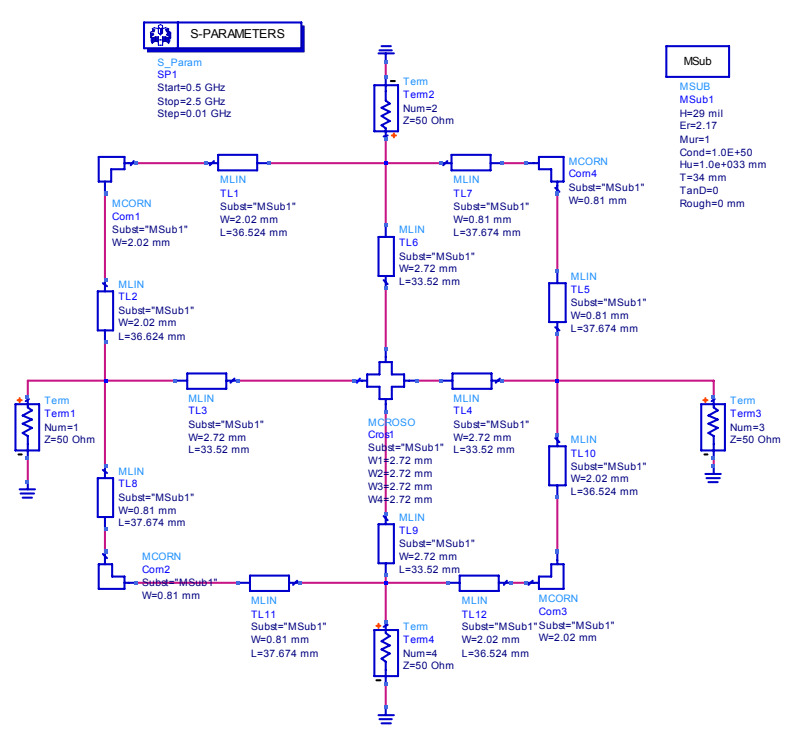

Figura 18 Híbrid per a f<sub>1</sub>=1GHz i f<sub>2</sub>=2GHz

Els resultats obtinguts es mostren en la Figura 19 i Figura 20. Els càlculs porten a una resposta simulada circuitalment en ADS satisfactòria. A la Figura 19 es té la resposta en magnitud. S(1,1) demostra adaptació per a les bandes d'1GHz i 2GHz i desadaptació per a la resta. En S(2,1) i S(3,1) s'observen unes pèrdues d'aproximadament -3dB per a les dues bandes, degut a que la senyal es divideix en els ports 2 i 3 per igual. S'observa també que el port acoblat té un ample de banda major que el port directe. S(4,1) demostra un bon aïllament a les freqüències de treball.

A la Figura 20 s'hi representa la diferència de fase entre el port directe i acoblat. Per a la banda baixa (1GHz) es té -90º i per a la alta (2GHz) 90º.

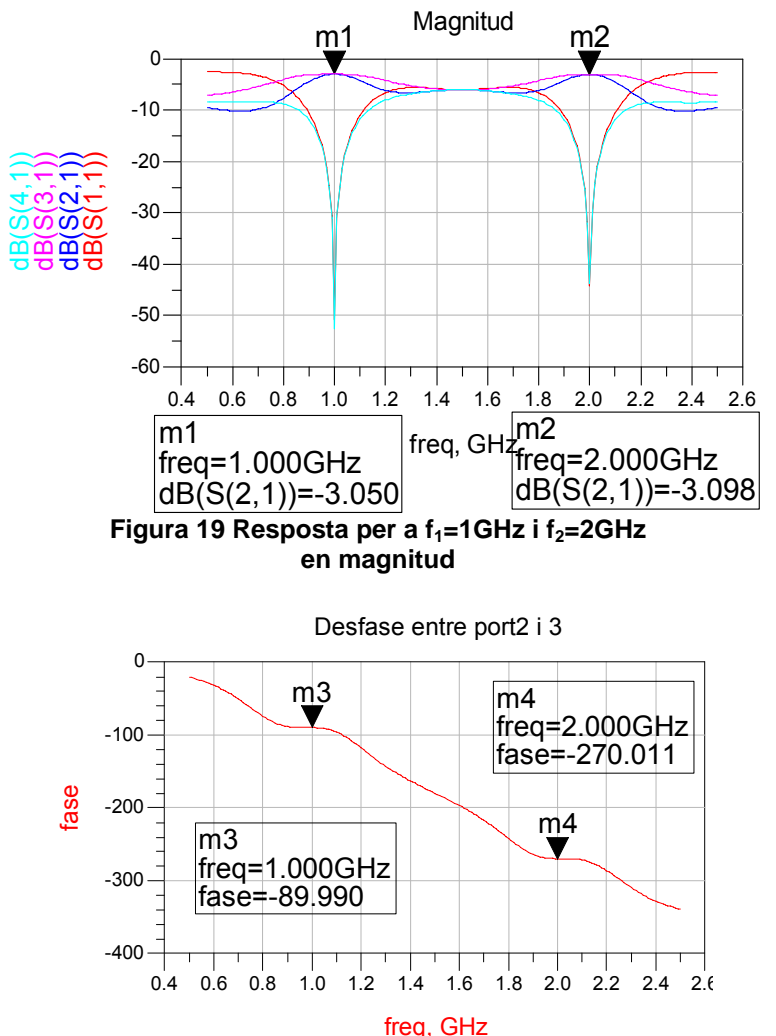

Figura 20 Diferència de fase entre port directe i acoblat per a f<sub>1</sub>=1GHz i f<sub>2</sub>=2GHz

### **3.2.1 Híbrid ADS 2.45GHz - 5.25GHz**

Un cop queda demostrat el funcionament de l'híbrid per una relació de freqüències enteres, es passa al disseny per a les bandes de WLAN de  $f_1$ =2.45GHz i  $f_2$ =5.25GHz. S'obté θ:

$$
\theta = \frac{\pi}{\frac{f_2}{f_1} + 1} = 0.9996 \text{rad} (57.273^{\circ})
$$
\n(57)

A partir de  $\theta$  es calculen K,  $z_1$ ,  $z_2$  i  $z_3$ .

$$
K = (C2 - 1)(C2 \tan2 \theta + 2(1 - C2) + C2 \cot2 \theta)
$$
 (58)

$$
z_1^2 = \frac{(-K + \sqrt{K^2 - 4(1 - C^2)^2})}{2} = 0.9729^2
$$
 (59)

$$
z_2 = \frac{z_1(z_1^2 - 1)(1 - C^2) + z_1^3 C^2 \tan^2 \theta}{(z_1^2 - 1)(z_1^2 - 1 + C^2) + z_1^2 C^2 (1 - \tan^2 \theta)} = 1.5596
$$
 (60)

$$
z_3 = -\frac{z_1 z_2 (z_1 - z_2)}{(z_1^2 z_2^2 + z_1^2 - z_2^2)} = 1.0899
$$
 (61)

De tal manera que s'obté: θ =57.2727°, z<sub>1</sub>=0.9729Z<sub>0</sub>, z<sub>2</sub>=1.5596Z<sub>0</sub>, z<sub>3</sub>=1.0899Z<sub>0</sub>. Es passa al disseny amb ADS. Se simula la estructura de la Figura 21. S'ha utilitzat el substrat ROGERS RO4003C, les característiques del qual estan a l'annex A2.1. Aquest és el substrat que s'ha utilitzat en tots els dissenys del projecte.

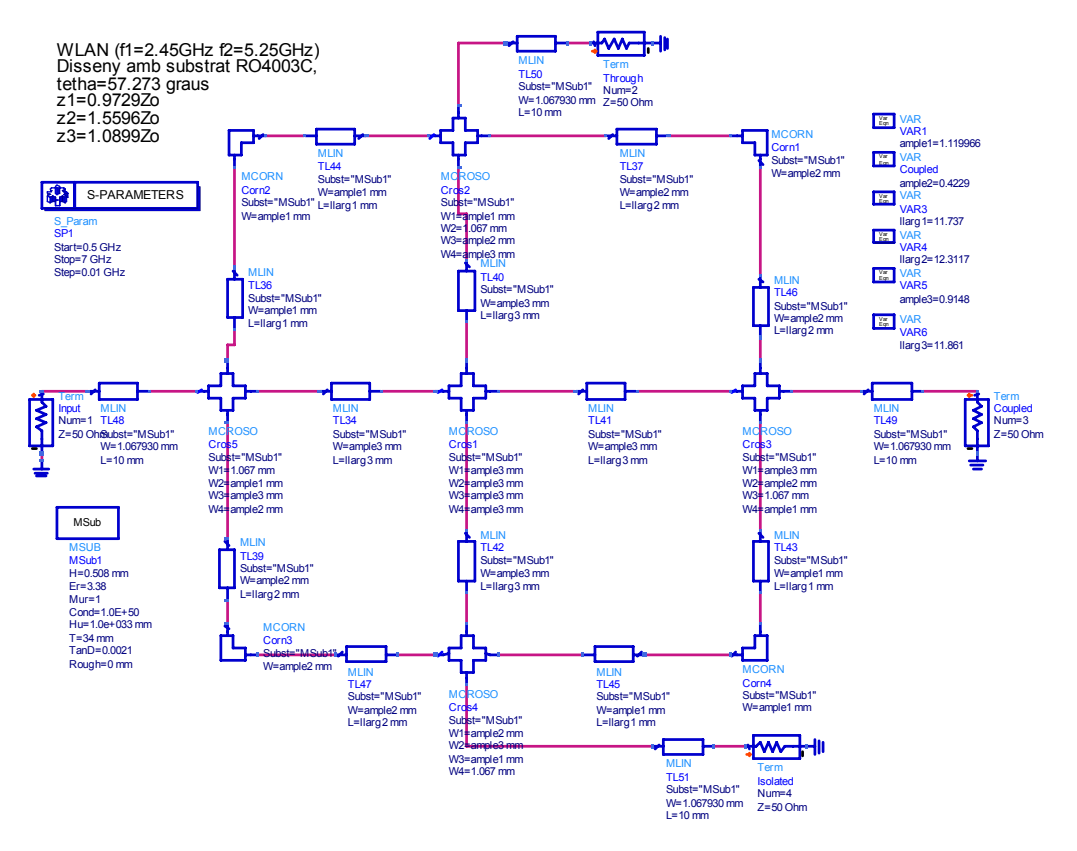

**Figura 21 Esquema ADS de l'híbrid dual** 

 S'ha simulat primer el circuit amb línies de transmissió ideals (aquest pas s'ha obviat a la memòria), i després s'ha realitzat la simulació amb línies de transmissió microstrip (Figura 21). S'ha utilitzat LineCalc per a sintetitzar els trams de línia, s'han posat colzes i creus microstrip (models disponibles en ADS) per a fer els enllaços entre trams de línies i s'han posat línies d'accés de  $Z_0$ =50Ω per connectar els ports. La simulació dóna el resultat que es mostra a la Figura 22:

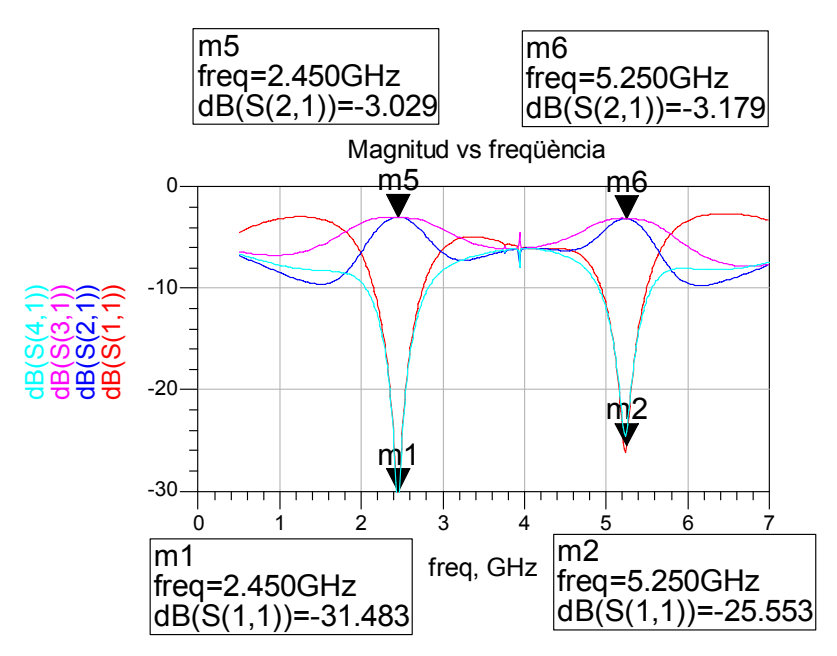

**Figura 22 Resultat simulació ADS** 

 El resum dels resultats es mostra a la Taula 1 i Taula 2 . La Taula 1 mostra els valors obtinguts a les freqüències centrals de disseny i la Taula 2 dóna els valors d'ample de banda.

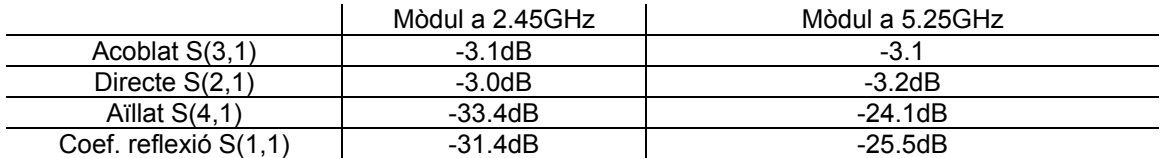

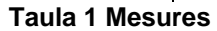

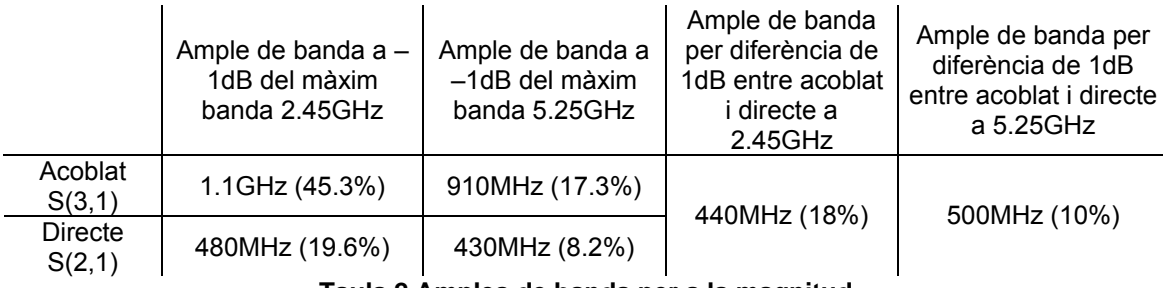

### **Taula 2 Amples de banda per a la magnitud**

Pel que fa al comportament en fase entre el port directe i l'acoblat, aquest es mostra a la Figura 23. La Taula 3 en resumeix els valors més destacats.

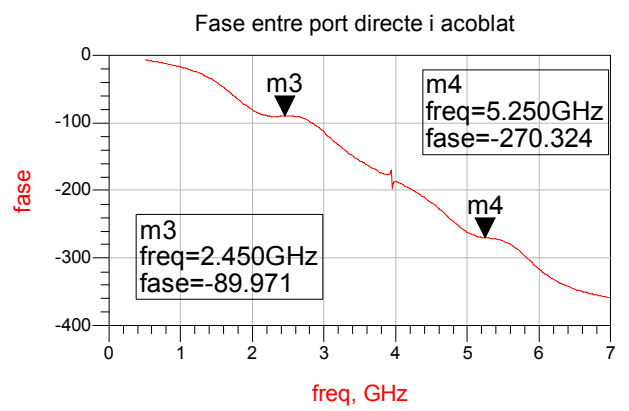

**Figura 23 Diferència de fase entre port directe i acoblat** 

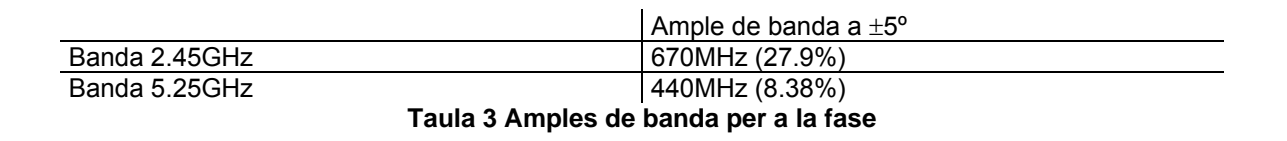

### **3.2.2 Periodicitat en el disseny i ample de banda de la resposta**

 La Figura 24 mostra una simulació en un marge de freqüències més gran on es pot observar la periodicitat del circuit.

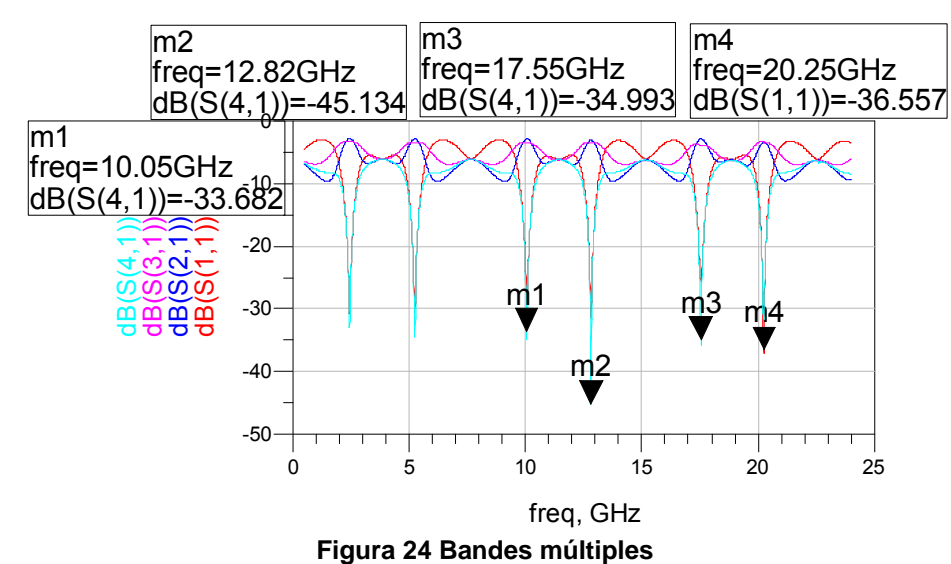

Aquesta periodicitat és deguda a l'equació (55). Si s'aïlla f<sub>2:</sub>

$$
f_2 = f_1 \frac{n\pi \pm \theta}{\theta} \tag{62}
$$

S'obtenen les múltiples bandes a les que funcionarà l'híbrid:

$$
f_2 = 2.45GHz \frac{\pi - \theta}{\theta} = 5.25GHz
$$
  
\n
$$
f_2 = 2.45GHz \frac{\pi + \theta}{\theta} = 10.15GHz
$$
  
\n
$$
f_2 = 2.45GHz \frac{2\pi - \theta}{\theta} = 12.95GHz
$$
  
\n
$$
f_2 = 2.45GHz \frac{2\pi + \theta}{\theta} = 17.85GHz
$$
  
\n
$$
f_2 = 2.45GHz \frac{3\pi - \theta}{\theta} = 20.25GHz
$$
  
\n(63)

S'observa que els resultats teòrics de l'equació (63) coincideixen amb els valors simulats de la Figura 24.

### **3.2.3 Ample de banda en funció de**  $f_2/f_1$

 Per a futures aplicacions s'ha cregut oportú realitzar una caracterització de l'ample de banda en magnitud i fase per a diferents relacions de  $f_2/f_1$ . S'ha fixat f<sub>1</sub>=2.45 GHz i s'ha variat f<sub>2</sub>. S'han realitzat un total de 5 simulacions que es detallen en la Taula 4 i s'han representat els resultats obtinguts en la Figura 25 (pel que fa a nomenclatura, banda<sub>1</sub> correspon a la banda centrada en  $f_1$  i banda<sub>2</sub> a la centrada en  $f_2$ ).

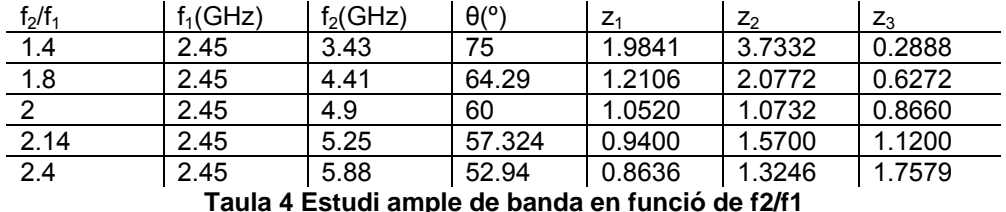

 S'observa un augment de l'ample de banda tant en magnitud com en fase a mesura que es va augmentant f<sub>2</sub>. Cal destacar que l'ample de banda del port acoblat augmenta més ràpidament que el del port directe. Es veu també que el port *through* (directe) té menys ample de banda que el *coupled* (acoblat).

S'ha pres com a referència per a l'ample de banda per a la magnitud, 1dB per sota del màxim i per a la fase s'ha pres ±5º.

### **3.2.4 Simulació de l'híbrid en Momentum**

 La simulació de l'estructura dissenyada en ADS (simulador circuital) en Momentum (simulador electromagnètic) dona uns resultats inadequats i veiem que s'ha de fer un procés iteratiu de simulacions per optimitzar i ajustar la resposta el màxim possible. És a dir, s'ha hagut de fer un *tuning* manual (s'ha verificat que l'estructura és bastant complexa i difícil d'ajustar). Si es comença a manipular l'híbrid sense uns criteris vàlids d'optimització es pot perdre moltes hores intentant trobar la solució, i vist això, s'ha optat per a fer un estudi en ADS variant les dimensions (longituds i amplades dels trams de línia) de l'híbrid i observant com reacciona la resposta d'aquest per tal d'establir uns criteris d'optimització generals. Es pren el següent conveni per a referenciar les dimensions que es mostra en la Figura 26.

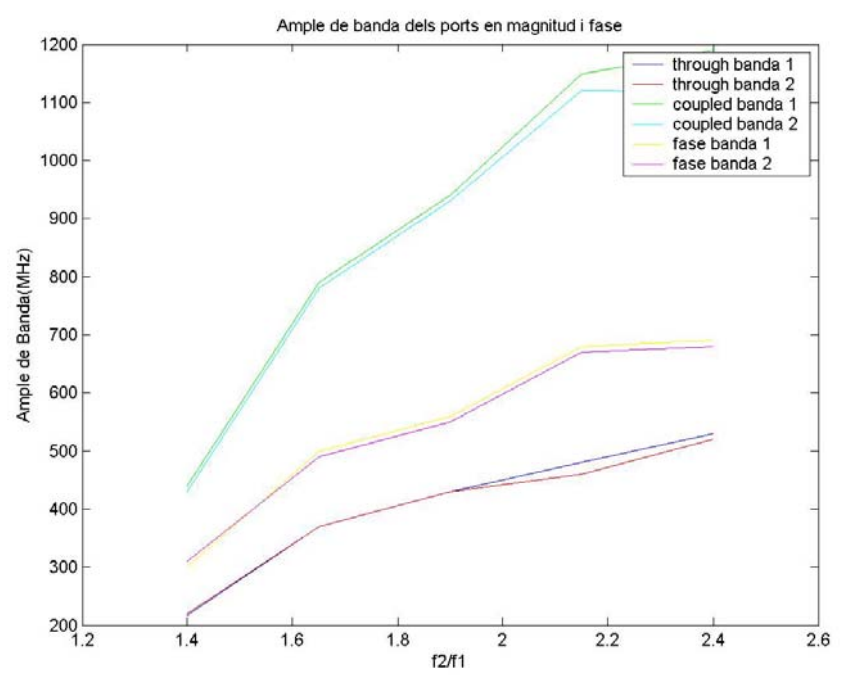

**Figura 25 Ample de banda dels ports acoblat i directe respecte f2/f1** 

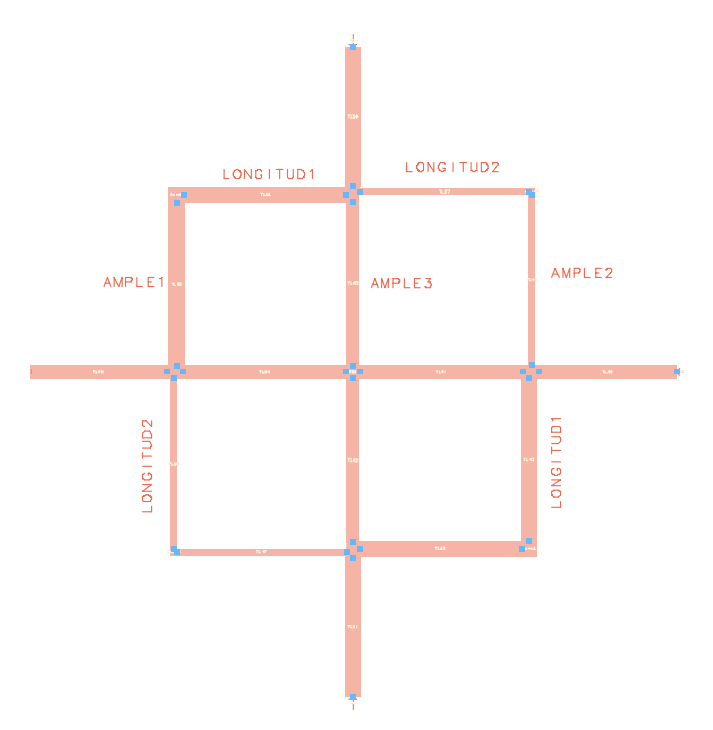

**Figura 26 Mides en l'híbrid** 

Es pot demostrar que la resposta de l'híbrid es pot ajustar qualitativament de la manera com es mostra en la Taula 5.

La relació entre ample 2 i ample 1 dóna més o menys potència al port acoblat, de manera que si ample 2 s'augmenta o ample 1 es redueix el port acoblat té més potència i viceversa de tal manera que es pot jugar amb les dues dimensions per a aconseguir la resposta desitjada.

La relació entre longitud 2 i longitud 1 dóna més o menys potència al port acoblat a la banda baixa o a la banda alta, és a dir, si s'allarga llarg 2 o s'escurça llarg 1 el port acoblat té més potència a la banda baixa i viceversa amb la banda alta.

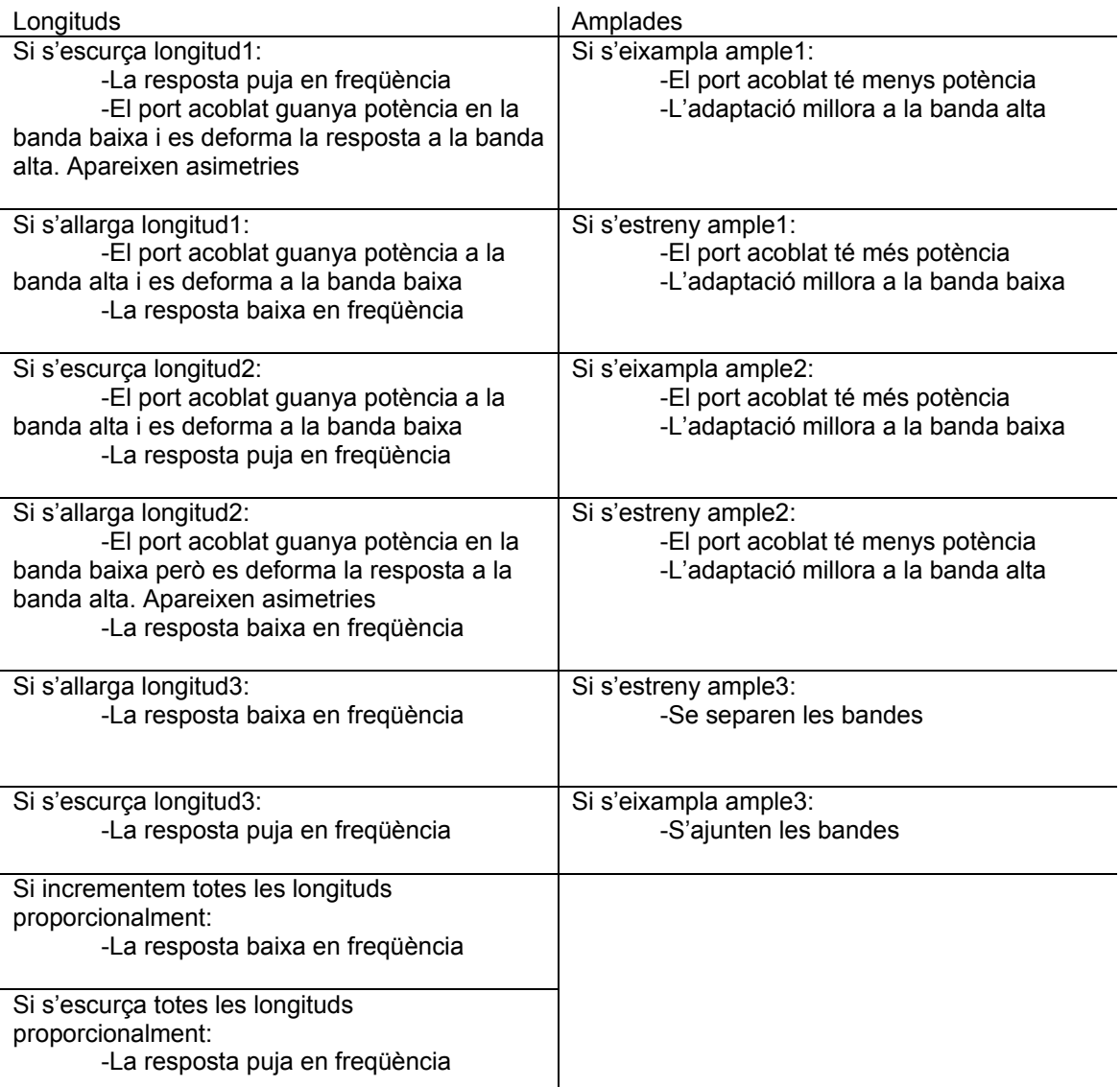

#### $\overline{\phantom{a}}$ **Taula 5 Relació dimensions - resposta**

Seguint aquestes regles i amb un procés iteratiu s'arriba a l'híbrid optimitzat. Les dimensions es mostren en la Figura 27 (sobre ROGERS RO4003C).

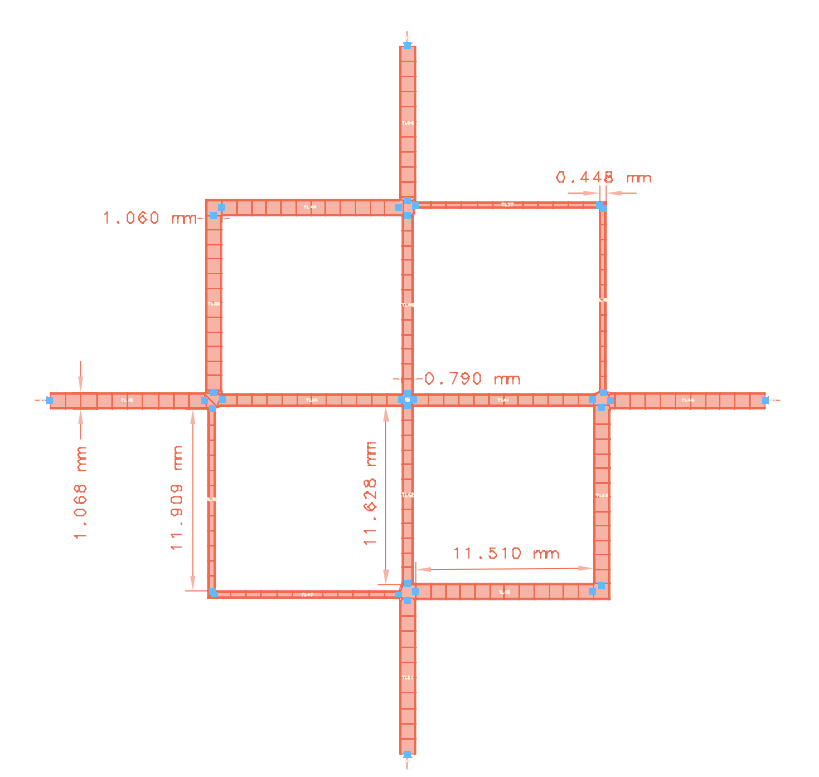

**Figura 27 Dimensions de l'híbrid de resposta satisfactòria** 

 Es fixa un *mesh* de 20 cel·les per longitud d'ona, una freqüència màxima de simulació 8GHz, amb un límit de 30 punts i amb 100% del rang de freqüències cobert s'obté el resultat de la Figura 28, resumits en la Taula 7 i Taula 6.

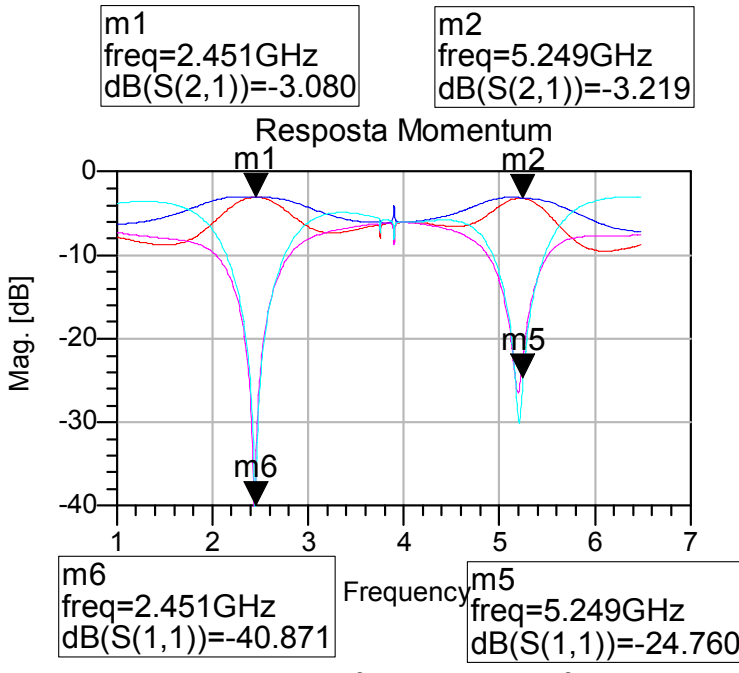

**Figura 28 Resposta de l'híbrid en simulació Momentum** 

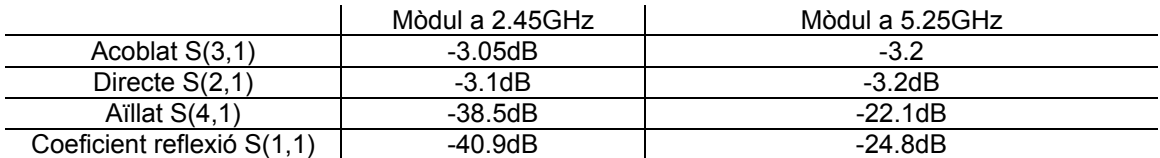

**Taula 6 Mòduls** 

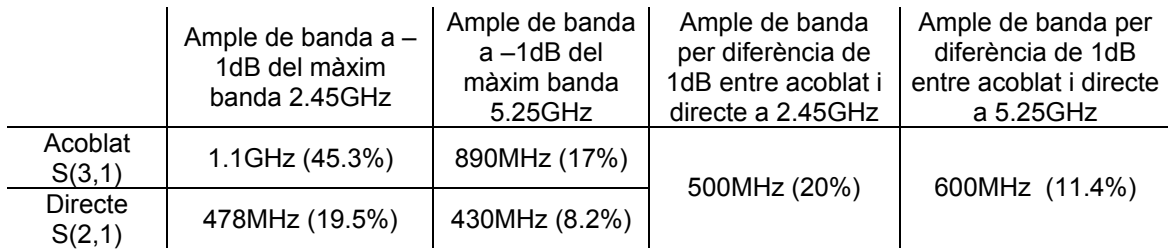

**Taula 7 Amples de banda per les magnituds** 

Els resultats per a la fase es mostren en la Figura 29 i es resumeixen en la Taula 8.

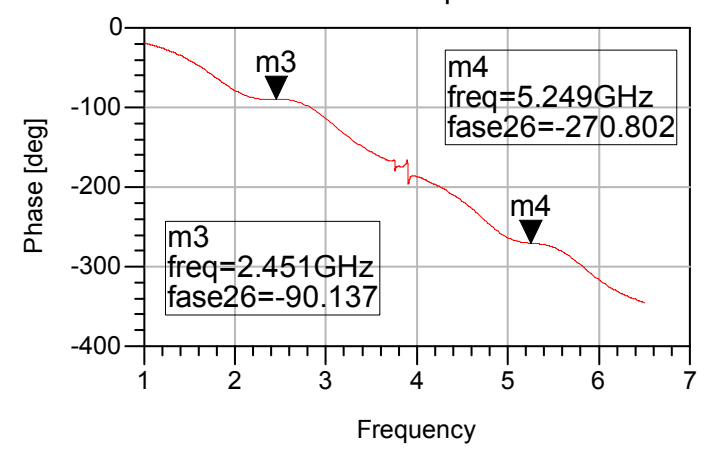

Fase vs freqüència

**Figura 29 Diferència de fases entre port directe i acoblat** 

|                                       | Ample de banda a $\pm 5^{\circ}$ |  |  |  |
|---------------------------------------|----------------------------------|--|--|--|
| Banda 2.45GHz                         | 612MHz (24.9%)                   |  |  |  |
| Banda 5.25GHz                         | 450MHz (8.5%)                    |  |  |  |
| Taula 8 Amples de banda per a la fase |                                  |  |  |  |

### **3.2.5 Mesures de l'híbrid fabricat**

 Es realitza la màscara per a la fabricació i un cop fabricat s'obté el resultat de la Figura 30, Figura 31 i Figura 32 on es sobreposen els resultats simulats (vist a 3.2.4) i les mesures del circuit fabricat:

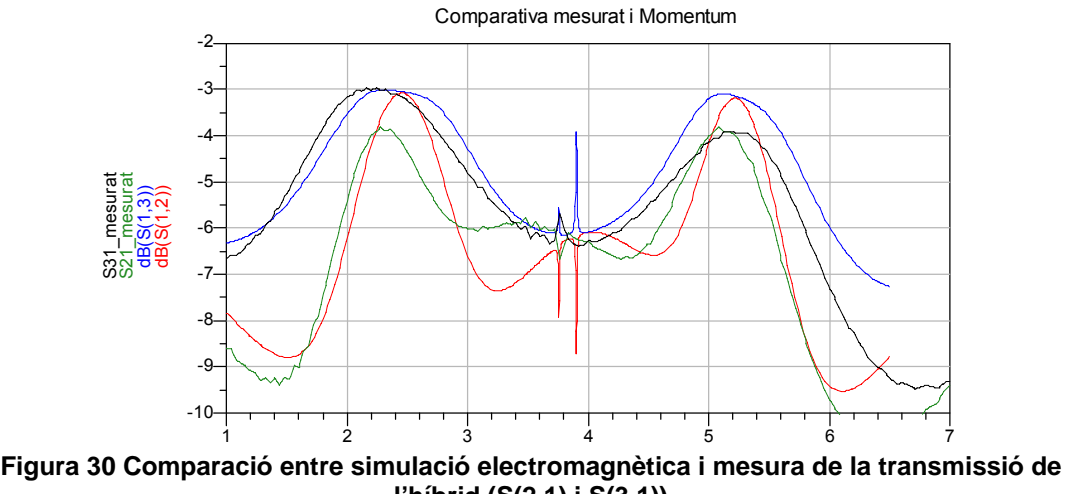

**l'híbrid (S(2,1) i S(3,1))** 

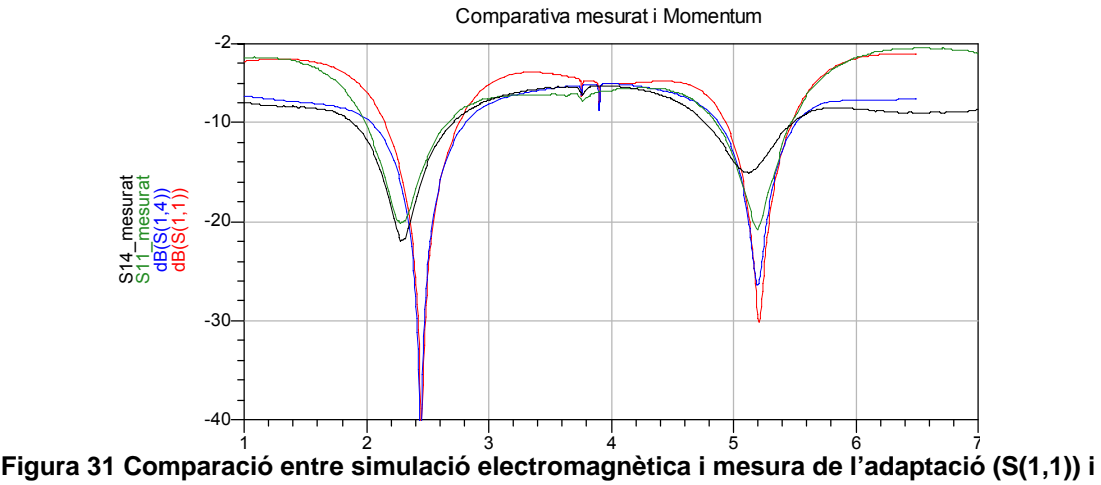

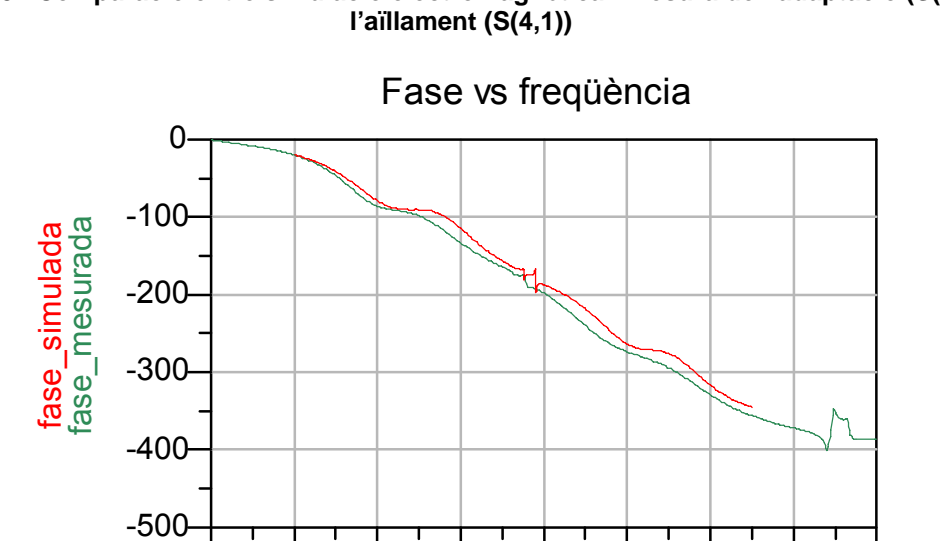

**Figura 32 Fase mesurada entre ports 2 i 3** 

0 1 2 3 4 5 6 7 8

35

Es poden observar uns resultats força satisfactoris, tot i que es requeriria un procés d'optimització per acabar d'ajustar al màxim els valors del dispositiu fabricat. Dins aquests bons resultats en general que validen l'estructura, es poden destacar algunes diferències respecte el previst en les simulacions electromagnètiques. El port acoblat en la banda baixa ha guanyat potència respecte el port directe, amb una diferència de potència de aproximadament 0.8dB. La resposta global ha baixat en freqüència aproximadament 150MHz. En la gràfica de la fase s'observa un error de -6º en la banda baixa i de -12º en la banda alta, uns valors molt acceptables.

Les hipòtesis d'aquestes variacions les enumerem a continuació (generalitzables a la resta de dissenys fabricats durant el projecte).

- El desplaçament en freqüència no és excessivament preocupant, ja que es pot modificar fàcilment en una segona iteració. Bona part es deu a la permitivitat del substrat; aquí s'ha considerat 3.38, la nominal del Rogers RO4003C; recentment ha aparegut una modificació al *datasheet* d'aquest substrat que informa que si bé es reafirma en que la permitivitat nominal és 3.38, per qüestions de simulació recomana utilitzar 3.55.

- Quan se simula en Momentum el *mesh* es genera semi–automàticament, de manera que l'usuari pot fixar la mida de les cel·les, la freqüència màxima i altres valors, però no es pot fer un meshing adaptatiu que posi més cel·les en punts claus com són els límits i cantonades i menys cel·les en trams homogenis i no conflictius. Degut a aquesta limitació se suposa que no es té en compte les l'efecte de *fringing*. Com a solució es planteja simular el mateix disseny amb una freqüència molt més alta i amb un número de cel·les per longitud d'ona molt més elevat, però per limitacions en temps de projecte i computacionals es desestima com a primera opció.

-En la fabricació les mides varien respecte les dissenyades degut a toleràncies. Aquest efecte és assumible en aquest híbrid, però com veurem més endavant, en altres circuits és menys assumible.

### 3.3 Bibliografia

[8] Myun-Joo Park and Byungje Lee, *Dual-Band, Cross Coupled Branch Line Coupler,* a IEEE, Kwangwoon University Research Grant, Juny 2005.

[9]David M. Pozar, *Microwave Engineering,*University of Massachusetts, Third Edition.
# *4 Diplexor*

### 4.1 Introducció

La funció d'un diplexor és separar dues bandes freqüencials presents a l'entrada dirigint cada banda per un camí diferent (sortides); també pot realitzar la funció inversa de combinar les bandes quan opera en sentit contrari.

La funció del desfassador que s'està dissenyant és desfasar independentment cada banda, de manera que com a primera etapa s'ha dissenyat l'acoblador híbrid de banda dual, aquest divideix el senyal en dos ports: els ports acoblat i directe que contenen la senyal d'entrada amb la presència simultània de les dues bandes de 2.45GHz i 5.25GHz. Ara, per a poder tractar cada banda per separat serà necessari un diplexor per al port directe i un per al port acoblat, tal com es mostra en l'estructura en la Figura 33.

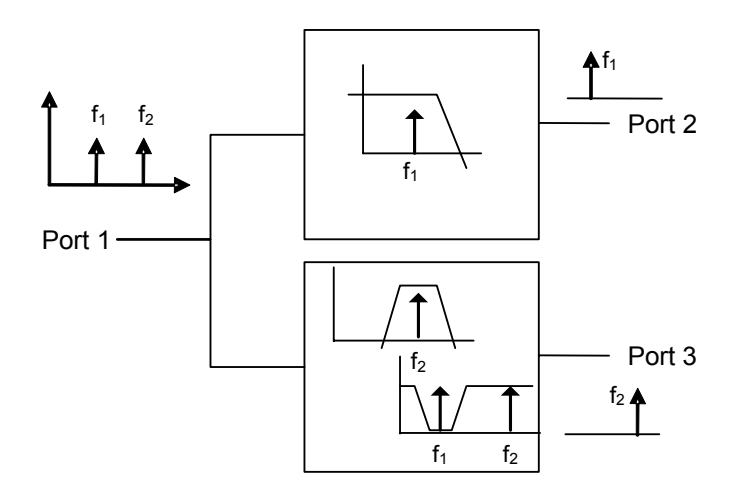

**Figura 33 Esquema del diplexor** 

Un diplexor consta d'un port d'entrada i dos de sortida, s'anomenarà port 1 a l'entrada i 2 i 3 als ports de sortida. Entre aquests ports es tenen dos filtres, un deixarà passar la banda baixa de 2.45GHz i bloquejarà l'altra banda. Aquest tindrà com a sortida el port 2. L'altre filtre deixarà passar la banda de 5.25GHz i bloquejarà la de 2.45GHz, com a sortida tindrà el port 3.

S'han contemplat diferents opcions en quant al disseny d'aquests diplexors. S'han dissenyat tres tipus de filtres: Un filtre pas baix (LPF) amb tècnica *step-impedance*, un filtre pas banda (BPF) amb tecnologia de línies acoblades per a la banda de 5.25GHz i finalment un filtre eliminabanda (SPF) centrat en la banda de 5.25GHz com a alternativa del filtre de línies acoblades (degut a les dificultats de fabricació d'aquest).

## 4.2 Filtre pas baix LPF *Step Impedance*

En aquest apartat es parla del disseny d'un filtre pas baix implementat amb tècnica *Step Impedance* i línies de transmissió acabades en circuit obert, la missió del qual és deixar passar la banda de 2.45 GHz i eliminar la de 5.25 GHz.

#### **4.2.1 Disseny teòric**

El disseny de filtre pas baix haurà de complir les següents especificacions (s'ha realitzat el disseny d'aquest filtre seguint la teoria de [10]): Filtre quasi el·líptic. Zero de transmissió a  $\Omega$ <sub>S</sub> = 5.25 GHz (es vol anular la banda alta). Frequència de tall  $f_c$  = 3 GHz suficientment lluny de la banda de 5.25GHz. Assegurar bona transmissió a: 2.45 GHz

S'escull un Ordre N = 4.

S'escull la configuració de la Figura 34.

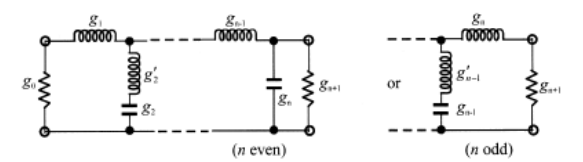

**Figura 34 Prototip pas baix del filtre** 

Es té que:

$$
\Omega = \left(\frac{w}{w_c}\right) \Omega_c = \frac{2\pi \cdot 5.25GHz}{2\pi \cdot 3GHz} \cdot 1 = 1.75 \rightarrow 1.7090
$$
\n(64)

Es pren 1.7090 com a valor tabulat més proper a 1.75; s'entén que els resultats seran aproximats i s'hauran d'acabar d'ajustar amb un *tuning*. Per ordre 4 s'extreu els següents valors de g del prototipus pas baix:  $g_1$ =0.7094,  $g_2$ =1.0688,  $g_2$ =0.2730,  $g_3$ =1.2943,  $g_4$ =0.9348 i una atenuació en la banda atenuada de 29.5343dB.

A partir d'aquests valors es troben els valors dels elements discrets mitjançant les equacions de transformació d'elements des de el prototip pas baix.

$$
L = \left(\frac{\Omega_c}{\omega c}\right) \gamma_0 g
$$
 Per g representant una inductància  

$$
C = \left(\frac{\Omega_c}{\omega c}\right) \frac{g}{\gamma_0}
$$
Per g representant una capacitància (65)

$$
L_1 = \left(\frac{\Omega_c}{\omega c}\right) \gamma_0 g_1 = \frac{1}{2\pi 3 \cdot 10^9} \cdot 50 \cdot 0.7094 = 1.88nH
$$
 (66)

$$
L_3 = \left(\frac{\Omega_c}{\omega c}\right) \gamma_0 g_3 = \frac{1}{2\pi 3 \cdot 10^9} \cdot 50 \cdot 1.2943 = 3.433 nH \tag{67}
$$

$$
L_{2} = \left(\frac{\Omega_c}{\omega c}\right) \gamma_0 g_{2} = \frac{1}{2\pi 3 \cdot 10^9} \cdot 50 \cdot 0.2730 = 0.72415 nH \tag{68}
$$

$$
C_2 = \left(\frac{\Omega_c}{\omega c}\right) \frac{g_2}{\gamma_0} = \frac{1}{2\pi 3 \cdot 10^9} \cdot \frac{1.0688}{50} = 1.134 \, pF \tag{69}
$$

$$
C_4 = \left(\frac{\Omega_c}{\omega c}\right) \frac{g_4}{\gamma_0} = \frac{1}{2\pi 3 \cdot 10^9} \cdot \frac{0.9348}{50} = 0.9185 \, pF \tag{70}
$$

38

#### **4.2.2 Simulació ADS**

Amb els valors obtinguts es passa a simular l'esquema de la Figura 35 en ADS. S'ha d'utilitzar l'eina *Tune* per a arribar al resultat desitjat, obtenint la resposta de la Figura 36. S'observa una excel·lent transmissió i adaptació a 2.45 GHz, així com el zero de transmissió situat a 5.25 GHz.

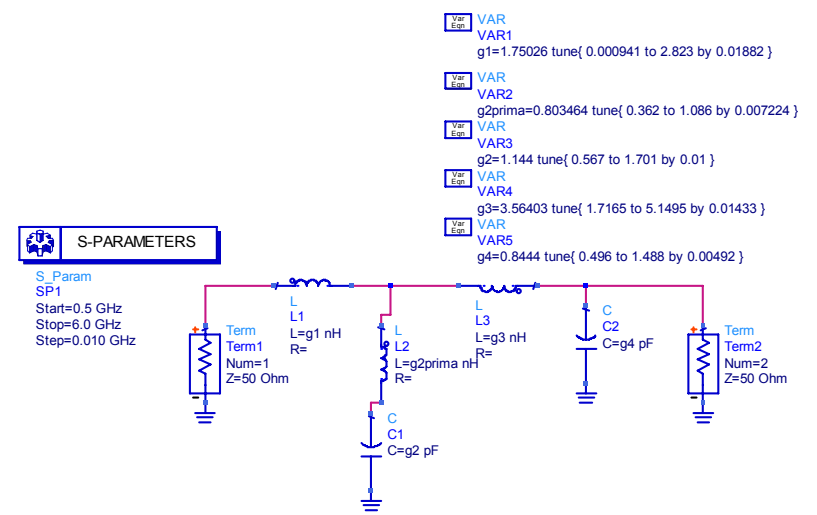

**Figura 35 Filtre pas baix amb elements discrets** 

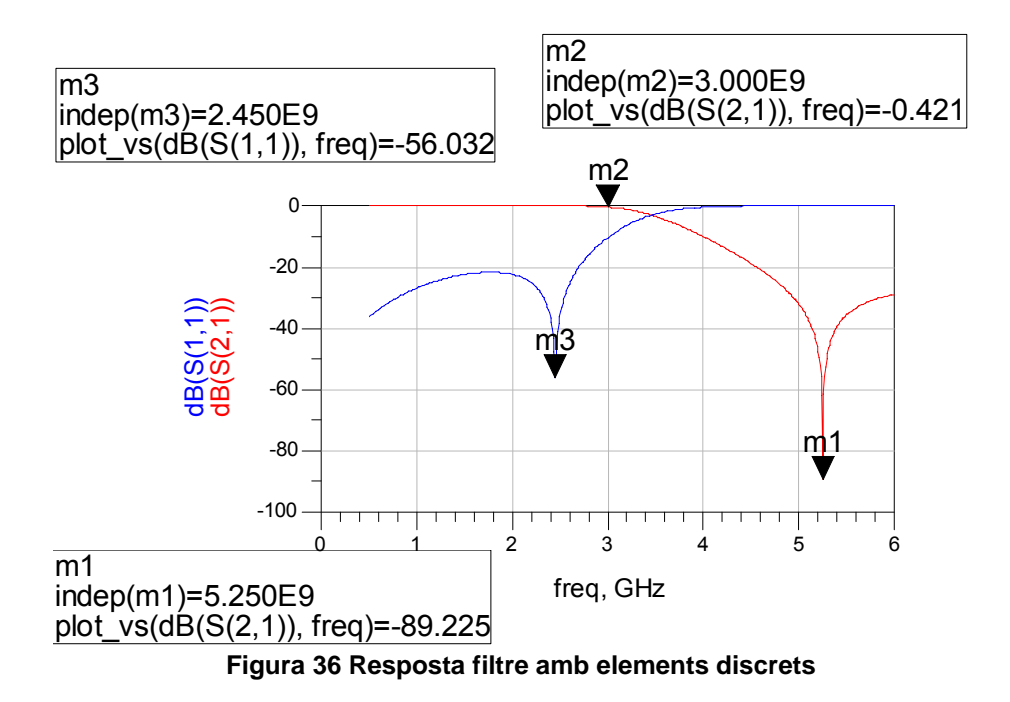

Per a passar d'elements discrets a línies de transmissió s'ha utilitzat la tècnica *Step Impedance* i *stubs* en circuit obert.

 Partint de la teoria de *step Impedance* [10]**,** suposant que tenim un tram de línia de transmissió sense pèrdues de longitud curta i d'impedància Zc (veure Figura 37) es pot representar per el circuit equivalent 'T' de la Figura 38 amb els paràmetres donats a (71) i (72).

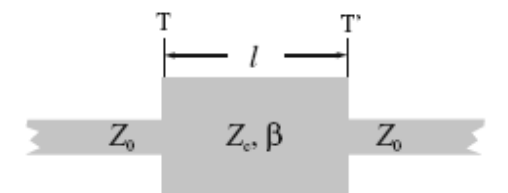

**Figura 37 Element curt de baixa impedància** 

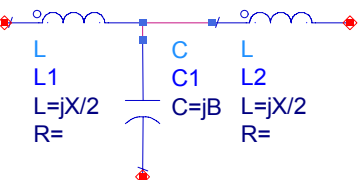

**Figura 38 Esquema circuital** 

$$
\frac{X}{2} = Z_c t g \left(\frac{\beta d}{2}\right) \tag{71}
$$

$$
B = \frac{1}{Z_C} \sin(\beta d) \tag{72}
$$

Si s'assumeix  $\beta d \langle \langle \frac{\cdot \cdot}{4} \rangle$  $\beta d\langle\langle \frac{\pi}{\cdot}\rangle$ es poden aproximar: Per Z<sub>c</sub> ↑↑:

$$
X \cong Z_c \beta d \tag{73}
$$

$$
B \cong 0 \tag{74}
$$

Per Z<sub>C</sub>↓↓:

$$
X \cong 0 \tag{75}
$$

$$
B \cong Y_c \beta d \tag{76}
$$

S'aproximen les bobines en sèrie com a línies de transmissió d'alta impedància  $Z_H$  i els condensadors en paral·lel com a línies de transmissió de baixa impedància Z<sub>L</sub> segons:

$$
\beta d = g_i \cdot \frac{Z_0}{Z_H} \text{ per a bobina i}
$$
 (77)

$$
\beta d = g_i \cdot \frac{Z_L}{Z_0} \text{ per a condensador}
$$
 (78)

On Z<sub>0</sub> és l'impedància de referència i g<sub>i</sub> els elements del prototipus pas - baix. A l'hora de passar el disseny a línies de transmissió cal tenir en compte les limitacions que es tenen de fabricació. Es

recomana que les línies siguin com a mínim de 200μm d'amplada, de manera que escollim 300μm per a no tenir problemes en les toleràncies a baixes amplades. Com que 100Ω es massa estret (límit de 200μm) utilitzem 88.2 Ω que ens dóna aproximadament 300μm utilitzant l'eina *LineCalc*.

$$
\text{Bobina } \beta d = g_i \cdot \frac{Z_0}{Z_H} \quad Z_H = 88.2 \Omega \tag{79}
$$

Condensador 
$$
\beta d = g_i \cdot \frac{Z_L}{Z_0} \quad Z_L = 25Ω \tag{80}
$$

Agafem els valors dels components discrets un cop havent ajustat els valors amb l'eina *Tune* i utilitzant les equacions (79)-(80) es troben els valors de les g's optimitzades: g<sub>1</sub>=0.65983,  $g_2$ =1.07819,  $g_2$ =0.30289,  $g_3$ =1.3436 i  $g_4$ =0.79583.

$$
L_i = \left(\frac{\Omega_c}{\omega c}\right) \gamma_0 g_i \tag{81}
$$

$$
C_i = \left(\frac{\Omega_c}{\omega c}\right)\frac{g_i}{\gamma_0} \tag{82}
$$

Amb aquests valors es troba les longituds que han de tenir les línies.

$$
L_{1} > \beta d = 0.65983 \cdot \frac{50\Omega}{88.2\Omega} = 0.374 \text{ rad} = 21.43^{\circ}
$$
 (83)

$$
L_{2} \rightarrow \beta d = 0.30289 \cdot \frac{50 \Omega}{88.2 \Omega} = 0.172 rad = 9.84^{\circ}
$$
 (84)

$$
L_{3} \approx \beta d = 1.3436 \cdot \frac{50 \Omega}{88.2 \Omega} = 0.762 \text{ rad} = 43.64^{\circ}
$$
 (85)

$$
C_{2} > \beta d = 1.07819 \cdot \frac{25\Omega}{50\Omega} = 0.53909 rad = 30.887^{\circ}
$$
 (86)

$$
C_{4} > \beta d = 0.79583 \cdot \frac{25\Omega}{50\Omega} = 0.3792 rad = 21.724^{\circ}
$$
 (87)

Primer s'ha simulat amb línies de transmissió ideals. S'ha comprovat que donava un resultat satisfactori i s'ha passat a simular el circuit de la Figura 39 amb línies *microstrip*.

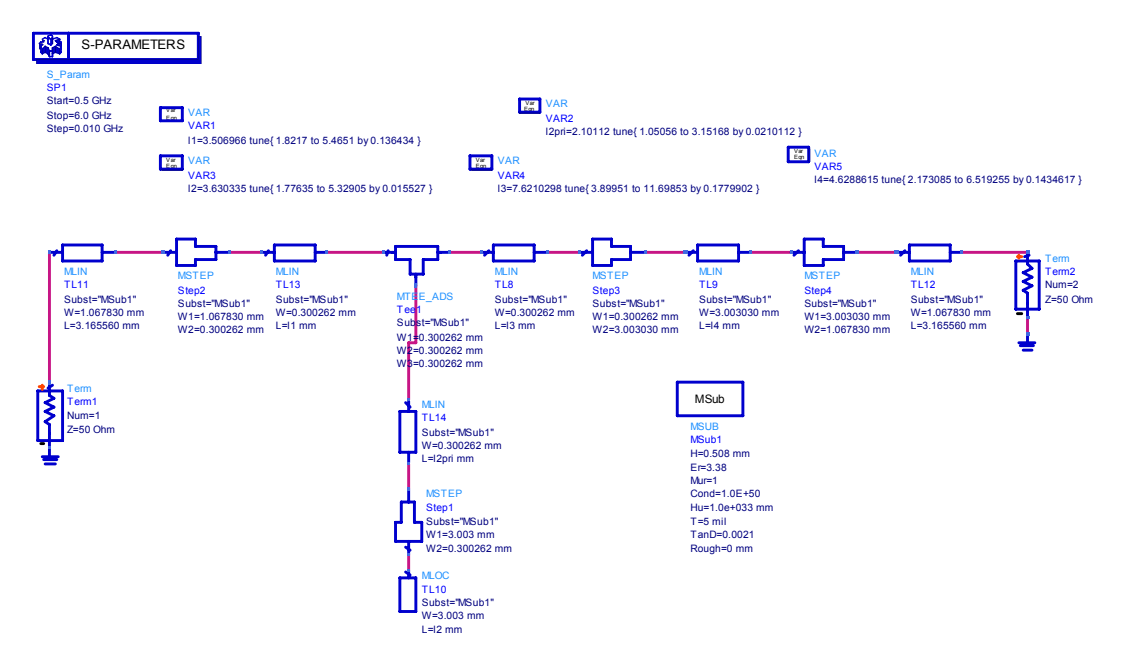

**Figura 39 Esquema filtre pas baix amb** *step impedance*

Per a arribar al resultat desitjat s'ha ajustat el valor del ressonador paral·lel per a fixar el zero de transmissió i per a ajustar el pic d'adaptació a 2.45GHz s'han variat les longituds de la resta de línies, obtenint el resultat de la Figura 40.

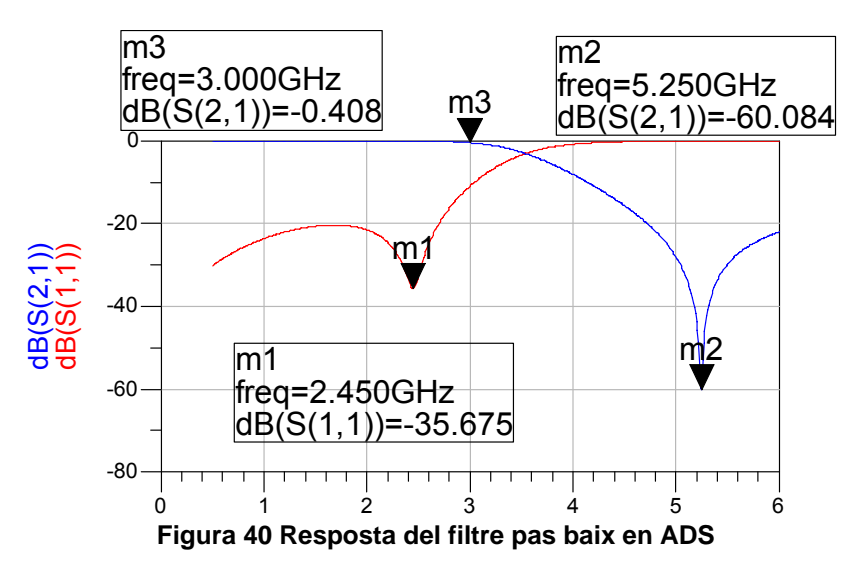

En la gràfica s'observa una adaptació a 2.45GHz de -35.7dB així com un zero de transmissió de -60.1dB a 5.25GHz, a la freqüència de 3GHz es tenen unes pèrdues d'inserció de - 0.41dB. És una resposta del tot satisfactòria.

#### **4.2.3 Simulació Momentum**

 Es genera el *layout* i s'ajusten les dimensions de la següent manera: per a ajustar el zero de transmissió a 5.25GHz es modifica el ressonador LC (l'*stub* acabat en circuit obert); per a

ajustar el coeficient d'adaptació a 2.45GHz cal modificar les longituds  $I_1$ ,  $I_3$  i  $I_4$  (veure Figura 39). S'obtenen les dimensions de la Figura 41 :

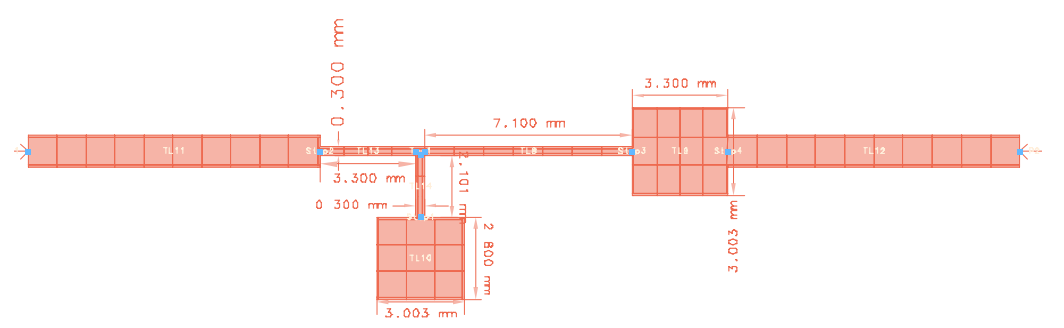

**Figura 41 Layout del filtre pas baix** 

I la resposta es mostra a la Figura 42:

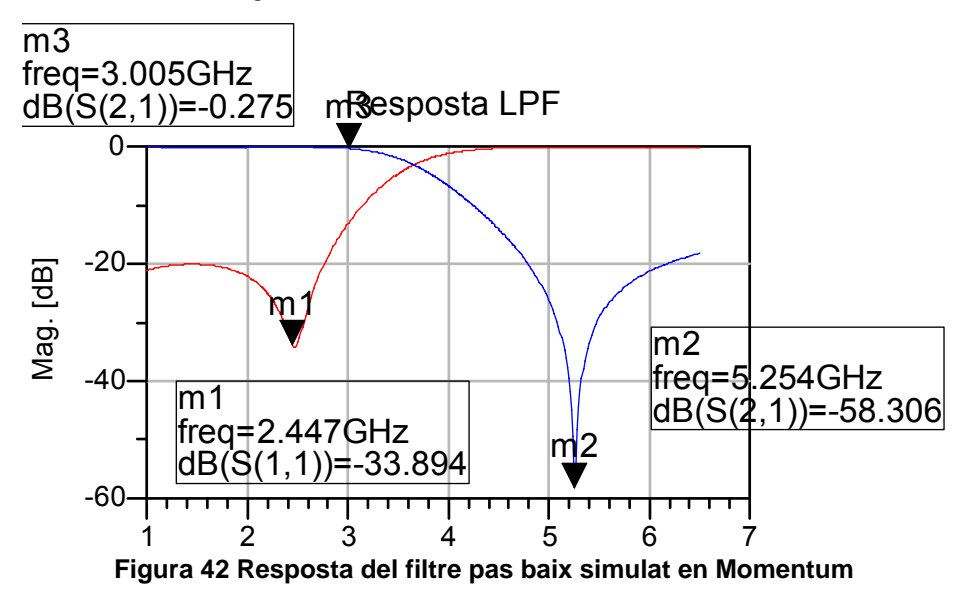

S'obté una adaptació a 2.45GHz de -33.9dB, un zero de transmissió a 5.25GHz de -58.3dB i a 3GHz és té -0.27dB. Una resposta molt semblant a la simulant en ADS.

#### **4.2.4 Mesures del filtre pas baix fabricat**

La Figura 43 mostra la comparativa entre la resposta simulada electromagnèticament (Figura 43) i el disseny fabricat i mesurat (LPF).

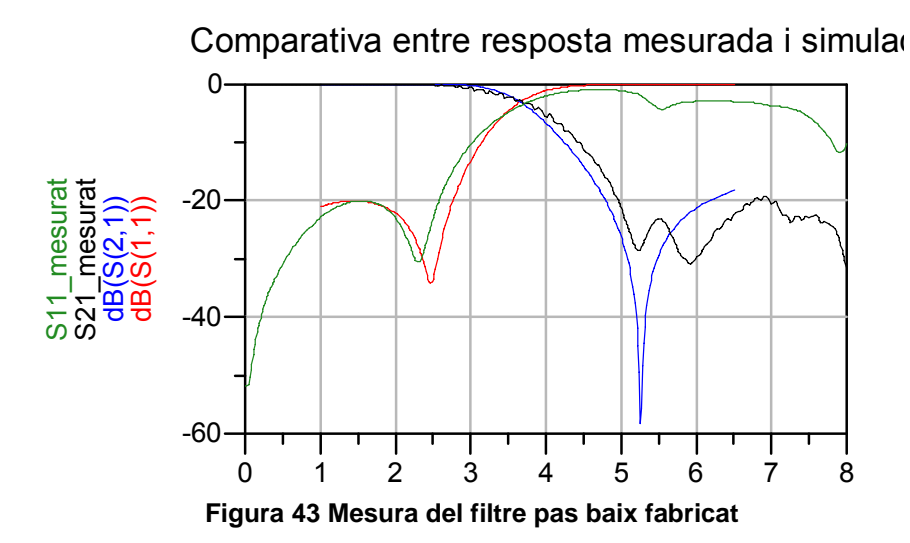

La resposta mesurada és molt propera a la simulada. Com es pot veure es té una adaptació a 2.45GHz de –29.9dB, un zero de transmissió a 5.25GHz de -28.4dB i unes pèrdues d'inserció a 2.45GHz de 0.1dB.

4.3 Filtre Pas Banda amb línies acoblades

#### **4.3.1 Disseny teòric**

Com a filtre per a la banda alta de 5.25GHz (5.15GHz - 5.35GHz, FBW=3.8%) es proposa dissenyar un filtre pas banda amb tecnologia de línies acoblades.

S'escull un Chebyshev d'ordre n=3 i arrissat en la banda de pas  $L_{ar}=0.043$  dB, ja que per dimensions i complexitat de disseny es preveu que satisfarà les condicions que requereix el circuit. Es parteix del prototip pas baix que es mostra a la Figura 44, seguint la metodologia de disseny proposada en [9].

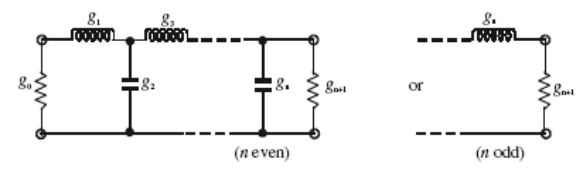

**Figura 44 Prototip pas baix** 

De les taules per a prototip pas baix Chevishev amb les característiques especificades, s'han obtingut els següents elements del prototipus pas - baix: g0, g1....

Un cop es té el valor dels elements del prototipus pas - baix, es realitza la transformació d'elements a pas banda amb les equacions:

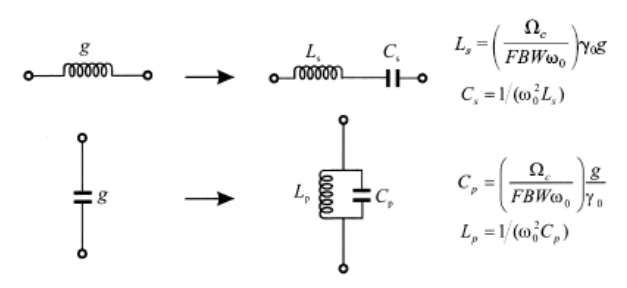

**Figura 45 Conversió d'elements** 

Quedant:

$$
L_{S_1} = L_{S_3} = \left(\frac{\Omega_C}{FBW\omega_0}\right) \gamma_0 g_1 = \left(\frac{1}{0.0381 \cdot 2\pi \cdot 5.25 \cdot 10^9}\right) \cdot 50 \cdot 0.8516 = 33.879nH
$$
 (88)

$$
C_{s_1} = C_{s_3} = \left(\frac{FBW}{\omega_0 \Omega_C}\right) \frac{1}{\gamma_0 g_1} = \left(\frac{0.0381}{2\pi \cdot 5.25 \cdot 10^9}\right) \frac{1}{50 \cdot 0.8516} = 27.125 \, \text{fF} \tag{89}
$$

$$
C_{P_2} = \left(\frac{\Omega_C}{FBW \cdot \omega_0}\right) \frac{g_2}{\gamma_0} = \left(\frac{1}{0.0381 \cdot 2\pi \cdot 5.25 \cdot 10^9}\right) \frac{1.1032}{50} = 17.55 \, pF \tag{90}
$$

$$
L_{p_2} = \left(\frac{FBW}{\omega_0 \Omega_C}\right) \frac{\gamma_0}{g_2} = \left(\frac{0.0381}{2\pi \cdot 5.25 \cdot 10^9} \right) \frac{50}{1.1032} = 52.348 \, pH \tag{91}
$$

S'implementa l'esquema circuital tal com es mostra en el circuit de la Figura 46.

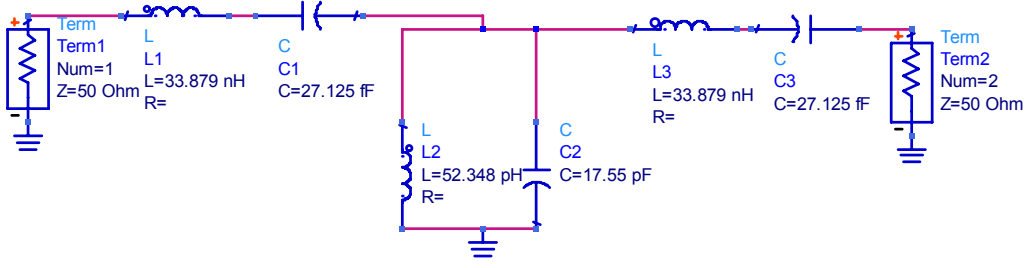

**Figura 46 Esquema circuital del filtre pas banda** 

En la Figura 47s'observa la resposta del filtre pel que fa a pèrdues d'inserció i adaptació. En la Figura 48 es mostra el detall de l'arrissada en la banda de pas, que està dins les especificacions.

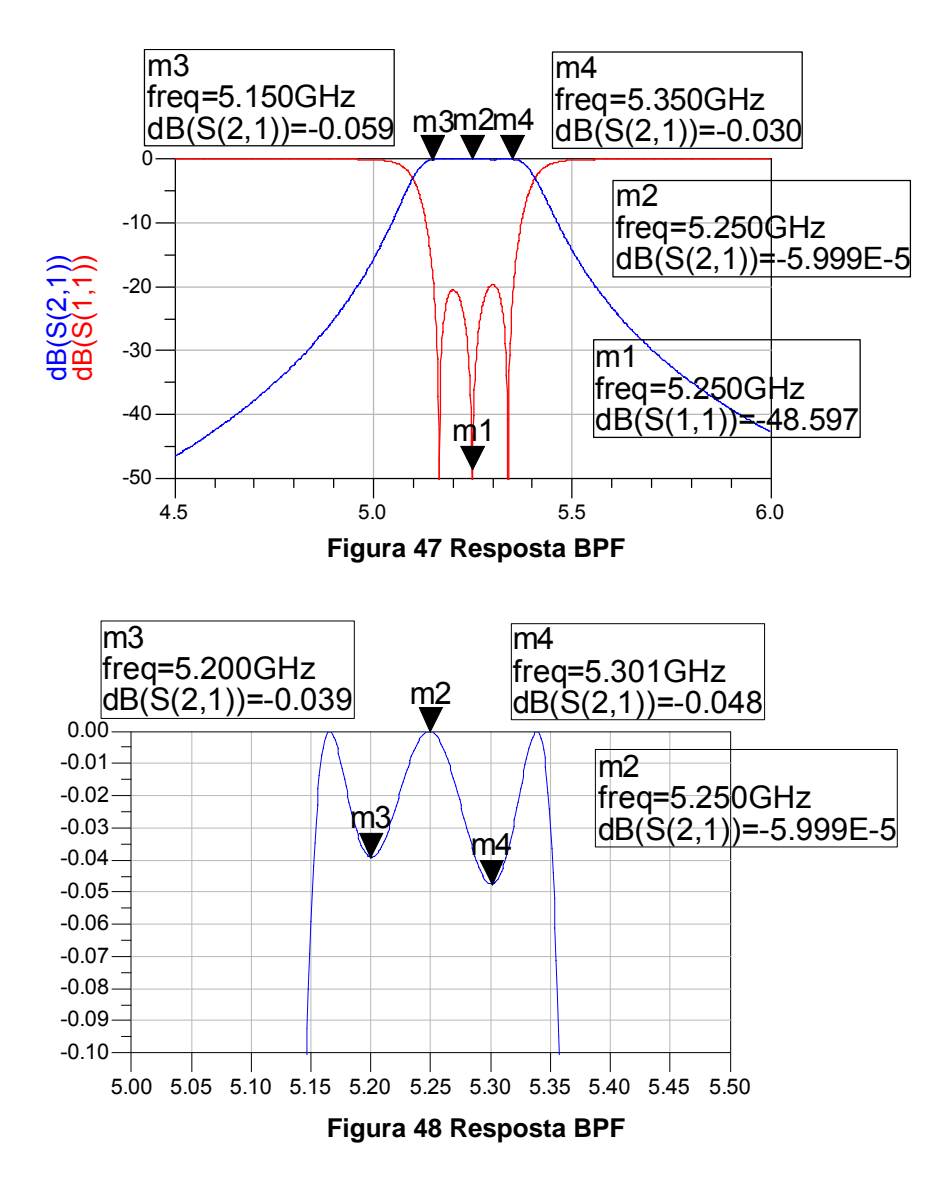

Es passa ara a implementar el circuit amb línies acoblades. Primer es calculen els valors dels inversors d'admitàncies:

$$
\overline{J}_{01} = \overline{J}_{34} = \sqrt{\frac{\Delta \pi}{2g_1}} = \sqrt{\frac{0.0381\pi}{2 \cdot 0.8516}} = 0.2651
$$
\n(92)

$$
\overline{J}_{12} = \overline{J}_{23} = \frac{\Delta \pi}{2\sqrt{g_1 g_2}} = \frac{0.0381\pi}{2\sqrt{0.8516 \cdot 1.1032}} = 0.0617
$$
\n(93)

A continuació s'obtenen les impedàncies parell i imparell dels trams de línies:

$$
\overline{Z}_{01}^{e} = \overline{Z}_{34}^{e} = \overline{J}_{01} + \sqrt{1 + \overline{J}_{01}^{2}} = 0.2651 + \sqrt{1 + 0.2651^{2}} = 1.2996 \rightarrow Z_{01}^{e} = Z_{34}^{e} = 64.98 \Omega
$$
 (94)

$$
\overline{Z}_{01}^{o} = \overline{Z}_{34}^{o} = -\overline{J}_{01} + \sqrt{1 + \overline{J}_{01}^{2}} = -0.2651 + \sqrt{1 + 0.2651^{2}} = 0.769 \rightarrow Z_{01}^{o} = Z_{34}^{o} = 38.45\Omega
$$
 (95)

$$
\overline{Z}_{12}^e = \overline{Z}_{23}^e = \overline{J}_{12} + \sqrt{1 + \overline{J}_{12}^2} = 0.0617 + \sqrt{1 + 0.0617^2} = 1.0636 \rightarrow Z_{12}^e = Z_{23}^e = 53.18 \Omega
$$
 (96)

$$
\overline{Z}_{12}^o = \overline{Z}_{23}^o = \overline{-J}_{12} + \sqrt{1 + \overline{J}_{12}^2} = -0.0617 + \sqrt{1 + 0.0617^2} = 0.9402 \rightarrow Z_{12}^o = Z_{23}^o = 47.01\Omega
$$
 (97)

### **4.3.2 Simulació ADS**

A partir dels valors obtinguts en (94)-(97) s'implementa el circuit de la Figura 49 amb línies acoblades, calculant els paràmetres físics amb el *LineCalc* (RO4003C).

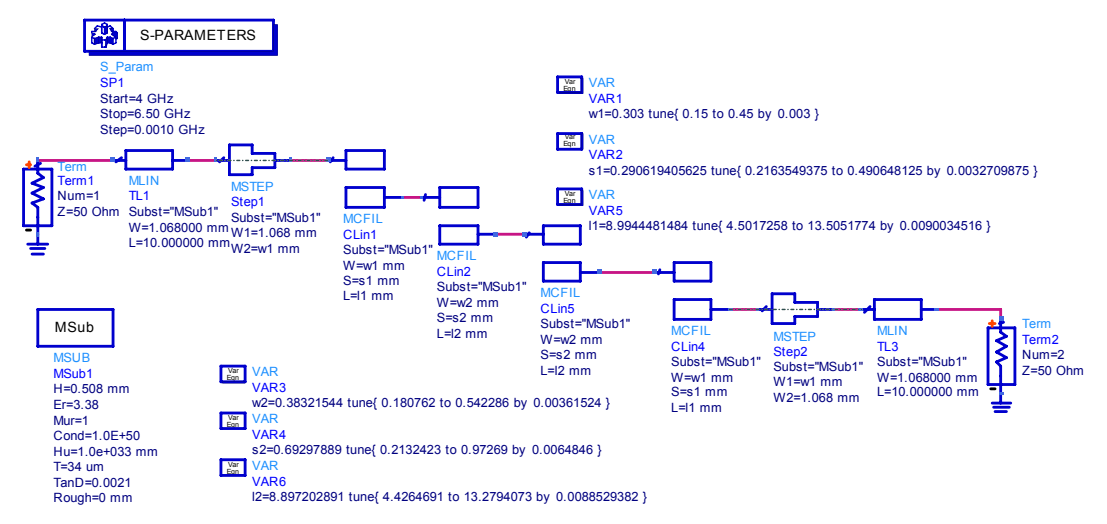

**Figura 49 Esquema disseny de línies acoblades** 

Degut a limitacions del procés de fabricació, no és aconsellable dissenyar gaps de menys de 200µm. No s'ha dissenyat cap gap que no compleixi el requisit.

S'aplica *tunning* per a ajustar la resposta desitjada, i finalment s'obté la resposta de la Figura 50:

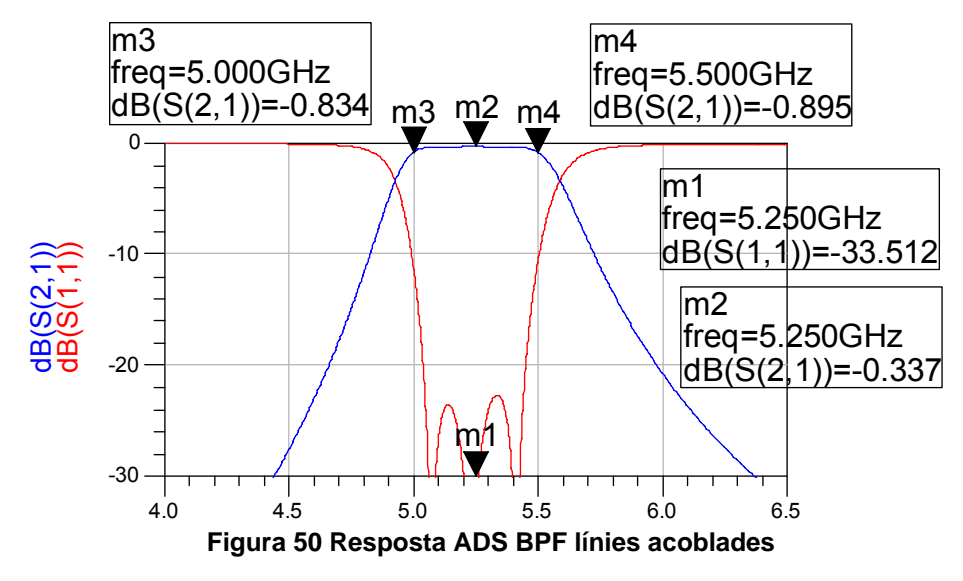

S'observa un ample de banda relatiu simulat de  $FBW = \frac{3.56472}{2.56665} = 9.5\%$  $FBW = \frac{5.5GHz - 5GHz}{5.25GHz} =$ 

L'ample de banda inicial es volia que fos aproximadament de un 4-5%, s'accepta aquest ample de banda com a satisfactori.

#### **4.3.3 Simulació Momentum**

L'esquema dissenyat en ADS es passa a Momentum i es realitza la simulació electromagnètica de la estructura de la Figura 51 on s'especifiquen les dimensions finals optimitzades, obtenint el resultat de la Figura 52. A la Figura 53 es mostra el detall de la banda de pas i en la Taula 9 es mostra un resum dels paràmetres més importants.

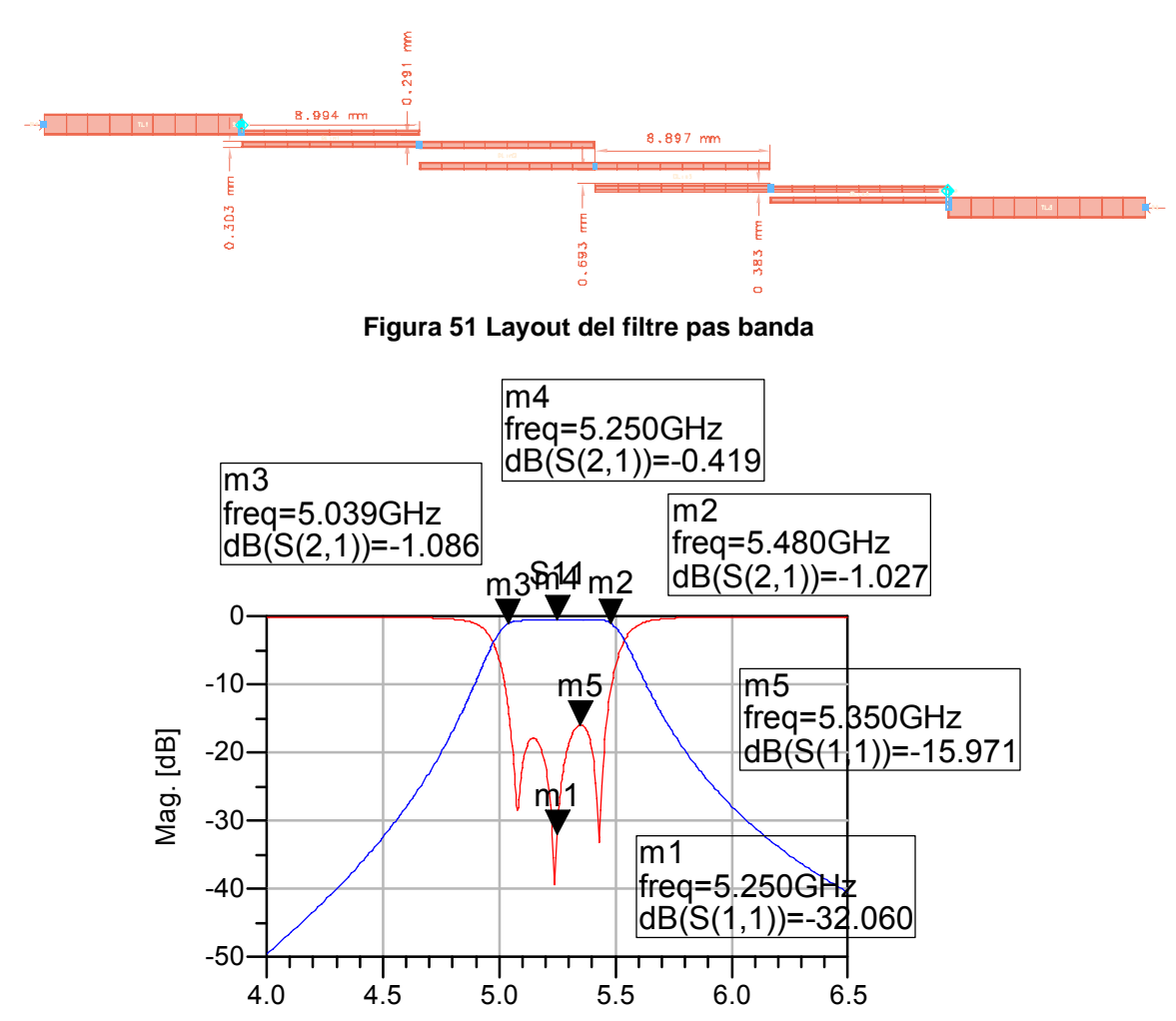

**Figura 52 Resposta simulació Momentum del filtre pas banda a 5.25GHz** 

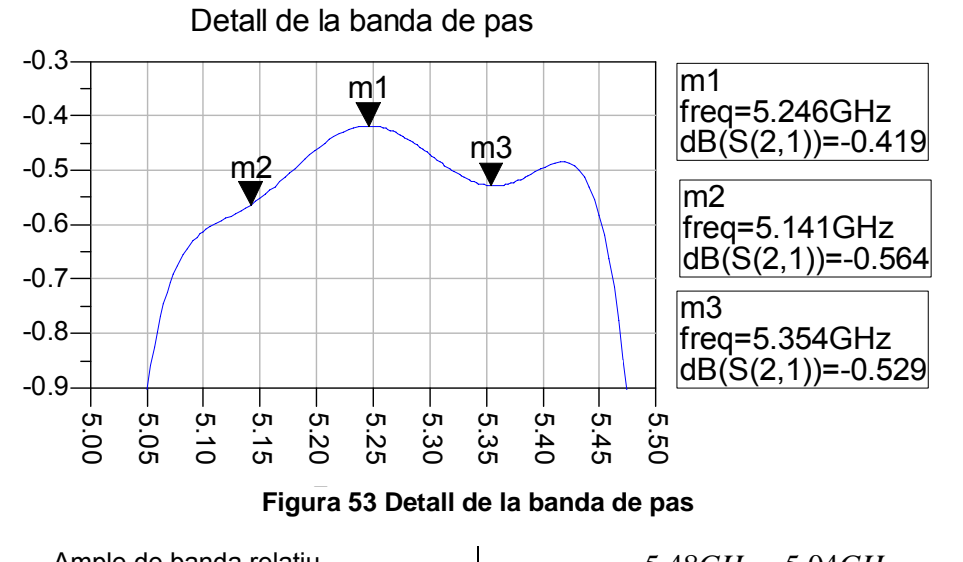

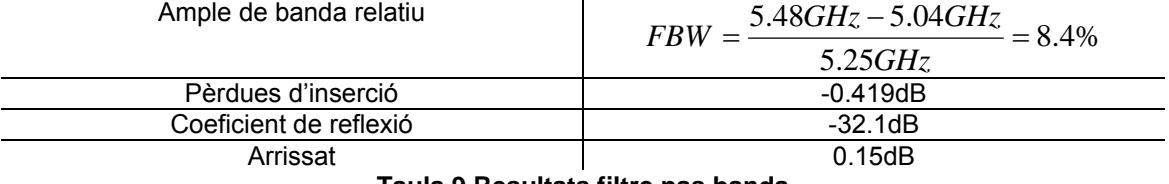

**Taula 9 Resultats filtre pas banda** 

### **4.3.4 Resultats mesurats**

 S'ha fabricat el circuit i a la Figura 54 es mostra la resposta mesurada comparada amb la simulada en Momentum.

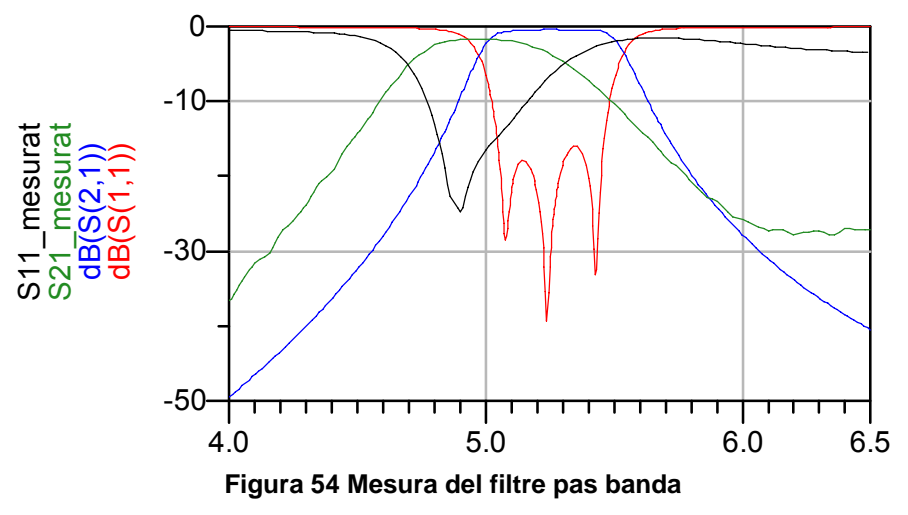

 Es pot observar una diferència entre la simulació i la mesura, que s'hauria d'optimitzar en un nou procés d'ajust i fabricació, però el problema principal d'aquest disseny és que les dimensions dels gaps i amplades de les línies són molt crítics, i degut a toleràncies del procés de fabricació disponible no es pot assegurar de manera fiable obtenir els valors necessaris. Aquest fet ha motivat la utilització d'un filtre alternatiu (filtre elimina - banda), tal com es veu a continuació.

### 4.4 Filtre elimina banda SPF

L'alternativa que permet l'aplicació (desfassador) al filtre BPF de línies acoblades és un filtre elimina banda (2.45GHz) amb *stubs* acabats en circuit obert segons Figura 55 i que ha de tenir una bona transmissió a 5.25GHz. Com es mostra a continuació és molt més senzill a nivell de disseny, d'ajust i de mida, però el que és més important: no requereix una fabricació tan acurada com el cas de línies acoblades.

### **4.4.1 Anàlisi Teòric**

El filtre elimina banda que es vol dissenyar parteix de l'estructura de la Figura 55. Aquests filtres tenen una resposta del tipus que es mostra en la Figura 56.

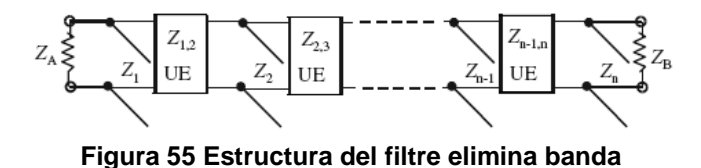

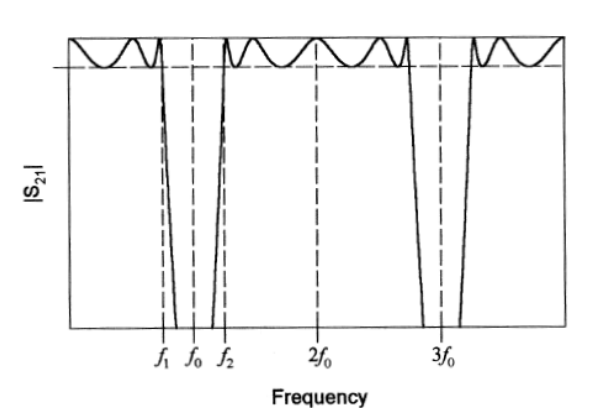

**Figura 56 Resposta d'un filtre elimina banda** 

S'observa un zero de transmissió a  $f_0$  i a cada múltiple imparell de  $f_0$  (3 $f_0$ ...) degut a que els stubs acabats en circuit obert de longitud λ/4 generen un curtcircuit virtual a f<sub>o</sub> de forma periòdica. S'observa també que es té un màxim de transmissió a 2f<sub>0</sub>, on els *stubs* es comporten com a circuits oberts a l'entrada.

A l'hora de dissenyar aquest filtre es pot aconseguir teòricament amb qualsevol ample en la banda eliminada però a la pràctica la impedància característica dels stubs en circuit obert esdevé molt alta si l'ample de banda és molt estret de manera que no és realitzable.

S'ha optat per un filtre d'ordre n=1 (ja que 2.45 i 5.25GHz estan suficientment allunyades) de manera que queda un esquema com el que es mostra a la Figura 57. S'ha seguit el procés de disseny que s'especifica a [12].

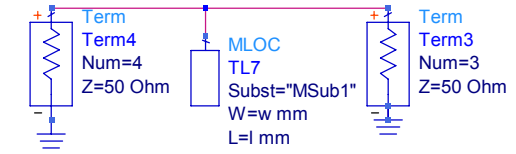

**Figura 57 Esquema del filtre elimina banda d'ordre 1** 

A partir del prototip pas baix de Chebyshev s'extreu el valor de les g's quedant  $g_0=1$ ,  $g_1=0.2$  i  $g_2=1$ . Fet això es passa a definir el valor de

$$
\alpha = \cot\left[\frac{\pi}{2}\left(1 - \frac{FBW}{2}\right)\right]
$$
\n(98)

$$
FBW = \frac{4.45GHz - 0.45GHz}{2.45GHz} = 1.633\tag{99}
$$

$$
\alpha = \cot \left[ \frac{\pi}{2} \left( 1 - \frac{1.633}{2} \right) \right] = 3.373 \tag{100}
$$

Prenent les equacions per a ordre n=1 (101), s'observa que la impedància característica de l'*stub* es veu forçada a prendre valors alts per a aconseguir un ample no massa estret. Es passa a dissenyar el circuit i amb l'eina *tune* s'afinen els resultats de manera que compleixin les especificacions de mínimes amplades. De manera que es re – dissenya fixant una amplada mínima de 300μm.

Per n=1

$$
Z_1 = \frac{Z_A}{\alpha \cdot g_0 \cdot g_1}; \ Z_B = \frac{Z_A g_2}{g_0} \tag{101}
$$

$$
Z_1 = \frac{50\Omega}{3.373 \cdot 1 \cdot 0.2} = 74.12\Omega
$$
 (102)

### **4.4.2 Simulació ADS**

Per a dissenyar el filtre elimina banda utilitzem un *stub* acabat en circuit obert de 90º (λ/4) a 2.45GHz que ens fa de curtcircuit virtual i ens dóna un zero de transmissió a 2.45GHz. La Figura 58 mostra l'esquema del filtre.

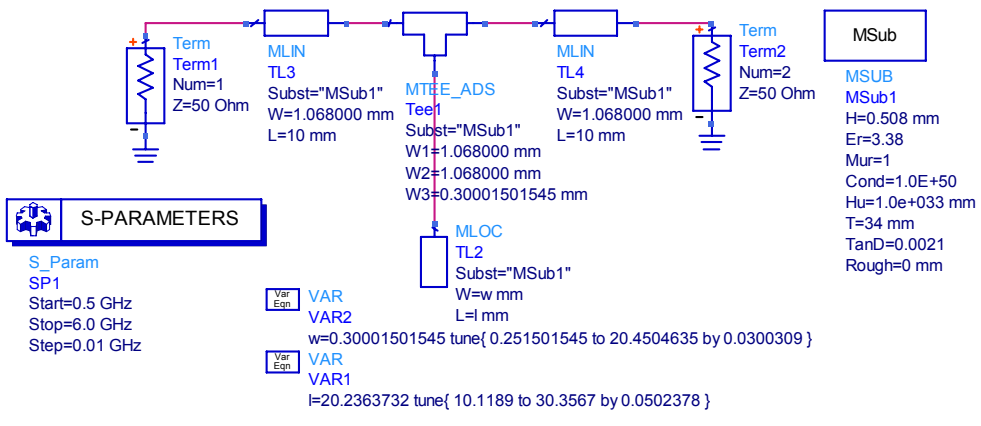

**Figura 58 Esquema del circuit elimina banda** 

La Figura 59 mostra la resposta en ADS.

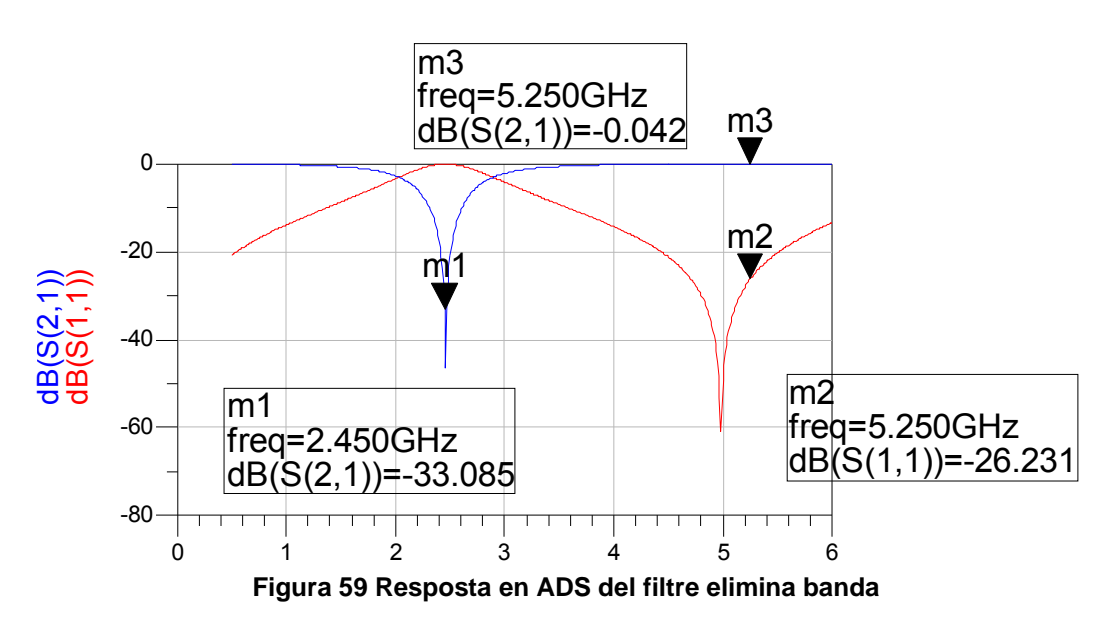

Es té un zero a f<sub>0</sub>=2.45GHz i un màxim de transmissió a  $2f_0$ =4.9GHz, en el disseny interessa tenir el màxim a 5.25GHz però degut a la simplicitat del filtre no tenim més graus de llibertat que la longitud i amplada de l'*stub* en circuit obert. De totes maneres es tenen -26.2dB de coeficient d'adaptació a 5.25GHz i pèrdues d'inserció inferiors a 0.05 dB.

### **4.4.3 Simulació Momentum**

La Figura 60 mostra el *layout* obtingut a partir del disseny en ADS i amb les dimensions optimitzades. S'obté la resposta de la Figura 61.

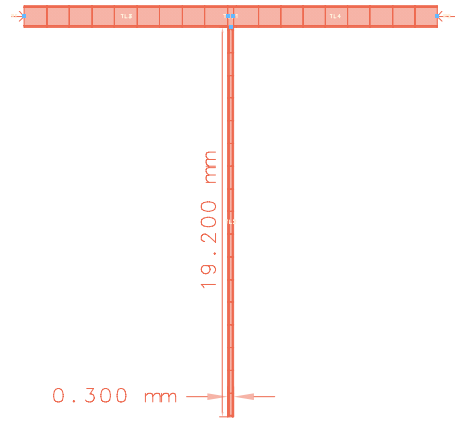

**Figura 60 Layout del filtre elimina banda** 

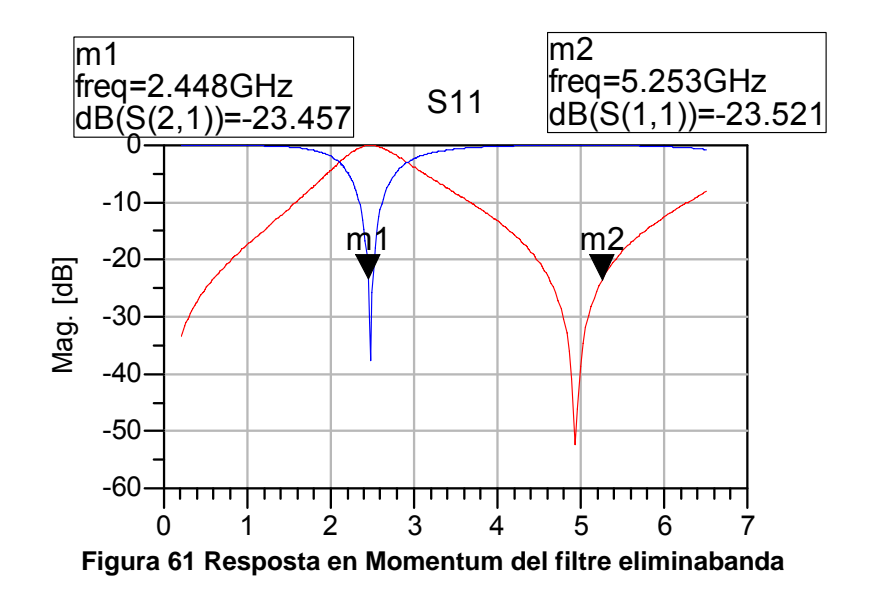

En la simulació amb Momentum es té un coeficient de reflexió a 5.25GHz de -23.5dB i un zero de transmissió a 2.45GHz de -23.5dB. El resultat és satisfactori.

### **4.4.3 Mesures**

La Figura 62 mostra les mesures del circuit fabricat en comparació amb la simulació en Momentum.

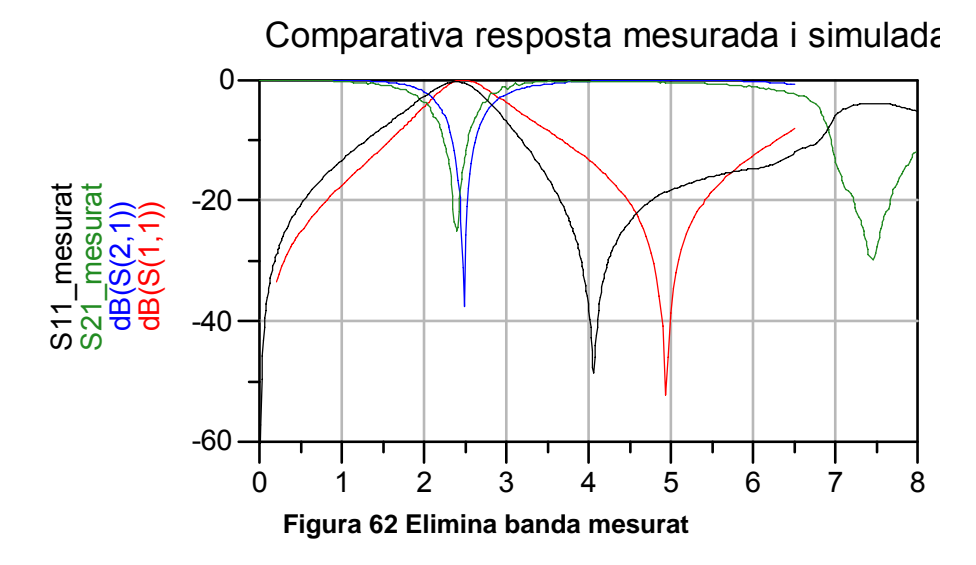

La resposta mesurada és força bona, tot i un lleugerament desplaçament freqüencial. La banda eliminada es veu atenuada en -16.5dB i el coeficient d'adaptació per a la banda de 5.25GHz està en -17dB. Les pèrdues d'inserció a 2.45GHz són de 0.4dB.

## 4.5 Disseny del diplexor

Dissenyats els filtres s'ha passat a dissenyar i simular el diplexor. Tal com s'ha comentat, s'han contemplat dues opcions per a la implementació del filtre de la banda de 5.25GHz, dissenyant-se un diplexor amb filtre pas banda (línies acoblades) i un diplexor amb filtre de banda eliminada.

### **4.5.1 Diplexor opció 1 – Filtre pas baix i filtre pas banda amb línies acoblades**

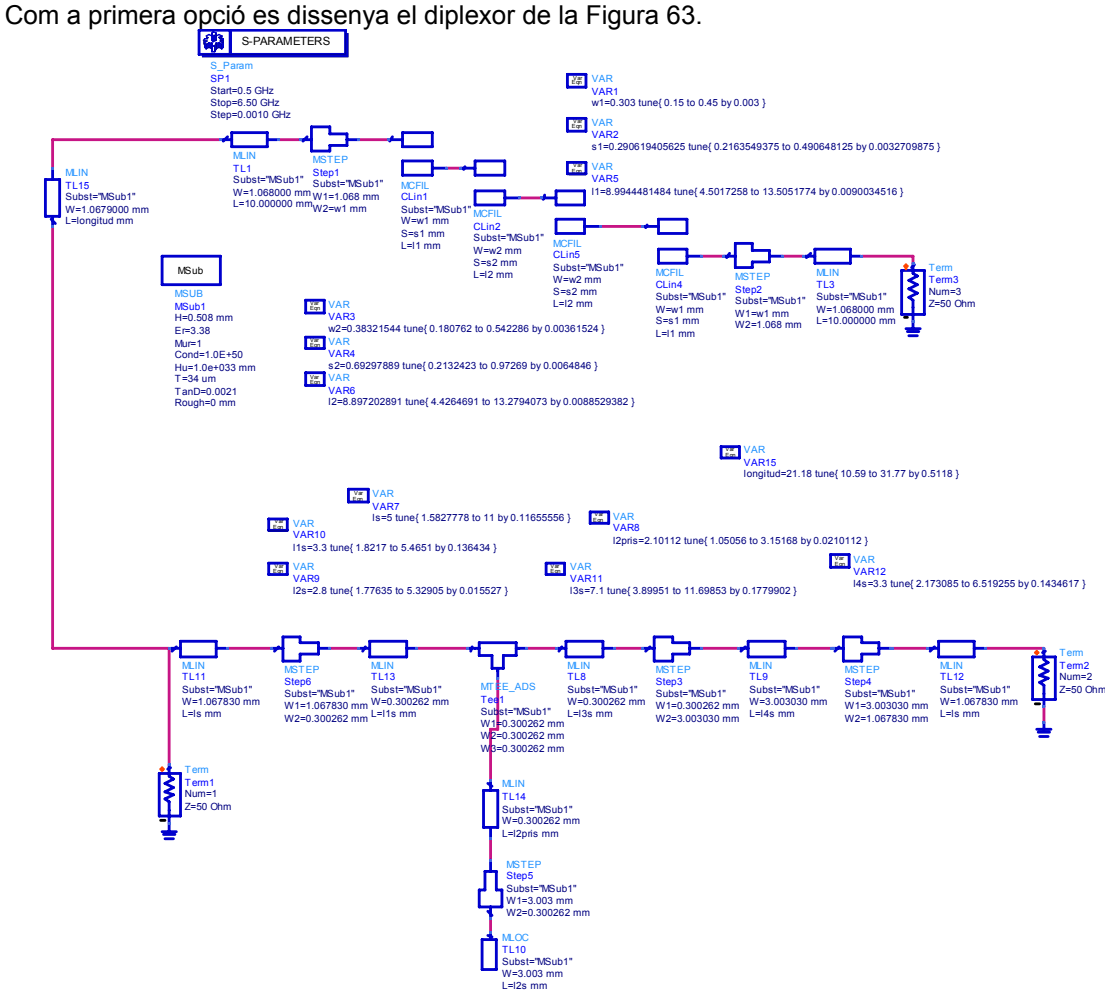

**Figura 63 Circuit ADS Diplexor 1** 

4.5.1.1 Simulació ADS

El tram de línia entre els dos filtres juga un paper crucial en la resposta final, essent el paràmetre més important en la integració dels dos filtres. Com es veu en la Figura 64 aquest tram de línia introdueix un zero de transmissió a la resposta del filtre pas baix, degut a que des de el filtre pas baix aquest tram de línia es veu com un *stub* acabat en circuit obert (assumim acoblaments dèbils i per tant càrrega elèctrica baixa del filtre pas - banda) que és λ/4 a una freqüència determinada, freqüència en la que es tindrà un zero de transmissió, de manera que s'ha d'ajustar la longitud d'aquest tram per a que aquest zero no afecti el comportament en la banda de pas.

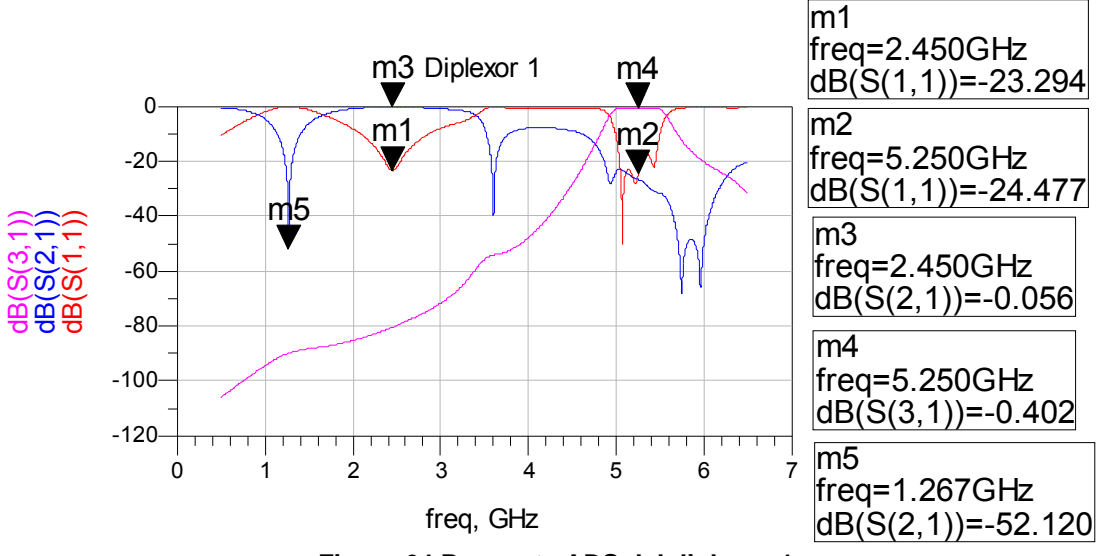

**Figura 64 Resposta ADS del diplexor 1** 

Com es pot veure a la gràfica, a 1.27GHz es té un zero de transmissió per a S(2,1). Aquest zero és el degut al tram de línia entre els dos filtres, i que s'ha situat en aquesta freqüència perquè no afecti a la banda de pas del diplexor, tal com s'ha comentat en el paràgraf anterior. La Taula 10 presenta els paràmetres d'interès.

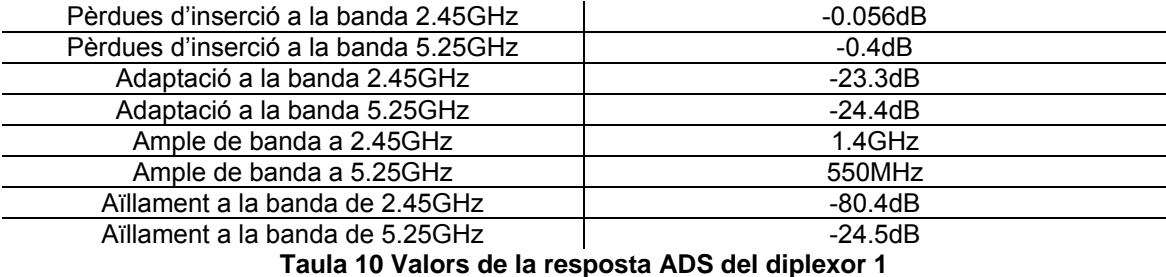

#### 4.5.1.2 Simulació Momentum

La Figura 65 mostra el *layout* del diplexor amb línies acoblades, obtenint-ne la resposta de la Figura 66, ja amb la longitud del tram de línia que uneix els dos filtres ajustada. Els principals paràmetres es resumeixen a la Taula 11.

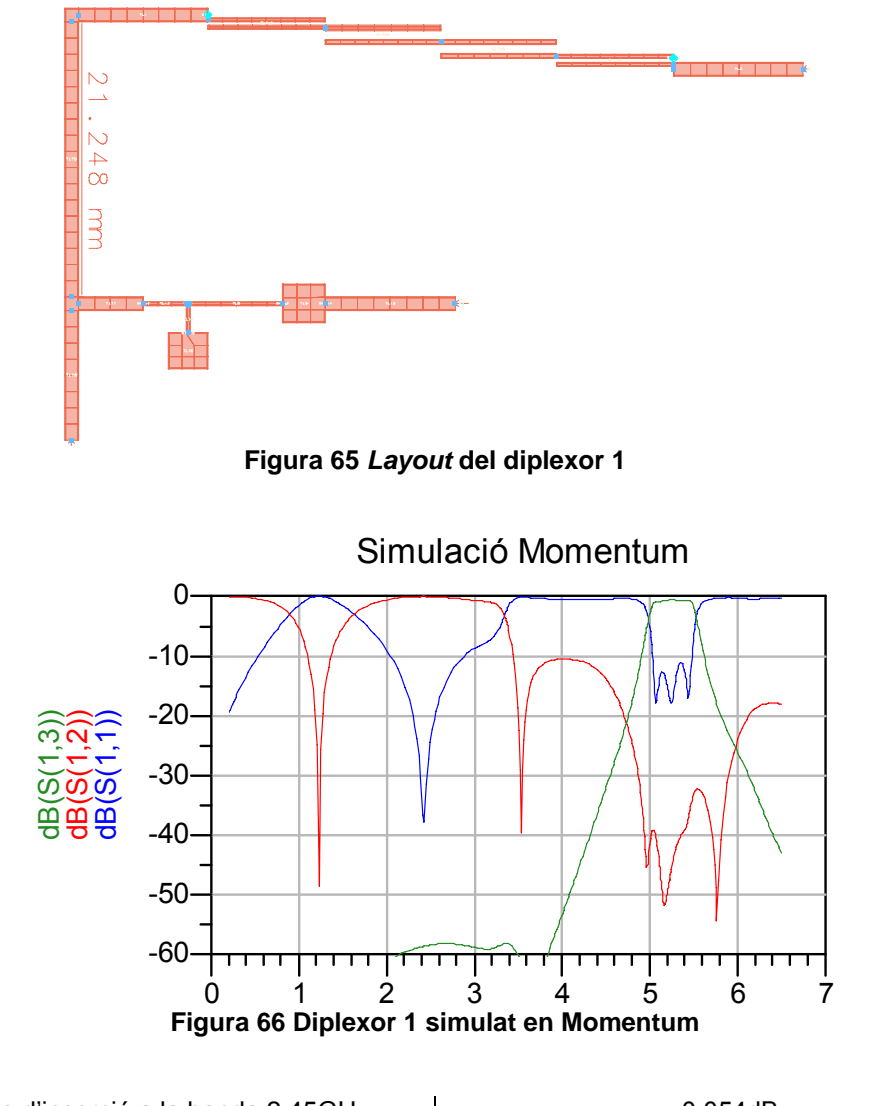

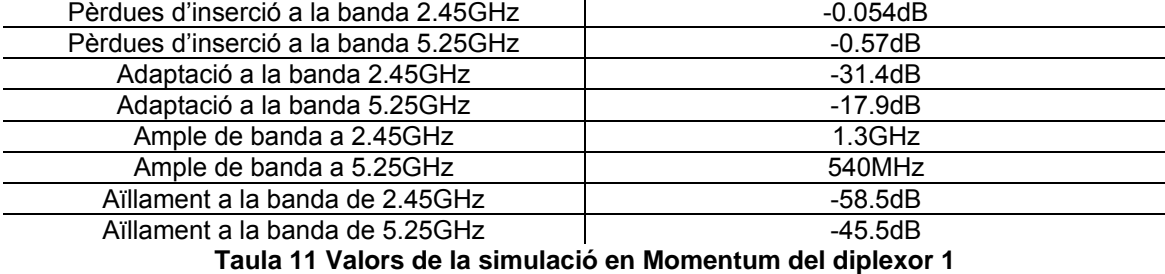

#### 4.5.1.3 Mesura

S'ha fabricat el diplexor, a la Figura 67 i Figura 68 es mostra la comparativa entre el valor mesurat i el simulat amb Momentum.

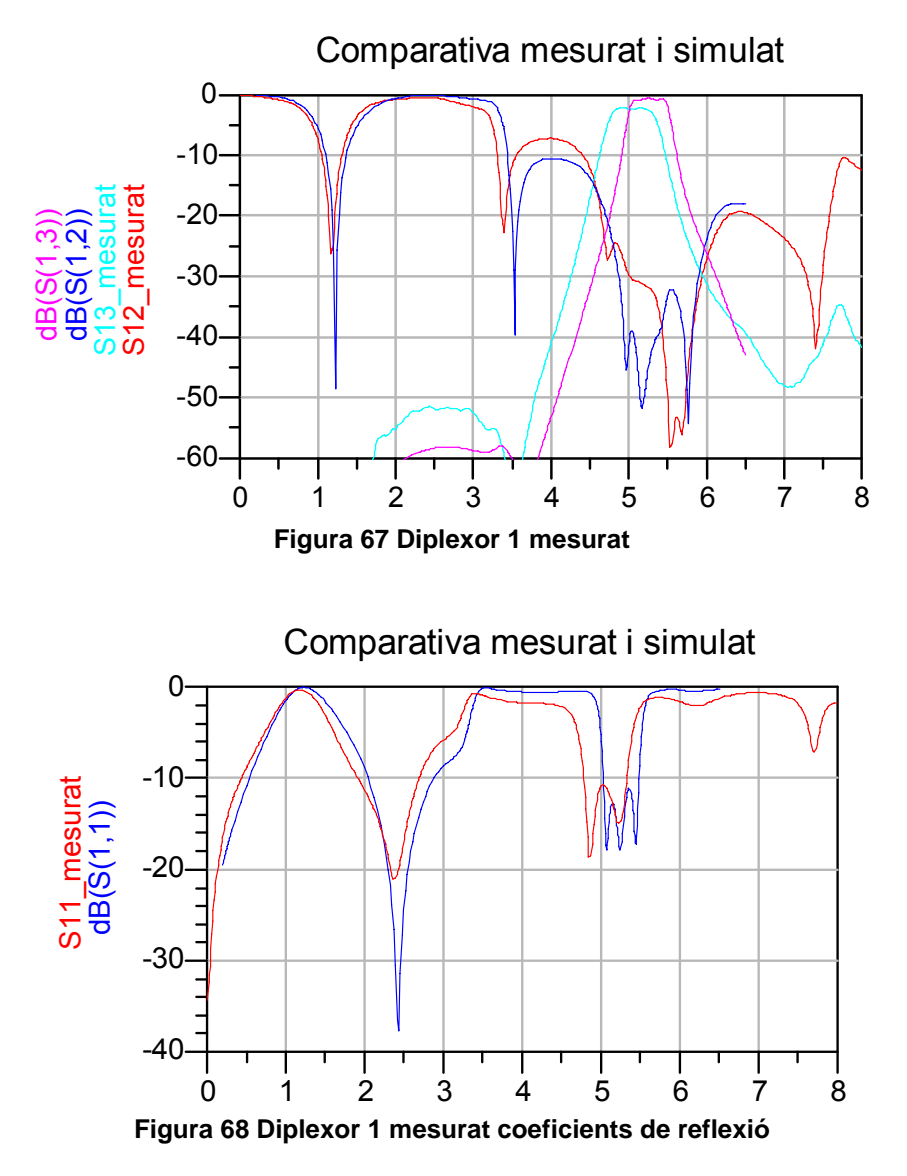

El resultat s'ha de considerar força bo, tot i que la resposta en freqüència està de nou lleugerament desplaçada. Es pot observar com el filtre pas -banda integrat en el diplexor dóna molt millor que el mostrat en la Figura 54, tot i tenir idèntiques dimensions (en el disseny). Això és degut a toleràncies de fabricació, a les quals tal com s'ha comentat aquest filtre és molt sensible. Els valors obtinguts en aquest circuit fabricat són molt més propers als dissenyats que els obtinguts en el cas del filtre individual de la Figura 54.

### **4.5.2 Diplexor opció 2. Filtre pas baix i filtre elimina - banda**

La integració dels filtres pas baix i elimina banda és més senzilla que el cas del filtre de línies acoblades. Degut a que la freqüència a la que ressonen els *stubs* acabats en circuit obert ja estan controlades no insereixen zeros de transmissió inesperats en la resposta. Això dóna un marge de llibertat en la longitud del tram de línia entre els dos filtres. La integració dels dos filtres es mostra en la Figura 69.

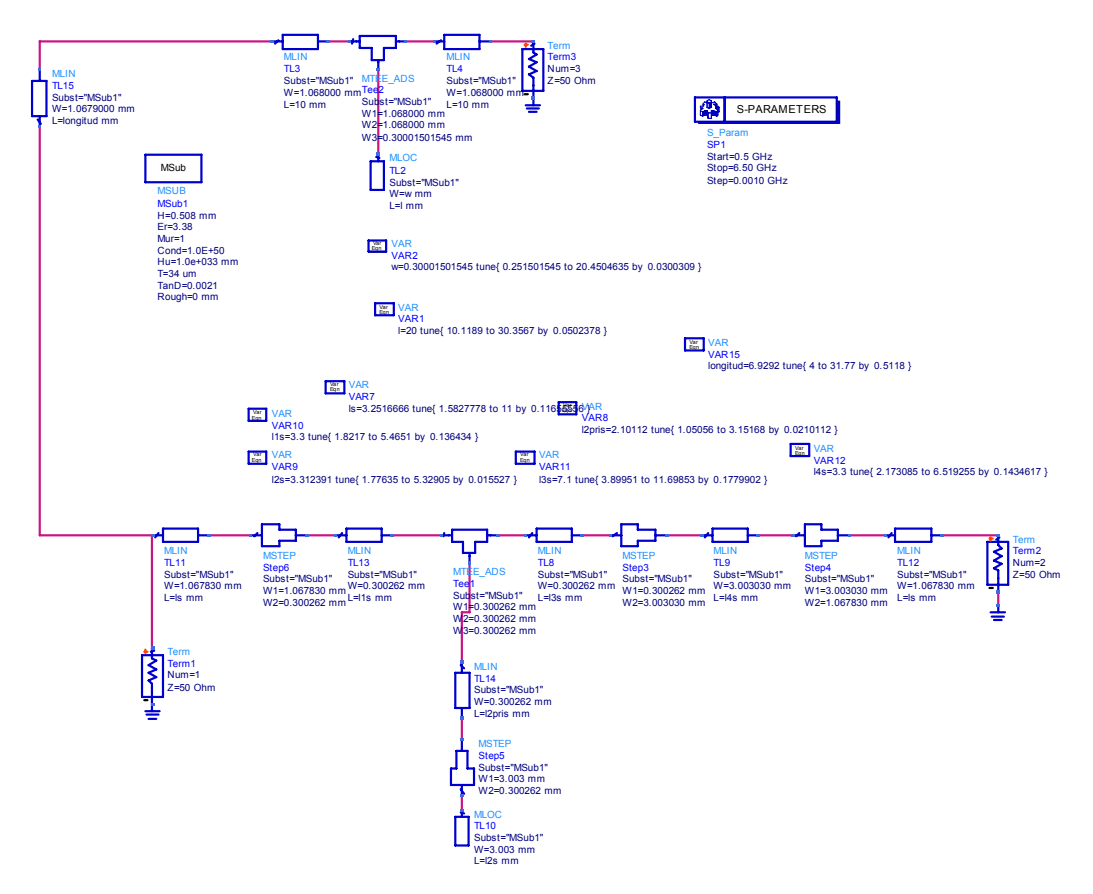

**Figura 69 Esquemàtic del diplexor 2 en ADS** 

#### 4.5.2.1 Simulació ADS

La simulació del diplexor 2 es mostra a la Figura 70. S'observa en la línia vermella el coeficient d'adaptació d'entrada a 2.45GHz i 5.25GHz, així com en blau es té la transmissió del filtre pas baix i en rosa del filtre elimina - banda. La Taula 12 il·lustra els paràmetres més significatius.

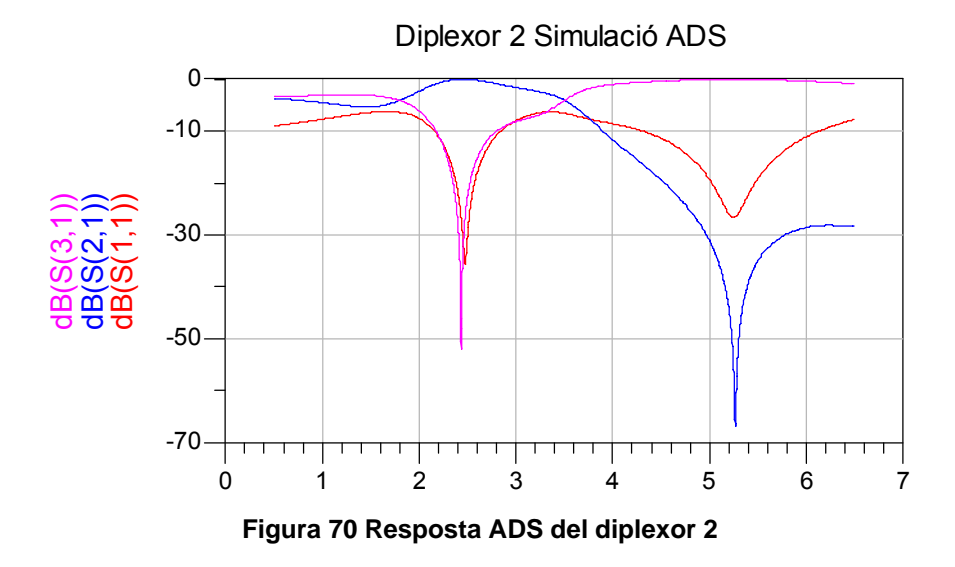

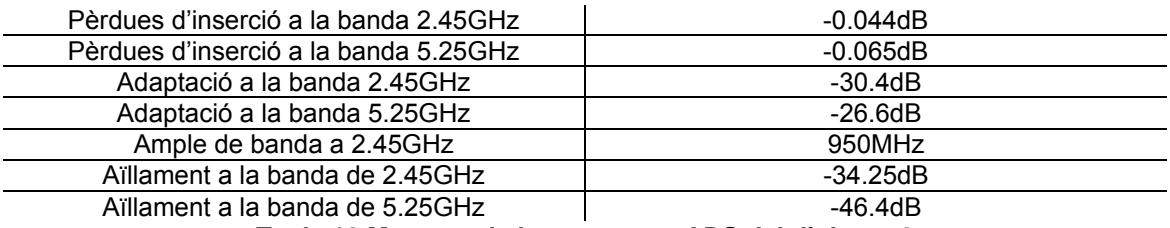

**Taula 12 Mesures de la reposta en ADS del diplexor 2** 

Es genera el *layout* de la Figura 71.

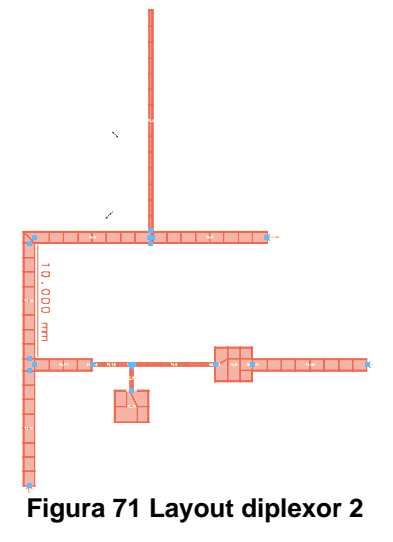

#### 4.5.2.2 Simulació Momentum

La longitud del tram entre els dos filtres no afecta de manera significativa la resposta del diplexor, de totes maneres sí que té un petit efecte en l'adaptació a l'entrada del diplexor. Com a valor raonable s'han separat els filtres 10mm (suficient per evitar acoblaments). La simulació en Momentum es mostra a la Figura 72.

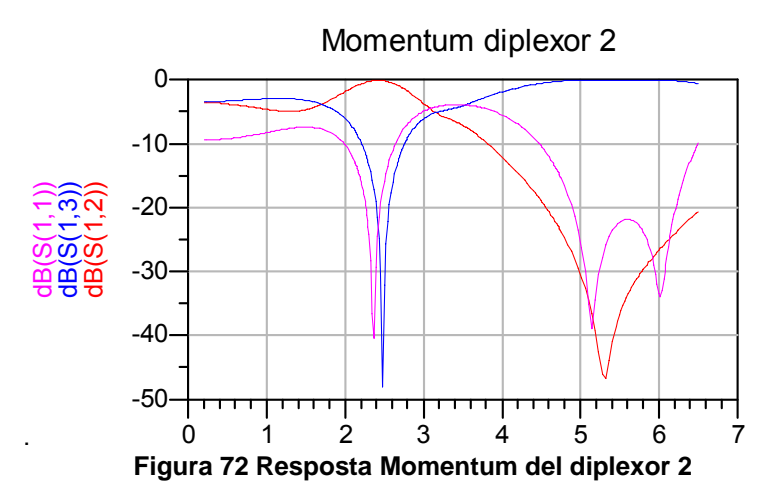

Comparant amb la opció del diplexor 1 amb línies acoblades es veu que es té més flexibilitat en el tram entre els filtres, també la mida del filtre elimina banda és més reduïda. El coeficient de reflexió en la banda de 5.25GHz del diplexor 1 és de difícil ajust i es veu millorat pel diplexor 2. S'observa que l'ample de banda de S(1,1) és major (banda 5.25GHz). A part, el redisseny del circuit és més senzill per al diplexor 2, de manera que es continuarà el desfassador usant aquest segon diplexor. La Taula 13 mostra els paràmetres principals d'aquest diplexor.

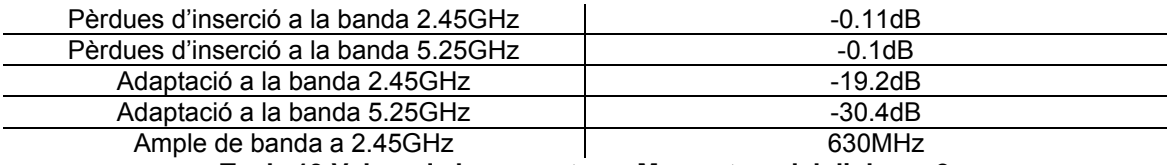

**Taula 13 Valors de la resposta en Momentum del diplexor 2** 

#### 4.5.2.2 Mesures

Es fabrica i es pren la següent mesura, la Figura 73 mostra la comparació de les adaptacions simulades en Momentum i mesurades. La Figura 74 mostra els coeficients de transmissió per les dues sortides del diplexor.

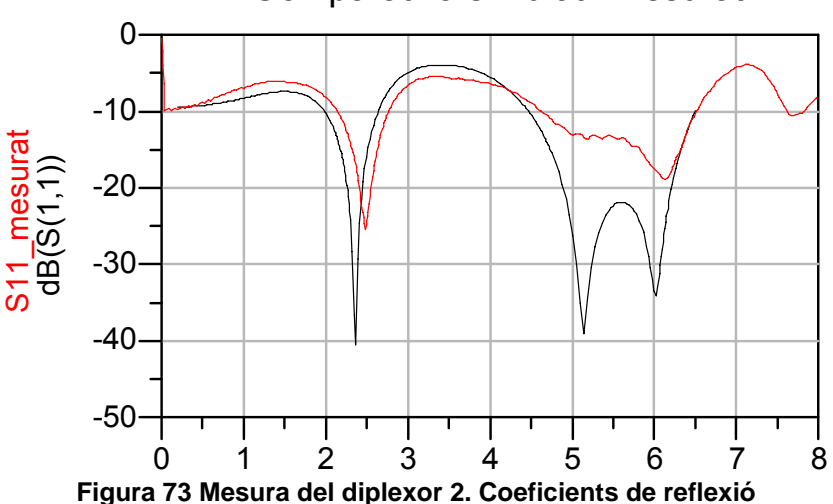

#### Comparativa simulat i mesurat

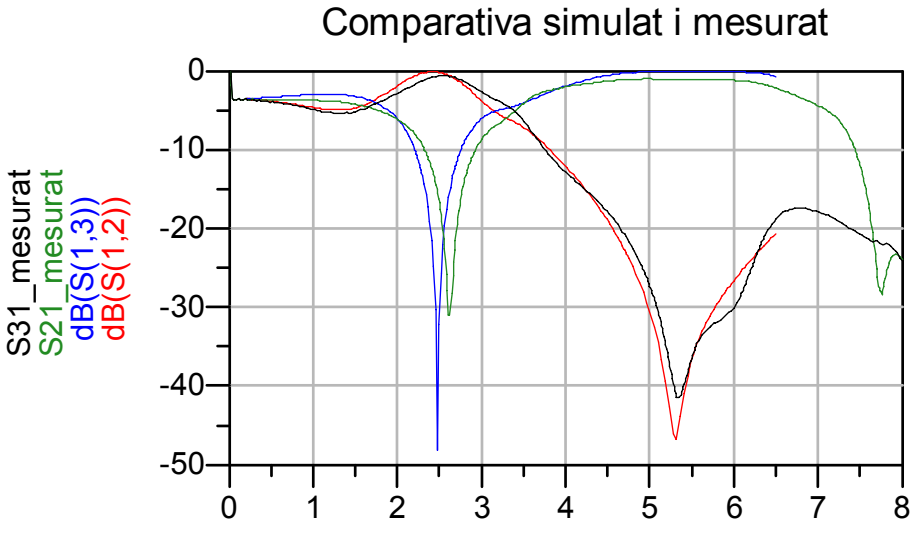

**Figura 74 Mesura del diplexor 2 fabricat. Coeficients de transmissió** 

S'observa com en general tota la resposta és l'esperada però desplaçada freqüencialment cap avall. La resposta del filtre pas baix ha baixat 200MHz aproximadament. El coeficient de reflexió S(1,1) ha baixat 330MHz en freqüència. El filtre elimina - banda també ha vist un descens de 100MHz en la banda eliminada. Degut a que la banda eliminada de 2.45GHz és molt estreta s'observa que una petita variació en la resposta genera un augment en dB elevat, és doncs un punt sensible en el disseny del filtre elimina - banda. La Taula 14 resumeix els valors més destacats del circuit fabricat.

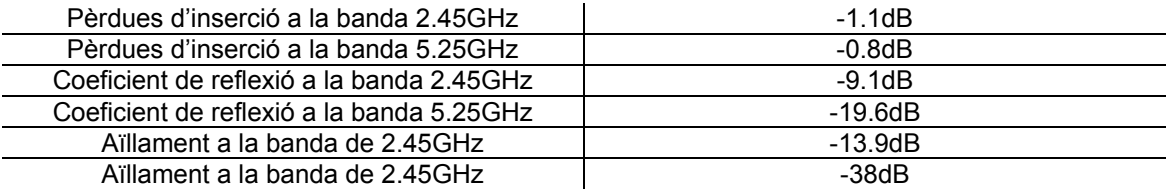

**Taula 14 Valors en la mesura del diplexor 2 fabricat** 

S'ha re-dissenyat el diplexor per ajustar-lo millor. Per aquesta segona fabricació s'ha de sobredimensionat la freqüència del filtre pas baix en 200MHz, així com de 100MHz en l'eliminabanda. Per a ajustar el coeficient de reflexió s'ha de modificat les longituds l1, l3 i l4 tal com es mostra en la Figura 39. La Figura 75 i la Figura 76 comparen els nous resultats mesurats amb la simulació en Momentum. S'observa per al coeficient de reflexió a l'entrada que s'ha millorat en front la primera fabricació, ja que per a la banda de 2.45GHz s'ha passat de -9dB a -23dB. Per a la banda de 5.25GHz en canvi s'ha passat de -19dB a -13dB.

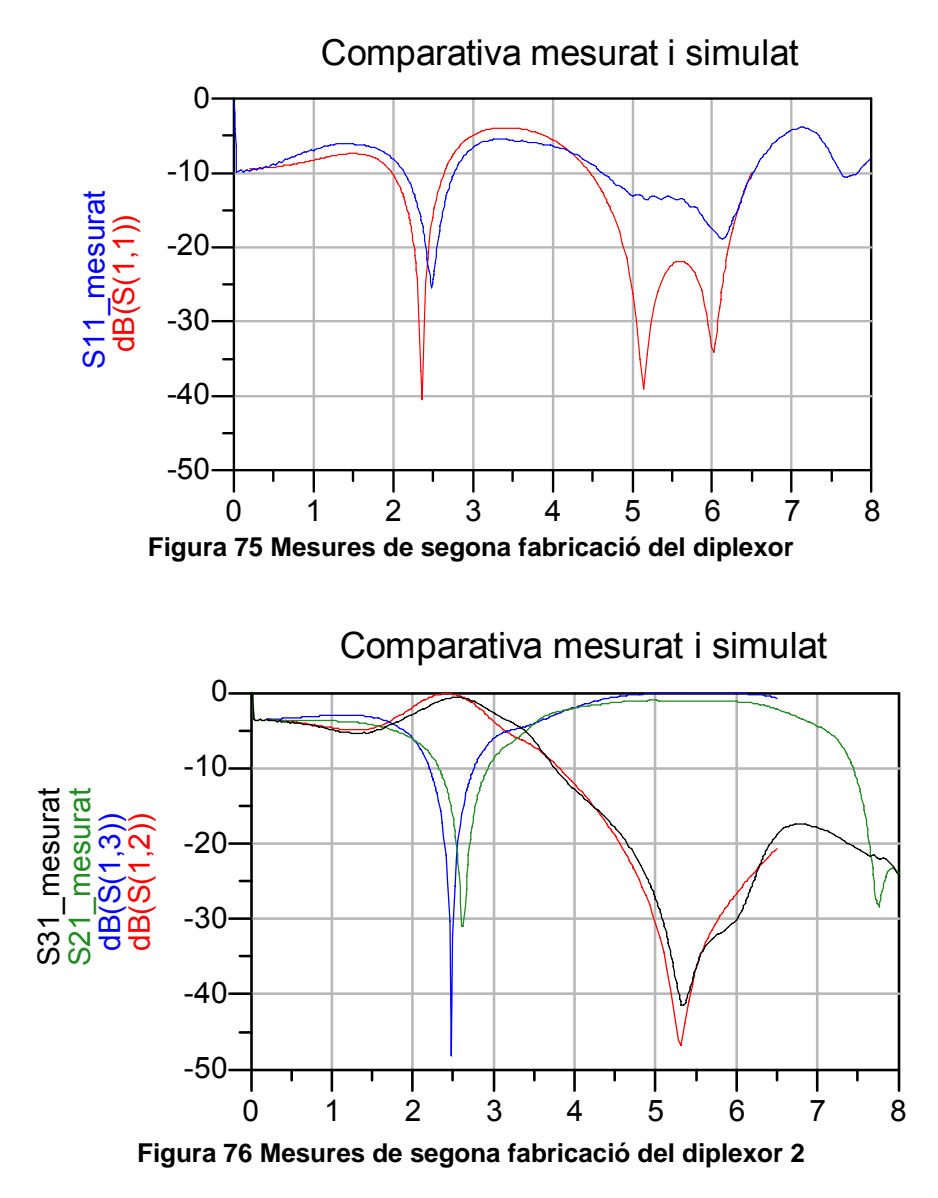

Per als paràmetres de transmissió es milloren les pèrdues d'inserció de 0.7dB per a 2.45GHz i s'empitjoren per a 5.25GHz amb 0.2 dB. El filtre elimina – banda presenta un aïllament de la banda de 2.45GHz de -13.9dB en front els -19dB de la primera fabricació. Aquest segon disseny ha donat en global millor que el primer.

### 4.6 Bibliografia

 [10] Jia-Sheng Hong, M. J. Lancaster*, Microstrip Filters for RF/Microwave Applications,* John Wiley & Sons, Inc. 2001. pp. 109-116

[11] Jia-Sheng Hong, M. J. Lancaster*, Microstrip Filters for RF/Microwave Applications,* John Wiley & Sons, Inc. 2001. pp. 121-158

[12] Jia-Sheng Hong, M. J. Lancaster*, Microstrip Filters for RF/Microwave Applications,* John Wiley & Sons, Inc. 2001. pp. 161-190

# *5. Circuit Commutador*

Ens trobem en un punt on s'ha dissenyat l'acoblador híbrid i el diplexor. És necessari carregar amb trams de línies de transmissió acabades en curtcircuit de longitud discreta variable. Per a poder tenir una variació en aquests trams de línia seran necessaris circuits commutadors que proporcionin 2 estats a escollir: un curtcircuit o un circuit obert. A continuació es detalla el funcionament dels circuits commutadors així com el seu paper en les càrregues reflectives variables. Els circuits commutadors s'han dissenyat aprofitant la característica del díode PIN com a commutador en polarització directa i en inversa. Pel disseny de la xarxa commutadora s'ha utilitzat la referència [13]. S'ha utilitzat també [14] com a fonament teòric.

Aquest circuit s'hauria de dissenyar per duplicat a les bandes de 2.45 i 5.25GHz. Per raons de temps només s'ha realitzat a 2.45GHz, ja que és suficient per demostrar el bon funcionament del circuit proposat en el projecte. El disseny a 5.25GHz es realitzaria de forma sistemàtica i idèntica al procés que es proposa en aquest capítol pel cas 2.45GHz.

### 5.1 Díode PIN

El díode PIN és un component àmpliament utilitzat con a commutador de senyals RF. Quan es polaritza el diode en directa les càrregues lliures de les regions p i n inunden la regió I convertint-la en un medi conductor (modelable com una resistència petita en sèrie). El diode es comporta com un curtcircuit d'RF. Per l'altra banda, quan es polaritza el diode en inversa, la regió I es buida de càrregues, i el diode es comporta virtualment com un circuit obert (modelable com una capacitat en sèrie).

## **5.1.1 Model elèctric del díode PIN**

Per al circuit commutador s'ha usat el diode BAP51-02 (veure annex A2.1) donat que el seu rang de freqüències de funcionament és de 6MHZ a 6GHz. La freqüència a la que s'usarà el diode és de 2.45GHz. La Figura 77 mostra el model elèctric que proporciona el fabricant del diode. Prèviament a la seva utilització, s'ha verificat la idoneïtat del model contactant amb NXP (*Philips Semiconductors*).

El BAP51-02 està dissenyat per operar amb baixes pèrdues i alt aïllament, a més d'introduir baixa distorsió d'intermodulació. El model de la Figura 77 consisteix en dos díodes, per tal de modelar correctament el seu funcionament en DC i RF. El díode 1 s'utilitza per modelar les característiques tensió - corrent de contínua, i el díode 2 és el díode PIN construït en el model disponible d'ADS i s'utilitza per modelar la resistència d'RF versus el corrent de contínua en el model global. Tots dos díodes estan connectats en sèrie per assegurar que els travessa el mateix corrent. La unió PN del díode 1 està curtcircuitada per un condensador ideal (*DC-block*), mentre que la porció de resistència residual d'RF sèrie es modela amb una resistència  $(R_1)$ . Per evitar que aquesta modifiqui el comportament en contínua, s'ha curtcircuitat amb una bobina ideal (*DC-feed*). Al funcionament ideal del diode explicat anteriorment cal sumar-li els efectes de l'encapsulat, que afegeix les inductàncies L<sub>2</sub>=0.559nH i L<sub>3</sub>=0.25nH i una capacitat C<sub>2</sub>=41fF. S'adjunta el *datasheet* del díode PAB51-02 a l'annex A2.1.

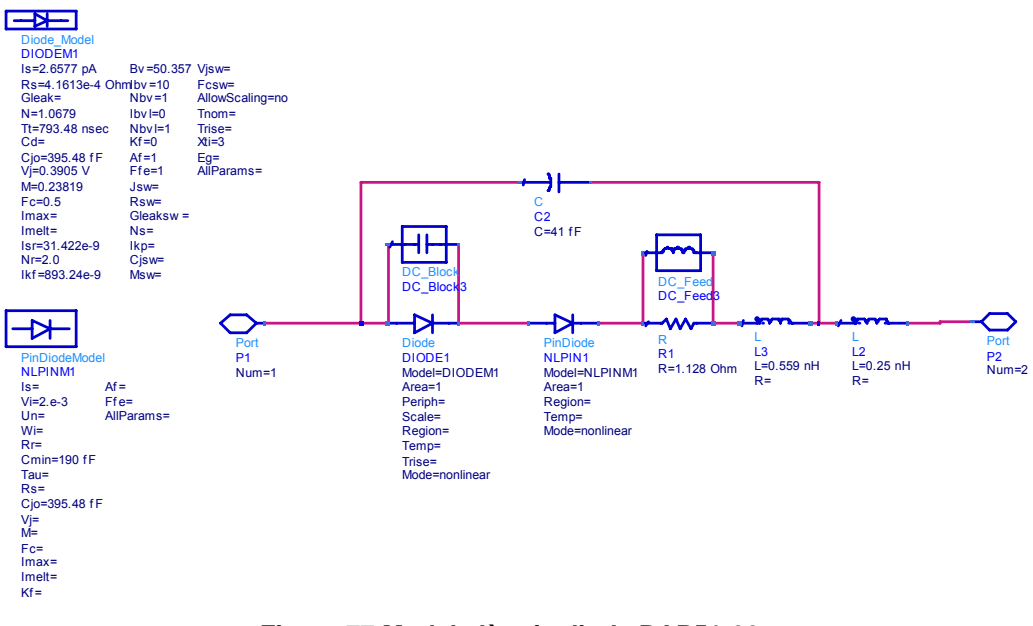

**Figura 77 Model elèctric diode BAP51-02** 

## 5.2 Disseny circuit commutador

Per a aconseguir els desfassatges que requereix el sistema s'utilitzen tants trams de línies de transmissió com desfassatges es vulguin, una longitud per a cada desfassatge. En el cas que ens ocupa, com s'ha comentat anteriorment, es volen aconseguir desfassatges de 0º, 90º i 180º, de manera que es tenen 3 trams de línia en cascada per a aconseguir longituds ideals de 135º, 90º i 45º (punt 2.2).

Es parteix de l'esquema de la Figura 78, on es pot veure els 3 trams de línies que es vol commutar. Per a fer-ho es necessita un circuit que doni un curtcircuit o un circuit obert controlable a través d'una tensió de control de contínua. Si per exemple es vol tenir només el primer tram (esquerra) es configurarà el primer circuit commutador per a que doni un curtcircuit, així els següents trams no afectaran i només es veurà el primer tram acabat en curtcircuit. Si es vol tenir una longitud de la suma de els 2 primers trams, cal configurar el primer circuit per a que doni un circuit obert (així no carrega la línia). El segon circuit commutador haurà de donar un curtcircuit. En l'últim cas, si es vol tenir la suma del 3 trams, es deixaran els dos circuits commutadors en circuit obert. La Figura 79 mostra l'esquema ideal que es proposa pel circuit commutador, on el component díode PIN\_BAP51\_02 s'ha generat a partir del model elèctric de la Figura 77.

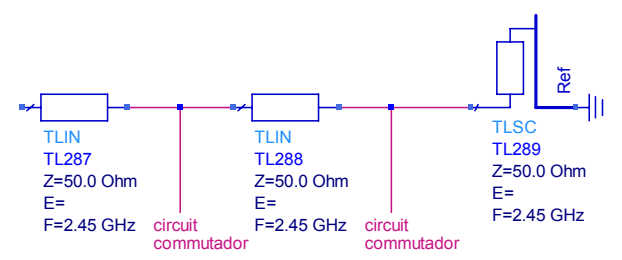

**Figura 78 Trams de línia i circuits commutadors** 

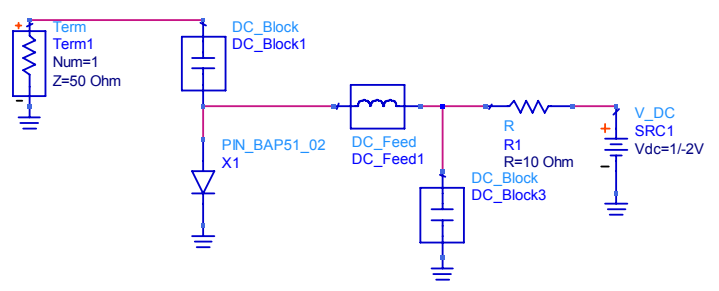

**Figura 79 Esquema circuit commutador** 

En el port 1o d'entrada, es tindrà un curtcircuit o un circuit obert en funció de la tensió de control Vdc que s'apliqui al circuit funcionant de la següent manera. Si s'alimenta a Vdc=+1V el diode es polaritzarà en directa de manera que en RF es veurà com un curtcircuit (una resistència molt petita), tenint un curtcircuit a RF al port 1. Si s'alimenta a Vdc=-2V es polaritzarà el diode en inversa, de manera que a RF es veurà un circuit obert (estrictament, un condensador de valor baix). Es polaritza a una tensió força negativa ja que així s'aconsegueix disminuir la capacitat equivalent del díode a un valor mínim.

L'element *DC\_Block1* és un condensador que en continua es veurà com un circuit obert, i que donada aquesta característica serveix per a bloquejar el pas a la tensió de continua i així forçar tota la circulació cap al diode (sobretot serà útil quan tinguem el circuit complet, ja que permetrà connectar diversos díodes a una mateixa línea de transmissió amb capacitat de polarització independent). L'element *DC\_Feed* és una bobina que a RF equival a un circuit obert, de tal manera que bloquejarà el pas de la senyal d'RF cap a la font d'alimentació. Finalment el *DC\_Block3* serveix per a portar a massa la senyal d'RF que hagi pogut passar el *DC\_Feed* ja que aquest no serà ideal. En conclusió són elements que fan la funció de separar la senyal de RF de la de continua.

Un cop es té l'esquema amb elements discrets del circuit que es vol dissenyar es passa a substituir-los per línies de transmissió com es mostra en la Figura 80.

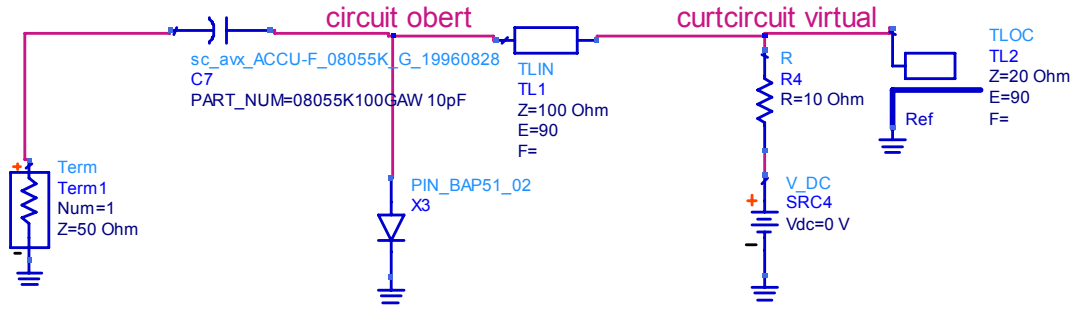

**Figura 80 Circuit conmutador amb elements distribuits** 

Es pot veure que s'ha substituït el condensador (*DC\_Block3*) per un *stub* acabat en circuit obert de λ/4 i Z0=20Ω (tècnica *step impedance*) i la bobina (*DC\_Feed*) s'ha substituït per un tram de línia de transmissió també de longitud  $\lambda/4$  i Z<sub>0</sub>=100Ω. Es fixen les longituds de  $\lambda/4$  ja que si es parteix del circuit obert i es camina sobre la línia en el punt on s'alimenta es té un curtcircuit virtual i si es continua a través de la següent línia es torna a tenir un circuit obert. Aquesta configuració permet carregar el que es vulgui entre les dues línies, de tal manera que es pot posar una línia de les característiques que es vulgui per a connectar l'alimentació de Vdc, ja que a la freqüència de disseny aquesta estructura es veu com un circuit obert a l'entrada.

#### **5.2.1 Elecció del valor del condensador**

Per a dissenyar el condensador (C7 a la Figura 80) es vol que la freqüència de ressonància

estigui com a mínim a 3.5GHz de manera que quedi relativament apartada de la freqüència de 2.45GHz. Es vol també que presenti una impedància màxima el més baixa possible (inferior a 0.05ohms) de manera que el curtcircuit sigui el màxim d'ideal. Si es vol que el curtcircuit sigui bo, cal que la impedància sigui baixa, és a dir es vol una capacitat C alta. En canvi si es vol que la freqüència de ressonància sigui alta cal que el condensador sigui petit. Per tant, cal trobar una solució de compromís. Es simula el circuit de la Figura 81 per a avaluar el funcionament del condensador escollit (de *Dielectric Labs*):

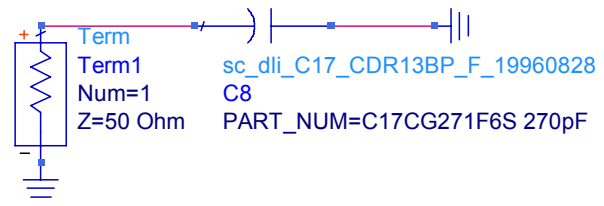

**Figura 81 Circuit anàlisi funcionament condensador** 

I a partir dels resultats es mostren en la Figura 82, s'observa com per un valor de 270 pF la freqüència de ressonància és de 4.6GHz, per sobre dels 3.5GHz, i la impedància és de mòdul 0.02 Ω molt per sota de 0.05 Ω, i per tant aquest condensador es dóna per bo.

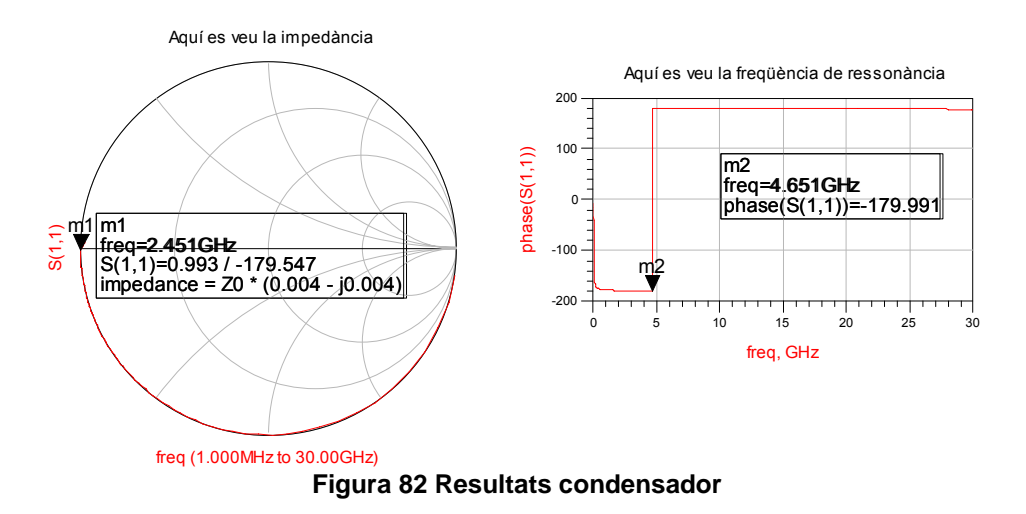

Es proven diferents valors i s'observa que efectivament si s'augmenta la capacitat la freqüència de ressonància baixa i la impedància també, si es disminueix la capacitat es veu com augmenta la freqüència de ressonància i la impedància també.

## **5.2.2 Simulació ADS**

Finalment s'implementa el circuit de la Figura 83 (en ADS) i Figura 84 (*layout* per simulació de Momentum) amb tots els elements ja reals.

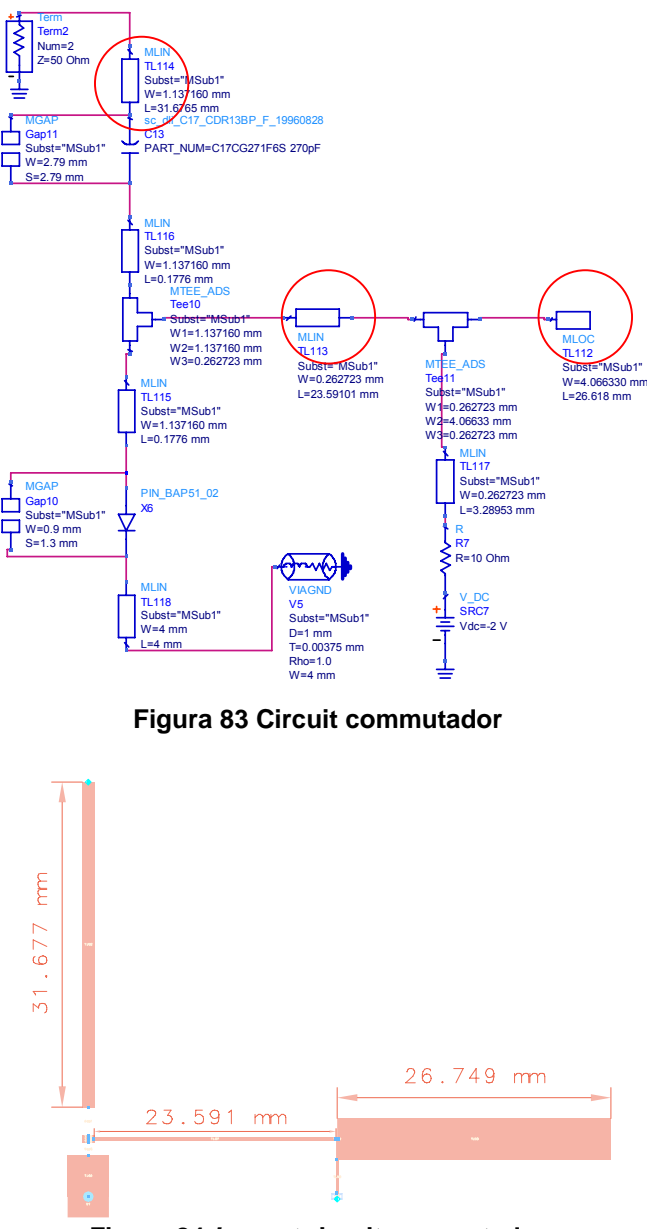

**Figura 84** *Layout* **circuit commutador** 

S'observa a la Figura 83 que s'han posat gaps de la mida dels components discrets extret dels *datasheets*. També s'ha posat un tram de línia entre el port i el condensador per a la connexió amb el circuit final, un tram entre components discrets i un tram de polarització (per connectar la font Vdc i la resistència de polarització sèrie).

S'ha optimitzat el circuit de tal manera que s'aconsegueixi un curtcircuit/circuit obert tant ideals com sigui possible. En aquest procés d'optimització s'ha vist que les variables més sensibles són les longituds dels trams de línia encerclats en vermell en la Figura 83. Malauradament s'observa que el tram de línia connectat al port1 esdevé molt llarg. S'ha proposat una solució on es redueix aquesta longitud a més de la meitat invertint el funcionament del circuit commutador, és a dir, aplicant +Vdc s'obté un circuit obert i aplicant -Vdc s'obté un curtcircuit.

La Figura 85 s'observa que la mida del tram de línia passa de 31mm a 13mm reduint a més de la meitat la longitud del tram. Com a observació cal mencionar que les pèrdues i per tant el curtcircuit/circuit obert serà més òptim.

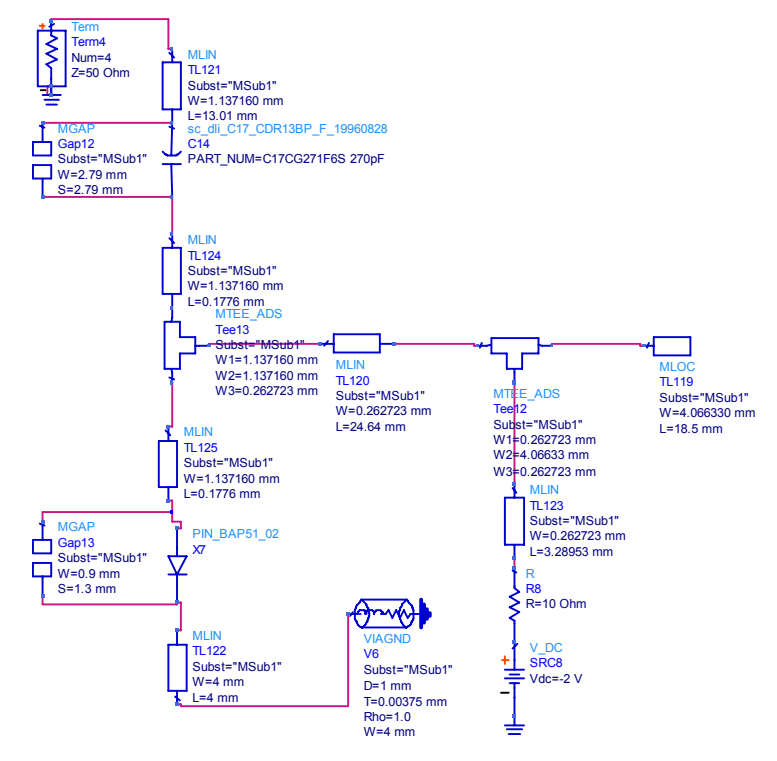

**Figura 85 Circuit commutador en funcionament invers** 

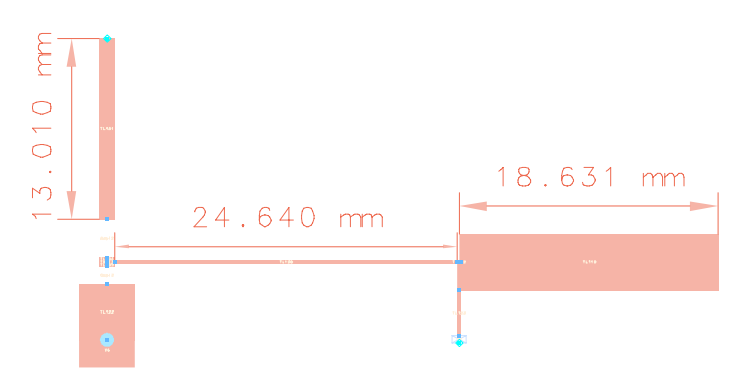

**Figura 86** *Layout* **circuit commutador polarització inversa** 

La Figura 87 mostra els resultats de les simulacions en ADS d'ambdues opcions. Figura 87.a pel cas de la Figura 84 i Figura 89.b pel cas de la Figura 86. S'observa un comportament molt similar (tot i que invers, com era d'esperar per disseny); que en el cas denominat de funcionament invers s'obtenen unes pèrdues lleugerament menors.

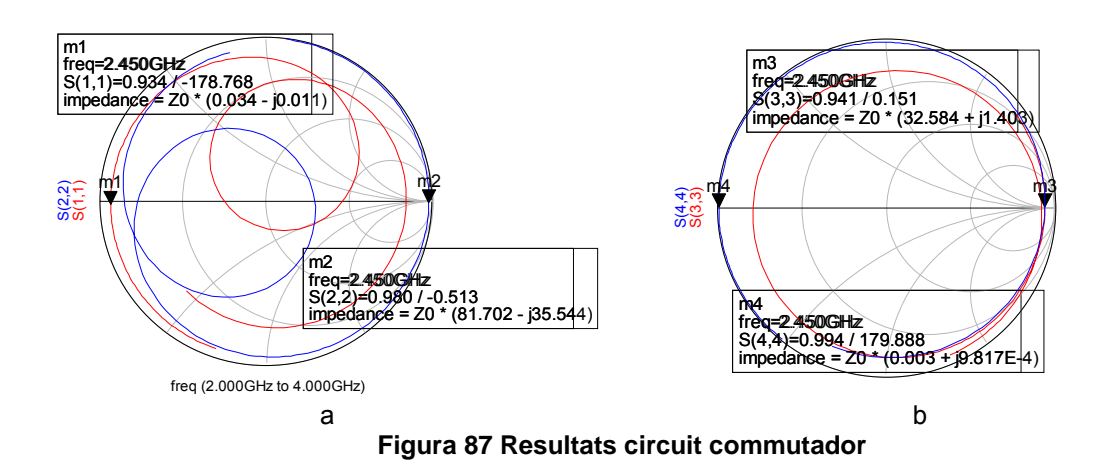

## **5.2.3 Co - Simulació ADS/Momentum**

Degut a que el circuit commutador conté elements discrets (díode i condensador, a més de la polarització), no és possible fer una simulació només en Momentum, es fa una co – simulació ADS-Momentum. La Figura 88 mostra l'esquemàtic on es mesclen els trams de línies de transmissió amb elements discrets. La Figura 89 mostra els resultats de la co – simulació, amb les dimensions optimitzades, pels dos casos de polarització del díode.

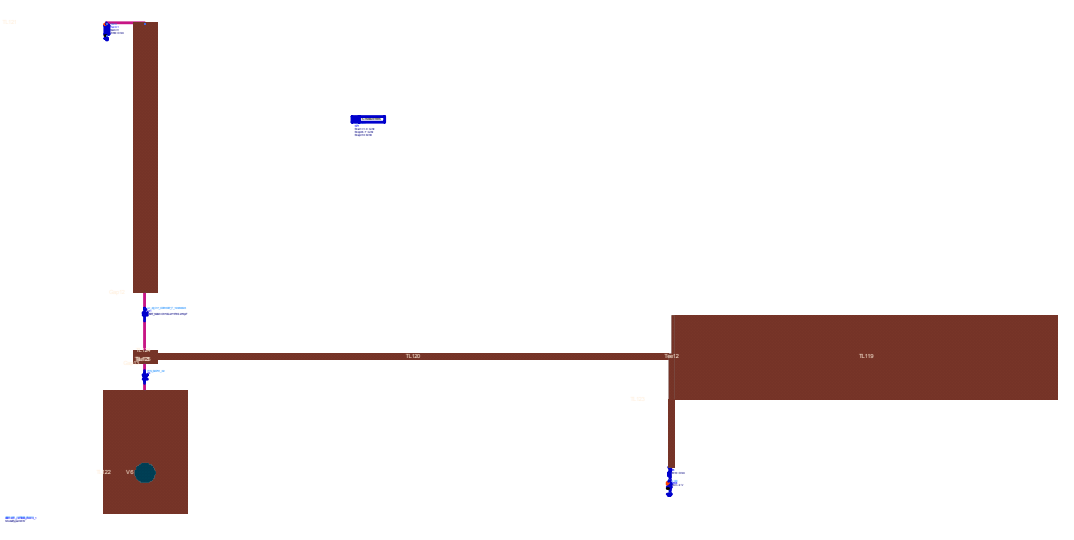

**Figura 88 Esquemàtic per a la co – simulació** 

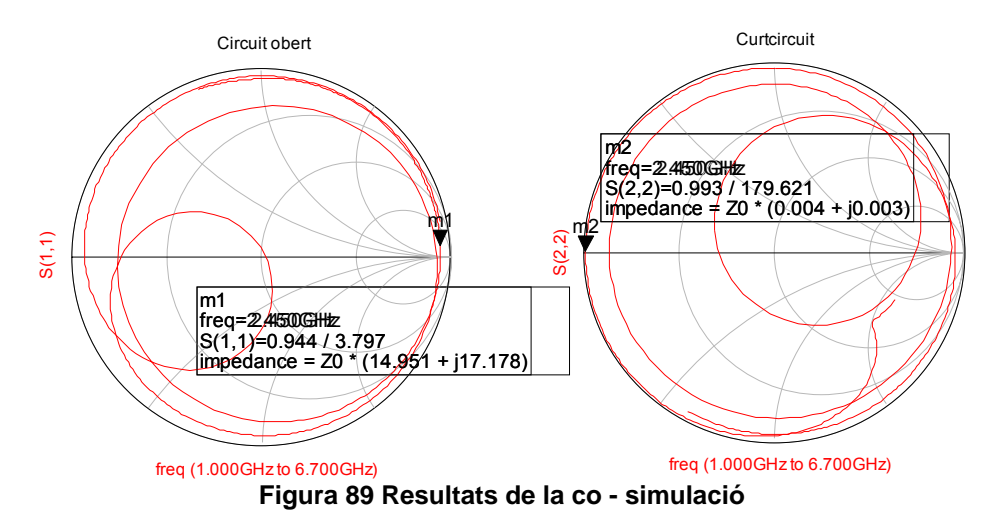

En el circuit obert es té un error pròxim als 4º i en el curtcircuit de 0.5º aproximadament. Aquests petits errors de fase es podrien re -ajustar aquí o posteriorment, ja que aquest circuit serà una part d'un de més gran (serà la càrrega dels trams de línia connectats als ports directe i acoblat de l'híbrid). S'ha optat per fer la optimització posteriorment quan ja estiguin integrats en el circuit final.

## 5.3 Bibliografia

[13] Agilent technologies, *Applications of PIN Diodes, Aplication Note 922,* 5965-8666E(11/99) [14] Pedro de Paco, *Apunts de l'assignatura de Transmissió per Suport Fïsic,* ETSETB, maig de 2006.

# *6. Integració dels subcircuits del sistema.*

En aquest capítol es mostra la integració de tots els circuits que s'han presentat fins ara i es donen els resultats finals que s'han obtingut.

## 6.1 Integració de l'híbrid i el diplexor

En primer lloc i un cop dissenyats i simulats l'híbrid i el diplexor s'ha fet una simulació integrant ambdues parts.

## **6.1.1 Simulació ADS**

S'ha realitzat un esquemàtic en ADS de l'híbrid i els diplexors com es mostra en la Figura 90. S'han agafat els esquemàtics de l'híbrid i el diplexor optimitzats i s'han connectat.

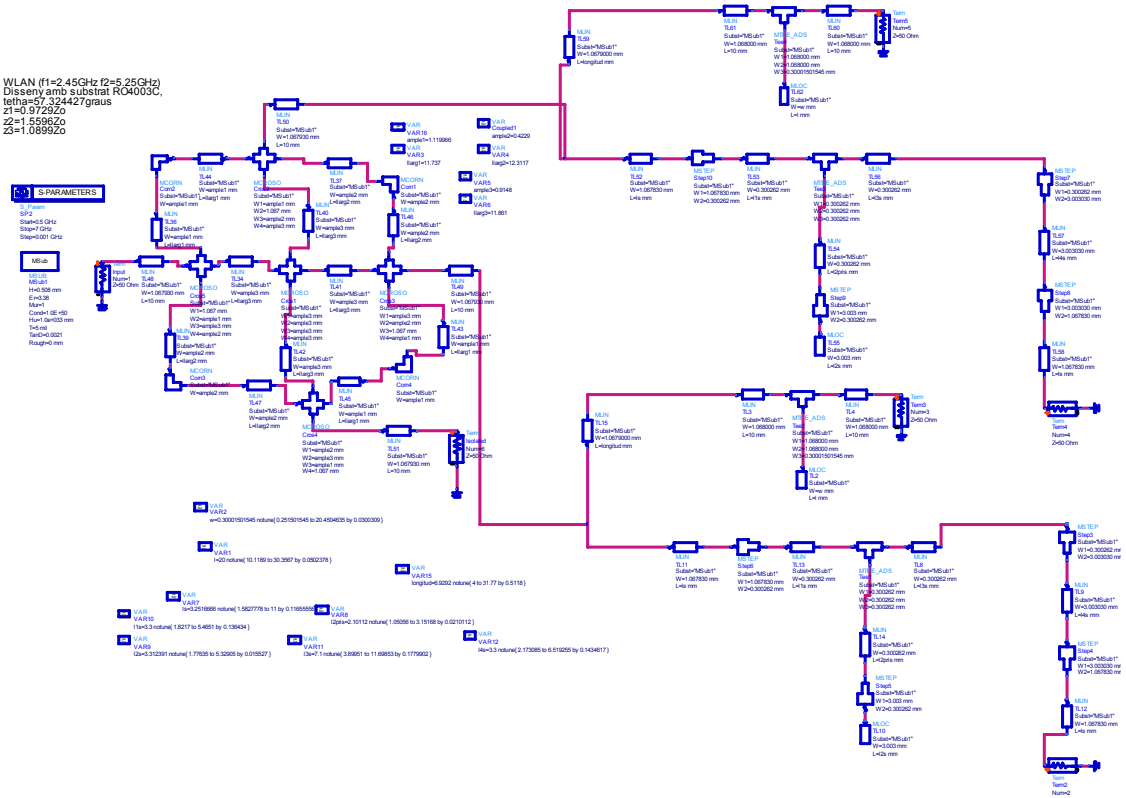

**Figura 90 Esquemàtic en ADS de l'híbrid i els diplexors** 

S'obtenen les respostes per al port acoblat i per al port directe com es mostra en la Figura 91 i Figura 92, respectivament.

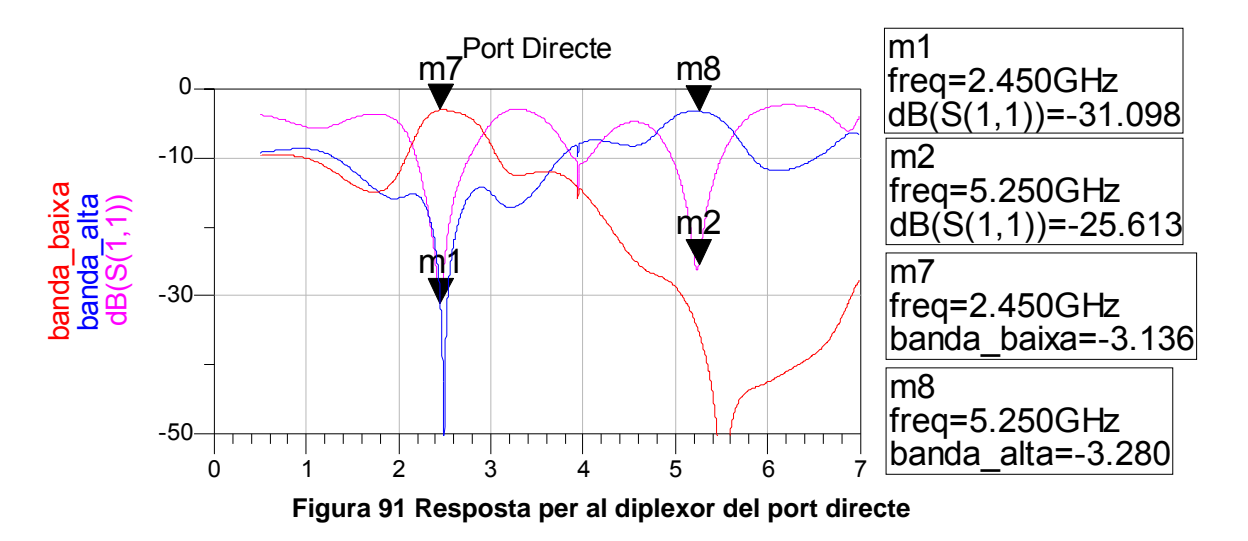

Per al port directe es veuen unes pèrdues d'inserció per a la banda baixa de 3.1dB i de 3.2dB per a la banda alta (estrictament les pèrdues són 0.1 i 0.2 dB, ja que els 3 dB restants corresponen a la divisió de potència de l'híbrid). Les adaptacions són de -31.1dB per a la banda baixa i de -25.6dB per a la banda alta. El rebuig de l'altra banda per a les dues bandes és de més de 30dB.

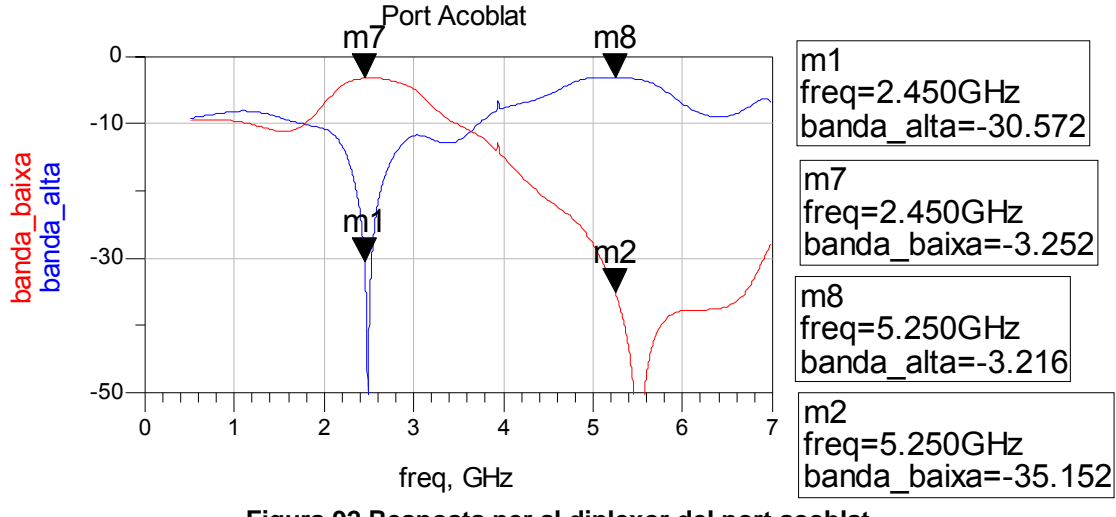

**Figura 92 Resposta per al diplexor del port acoblat** 

Per al port acoblat es tenen unes pèrdues d'inserció per a la banda baixa de 3.3dB i de 3.2dB per a la banda alta (0.3 i 0.2 dB, descomptant la divisió de potència de l'híbrid). El rebuig en l'altra banda per a les dues bandes és de més de 30dB.

La Figura 93 mostra la diferència de fases entre port acoblat i directe, mentre que la Taula 15 mostra els paràmetres més importants del conjunt híbrid + diplexor.
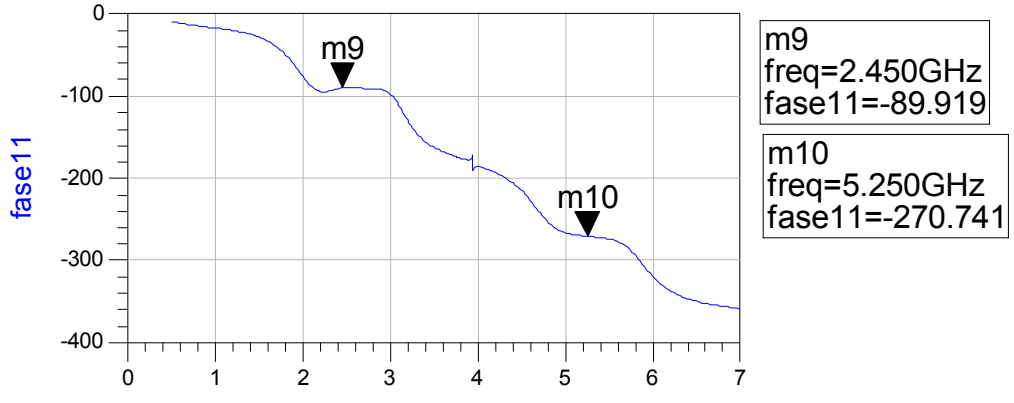

Diferència de fases entre port directe i acoblat per a les dues bandes

**Figura 93 Diferència de fases entre port directe i acoblat per a les dues bandes** 

| Port directe                                     | Pèrdues d'inserció a la<br>banda 2.45GHz   | 3.1dB(0.1dB)  |
|--------------------------------------------------|--------------------------------------------|---------------|
|                                                  | Pèrdues d'inserció a la<br>banda 5.25GHz   | 3.3dB (0.3dB) |
|                                                  | Ample de banda(-1dB)<br>a la banda 2.45GHz | 500MHz (20%)  |
|                                                  | Ample de banda(-1dB)<br>a la banda 5.25GHz | 600MHz (11%)  |
| Port acoblat                                     | Pèrdues d'inserció a la<br>banda 2.45GHz   | 3.3dB (0.3dB) |
|                                                  | Pèrdues d'inserció a la<br>banda 5.25GHz   | 3.2dB(0.2dB)  |
|                                                  | Ample de banda(-1dB)<br>a la banda 2.45GHz | 700MHz (28%)  |
|                                                  | Ample de banda(-1dB)<br>a la banda 5.25GHz | 960MHz (18%)  |
| Coeficient de reflexió a la banda 2.45GHz        |                                            | $-31.1dB$     |
| Coeficient de reflexió a la banda 5.25GHz        |                                            | $-25.6dB$     |
| Ample de banda de la fase a ±5° banda<br>2.45GHz |                                            | 830MHz (33%)  |
| Ample de banda de la fase a ±5° banda<br>5.25GHz |                                            | 700MHz (13%)  |
|                                                  |                                            |               |

**Taula 15 Valors de la simulació en ADS** 

### **6.1.2 Simulació Momentum**

A partir dels *layouts* de l'híbrid i el diplexor optimitzats, s'han interconnectat tal com es mostra a la Figura 94 i s'han simulat en Momentum i optimitzat, obtenint els resultats de la Figura 95, Figura 96 i Figura 97.

En la Figura 95 s'observa la resposta en magnitud del port directe per a la banda alta i baixa així com l'adaptació al port 1. En la Figura 96 s'observa la resposta en magnitud del port acoblat per a la banda alta i baixa.

Finalment, en la Figura 97 es mostra la diferència de fases entre port acoblat i port directe. S'observa que a diferència de la simulació en ADS existeix una petita diferència (menyspreable per l'aplicació proposada) entre banda alta i baixa. Per a 2.45GHz existeix una diferència de 1.6° entre banda baixa i alta. Per a 5.25GHz la diferència és de 3.2º.La Taula 16 mostra els valors més importants obtinguts en les simulacions de Momentum.

El següent pas és fer la cosimulació amb el *layout* de l'híbrid i els diplexors amb les xarxes commutadores i les càrregues reflectives.

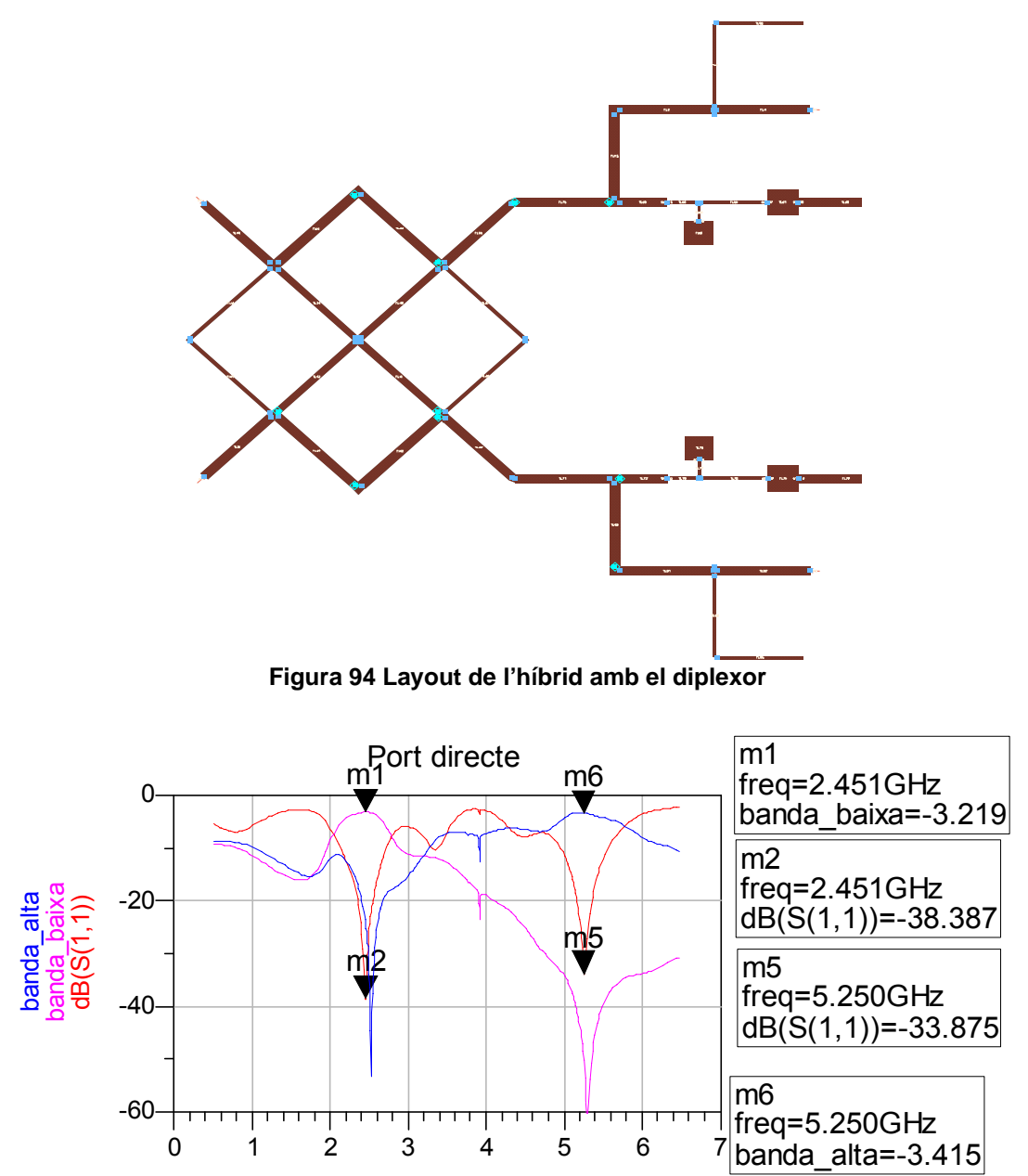

**Figura 95 Resposta Momentum del port directe** 

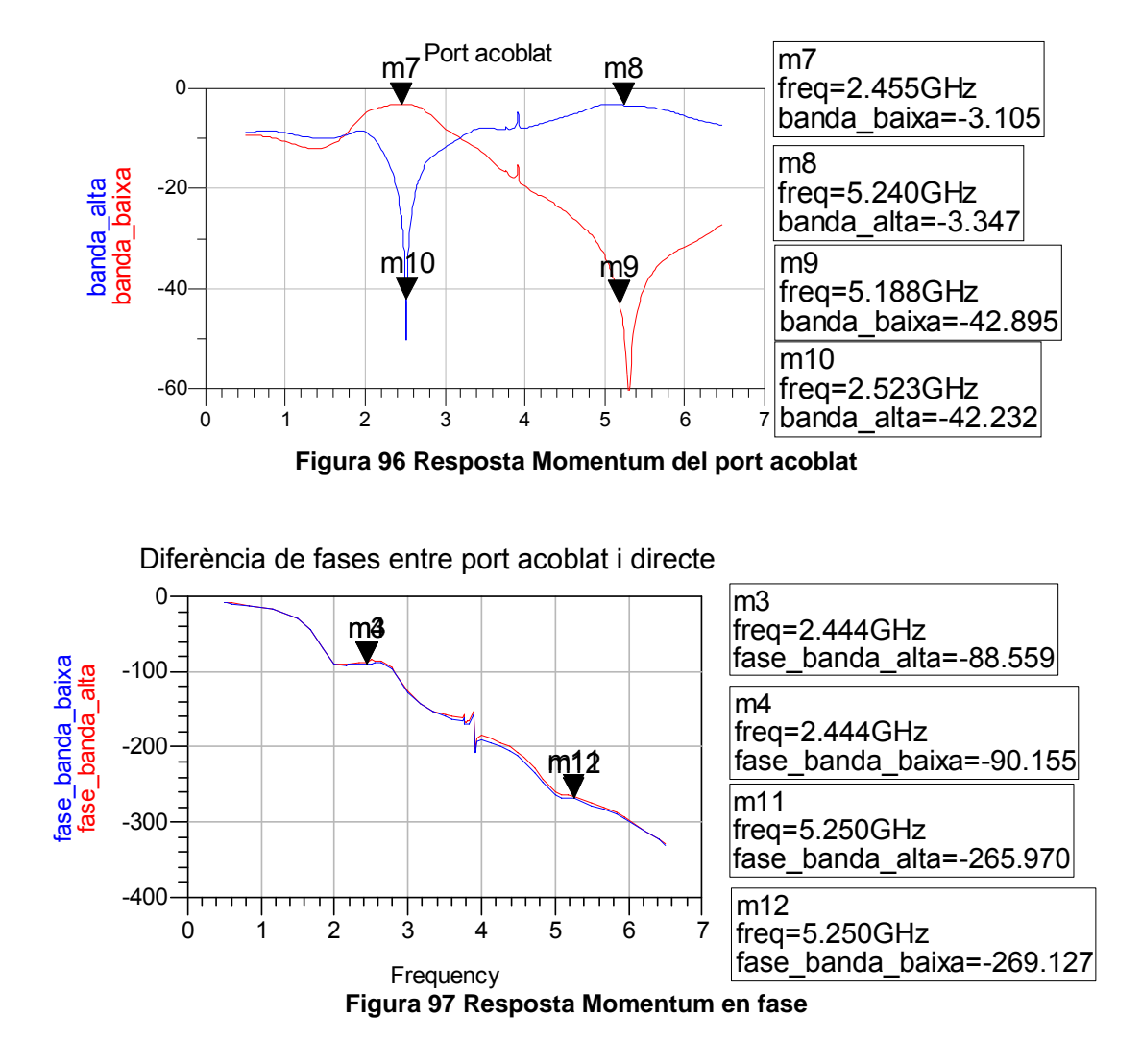

### 6.2 Integració del desfassador de banda dual

Un cop obtingudes les xarxes commutadores (al capítol 5) s'incorporen a l'esquema general en ADS del circuit híbrid + diplexor.

Per tal d'aconseguir els 3 desfassaments que s'imposen per disseny (0º, 90º i 180º), s'ajusten les longituds dels trams de línia sobre l'esquema de la Figura 98. S'obtenen les següents longituds elèctriques per als desfasaments requerits: βl<sub>1</sub>=2.8°, βl<sub>2</sub>=31.3° i βl<sub>3</sub>=38.2°. Lògicament, no tenen semblança amb els valors teòrics degut a les longituds elèctriques dels filtres i els trams de línia de transmissió que connecten l'híbrid amb els diplexors i aquests amb les càrregues reflectives. El circuit final és el resultat de la optimització de tot el conjunt. La Figura 99 mostra l'esquemàtic de tot el desfassador, amb les dimensions ja optimitzades.

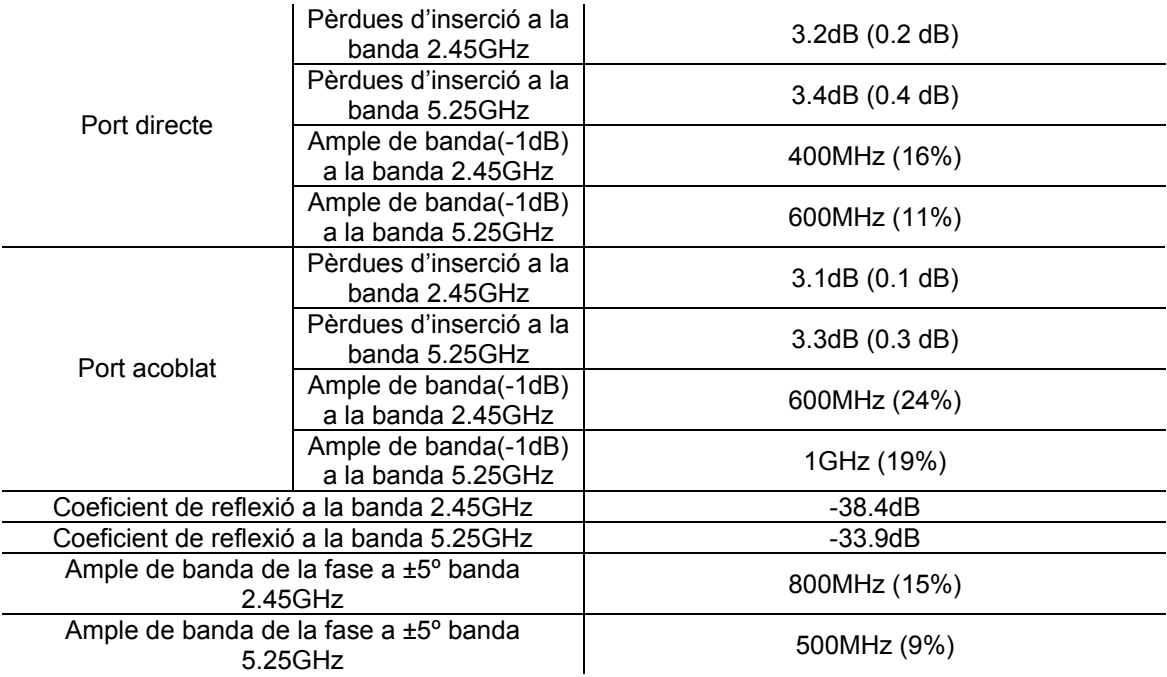

**Taula 16 Valors per a la simulació en Momentum** 

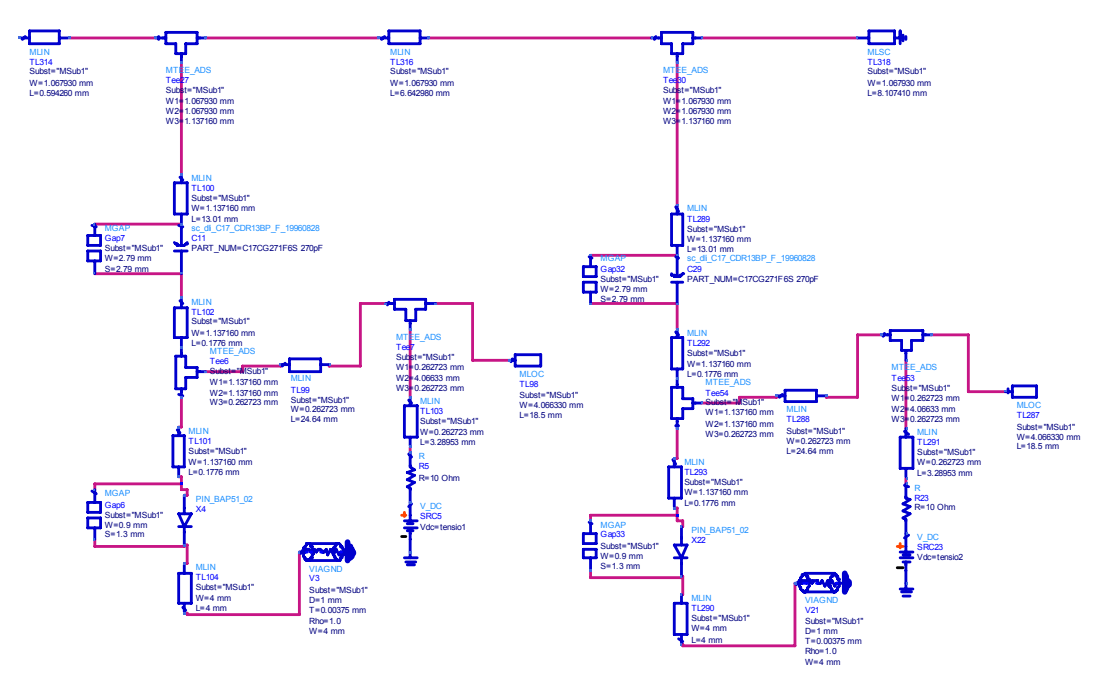

**Figura 98 Càrrega reflectiva** 

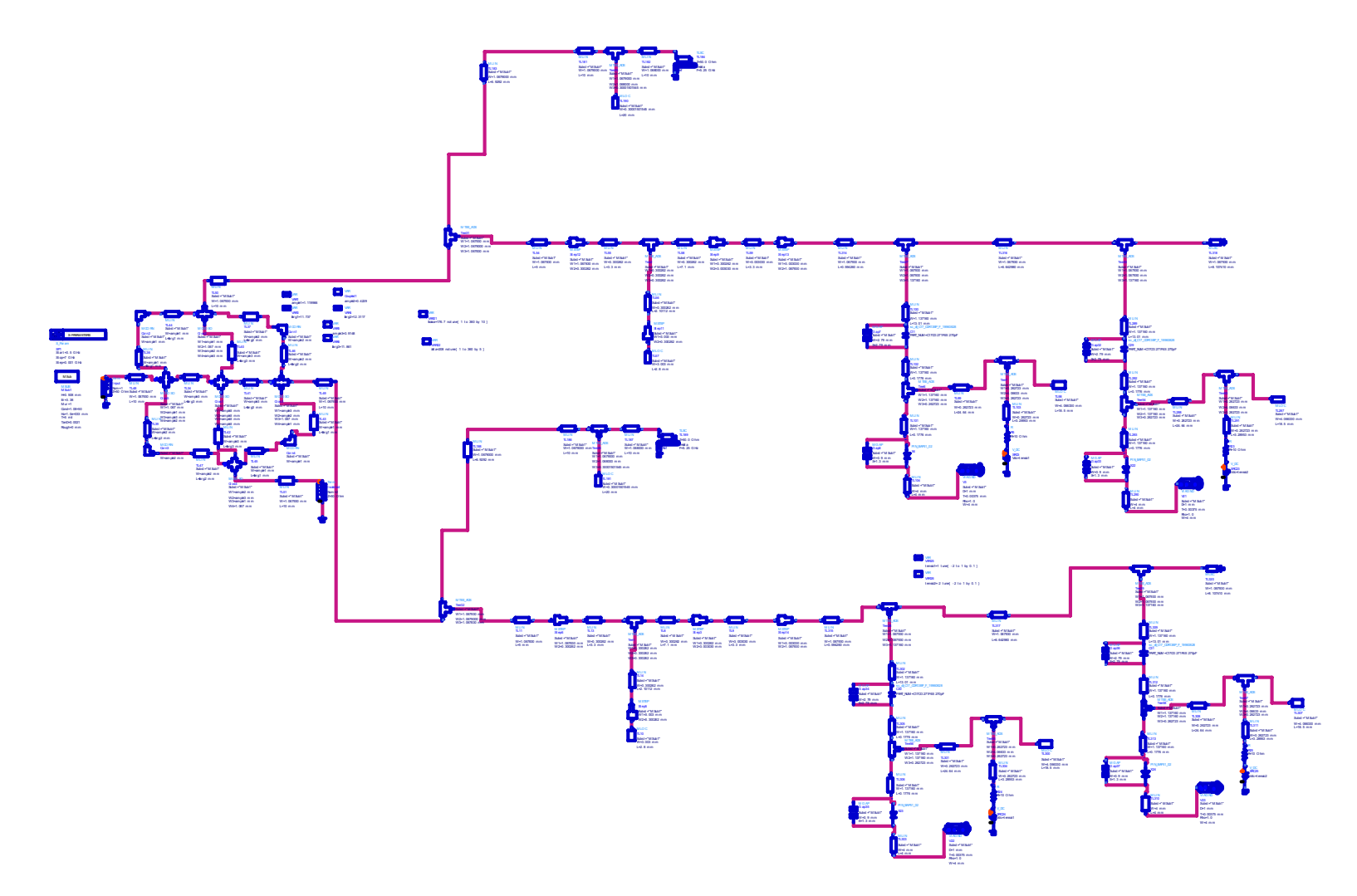

**Figura 99 Esquema final del desfassador en ADS** 

#### **6.2.1 Simulació ADS**

Les figures Figura 101, Figura 102 i Figura 100 mostren la simulació en ADS de l'esquemàtic de la Figura 99. Es poden veure els 3 possibles desfassaments que permet el circuit per a la freqüència de 2.45GHz. S'ha aconseguit l'objectiu del disseny del desfassador pels 3 estats, ja que la banda de 5.25GHz manté el seu desfassament independentment del desfassament de la banda de 2.45GHz i viceversa.

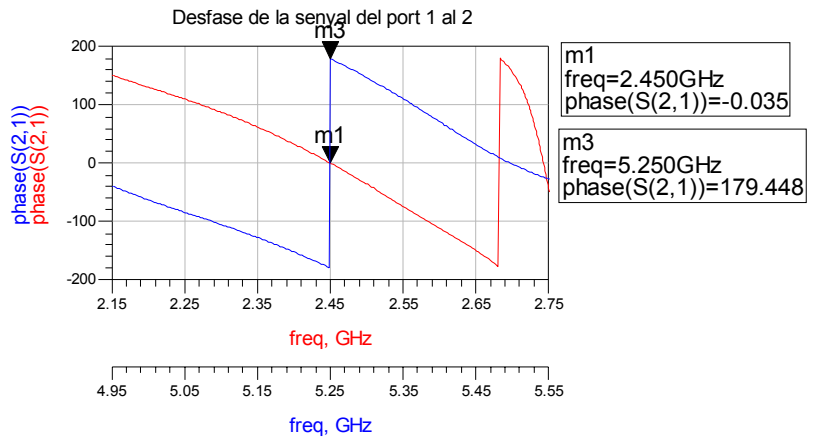

**Figura 100 Simulació ADS. Fase de 0º** 

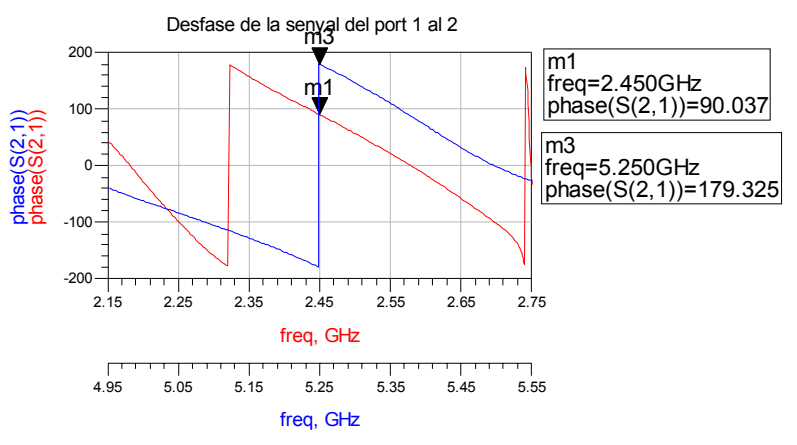

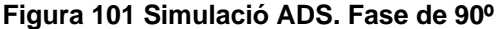

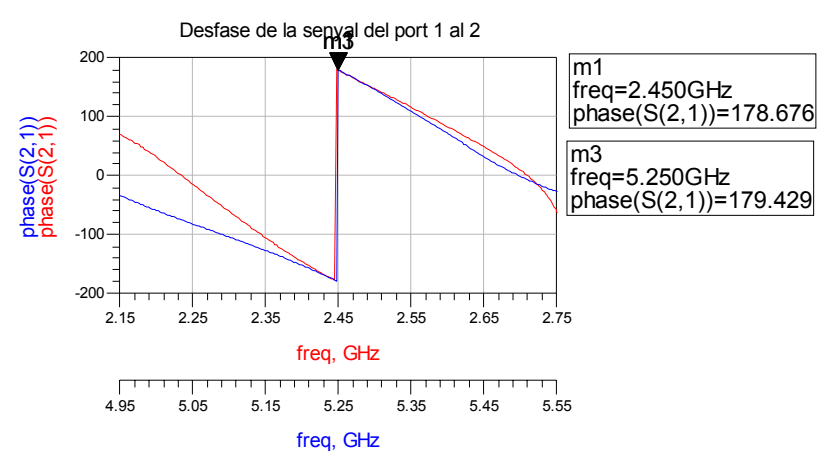

**Figura 102 Simulació ADS. Fase de 180º** 

S'observa en les tres figures que per la banda de 5.25GHz es té un desfassament de 180° fixat i es varia el desfassament per a la banda de 2.45GHz. Per a la banda de 5.25GHz es té una petita variació de menys de 0.1º.

### **6.2.2 Co – simulació ADS/Momentum del desfassador**

Un cop demostrat el funcionament en ADS, pel que fa a simulació electromagnètica en aquest moment del disseny es té una simulació en Momentum de l'acoblador híbrid amb els diplexors (6.1) i una co–simulació de la xarxa commutadora (5.2.3); només queda doncs calcular la longitud dels trams de les línies de les càrregues reflectives per a complir els desfassatges que imposa el disseny. Es realitza una co – simulació on es té l'híbrid i diplexors per una banda com a component de *layout*, per una altra banda es té la xarxa commutadora també com a co – simulació i finalment s'incorporen els trams de línies reflectives, en primera instància com a línies ideals, ja que així permet fàcilment fer una optimització global del circuit. Es dissenya l'esquema que es mostra a la Figura 103.

Es pot observar que s'han substituït els circuits commutadors en la Figura 103 per quadres de text. Aquests quadres de text corresponen a blocs com el de la Figura 88. Això s'ha realitzat per tal que s'observés correctament el circuit a la memòria, degut a problemes amb l'eina gràfica de l'ADS que no permet una correcta visualització del conjunt global quan té components de llibreria i components provinents de Momentum per la simulació.

Un cop ajustades les longituds dels trams de línia de transmissió connectats als ports acoblat i directe de l'híbrid, quedant en longituds elèctriques  $\beta l_1 = 49.6^\circ$ ,  $\beta l_2 = 42.4^\circ$  i  $\beta l_3 = 49.46^\circ$ , s'han sintetitzat aquestes longituds elèctriques en trams reals de *microstrip* i s'ha implementat el layout final del desfassador reconfigurable, que es mostra a la Figura 104. Cal comentar que s'han orientat els diferents elements dels sub-circuits de manera que hi cabessin bé ocupant la mínima àrea i intentant que no es donin acoblaments electromagnètics entre ells.

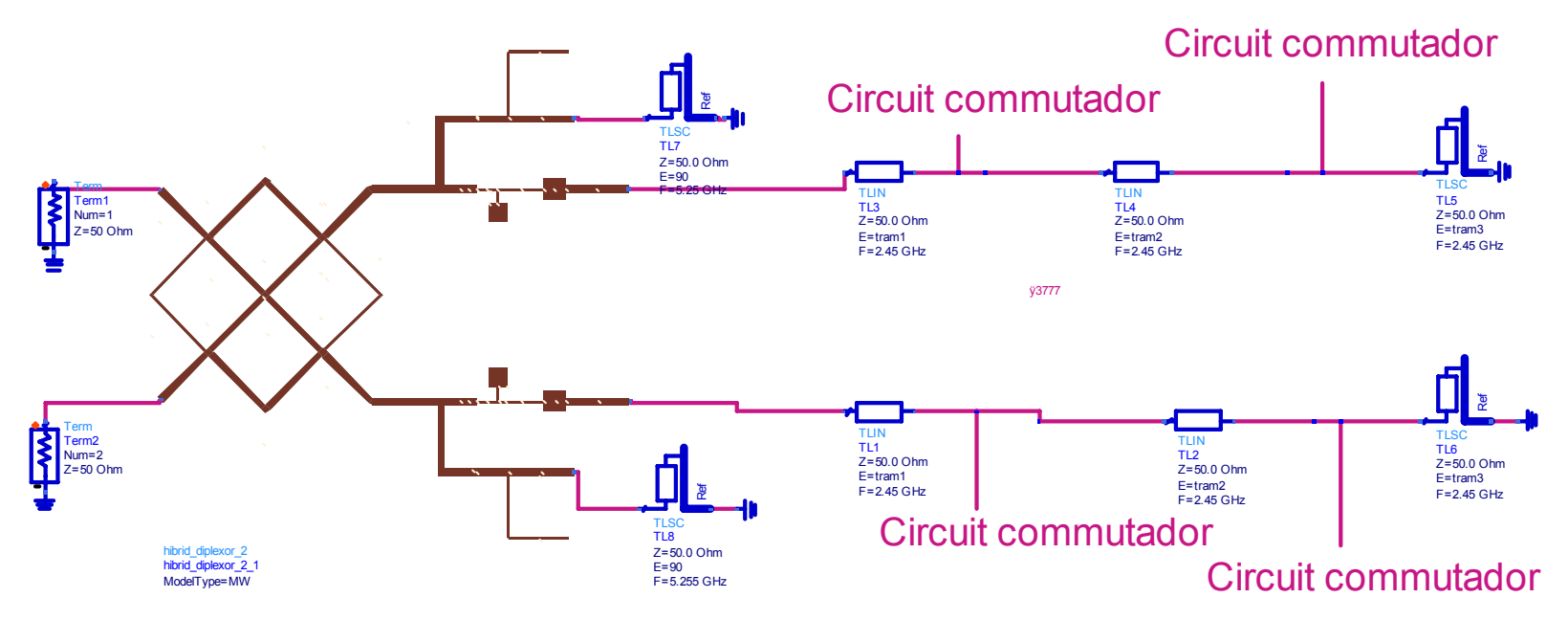

**Figura 103 Co - simulació del desfassador complet** 

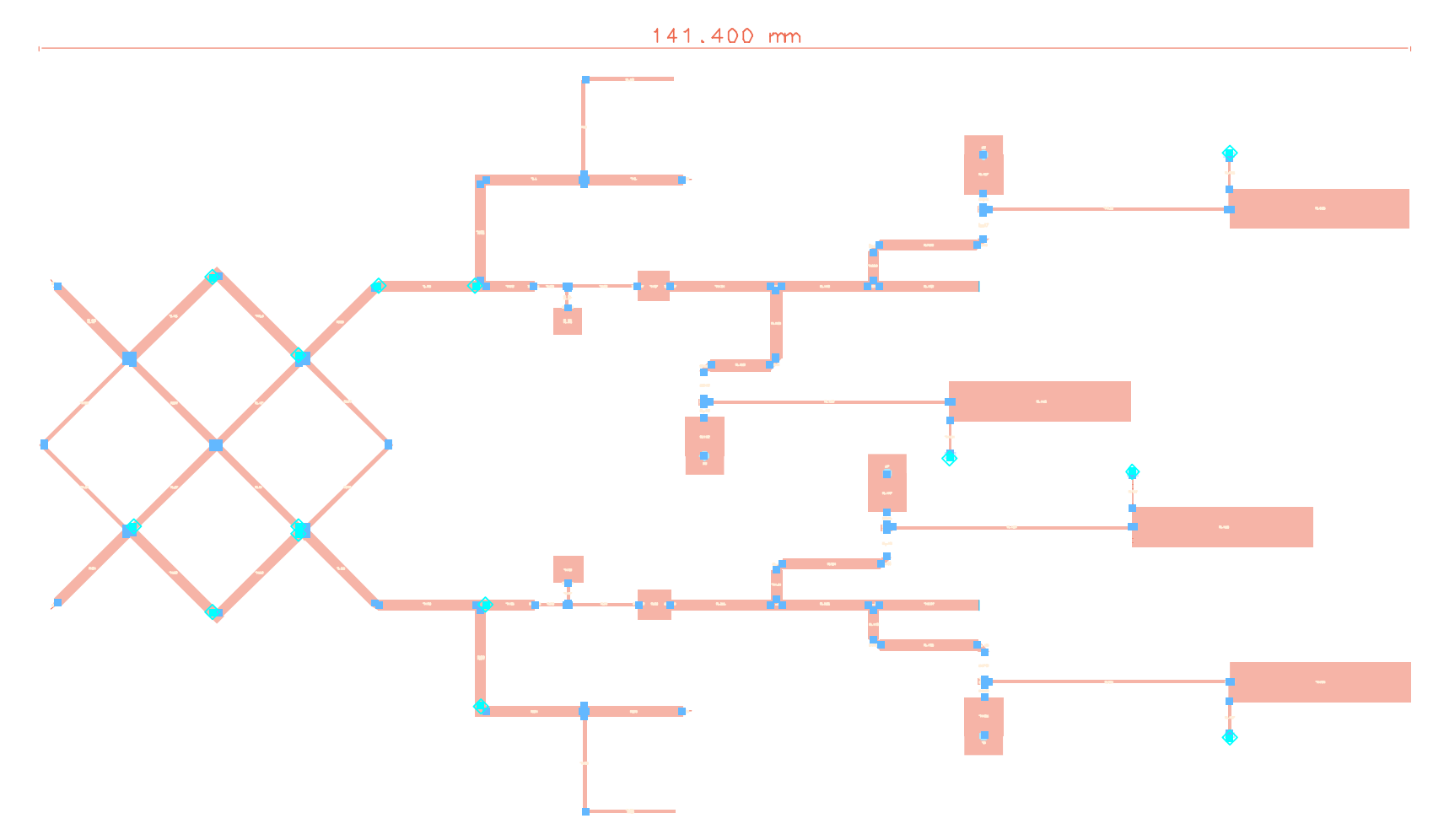

**Figura 104 Layout del desafassador de banda dual** 

S'ha realitzat la co-simulació final del desfassador reconfigurable, i a continuació a la Figura 105, Figura 106 i Figura 107 es mostren els desfassatges obtinguts entre l'entrada i la sortida pels tres casos dissenyats.

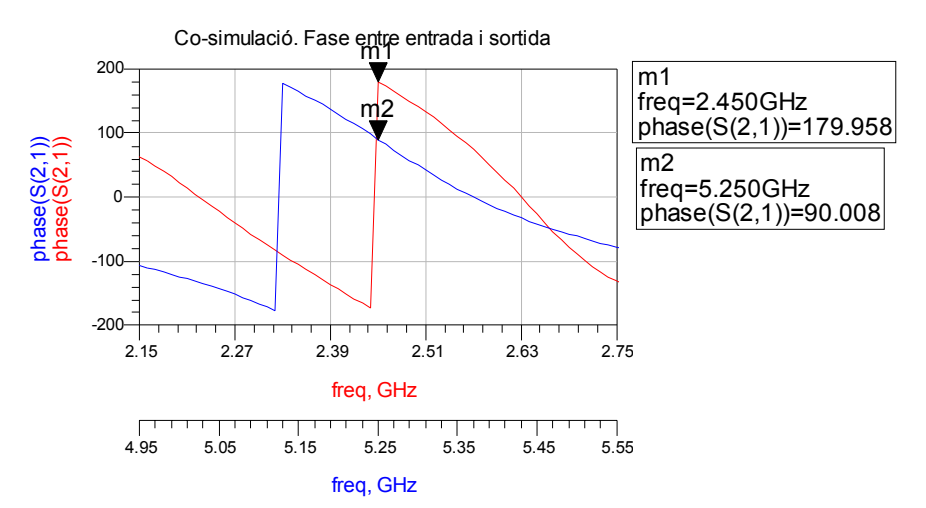

**Figura 105 Co- simulació desfassador reconfigurable. Desfassatge de 180º a la banda de 2.45GHz i de 90º a la de 5.25GHz.** 

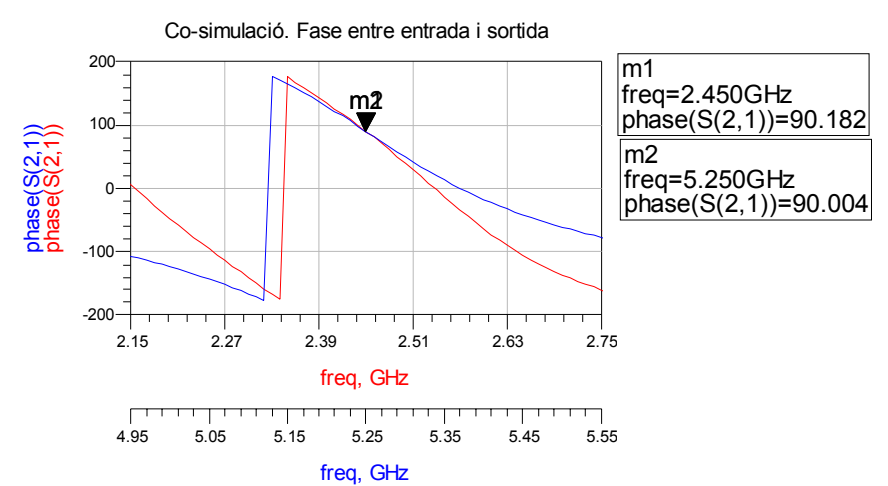

**Figura 106 Co- simulació desfassador reconfigurable. Desfassatge de 90º a la banda de 2.45GHz i de 90º a la de 5.25GHz.** 

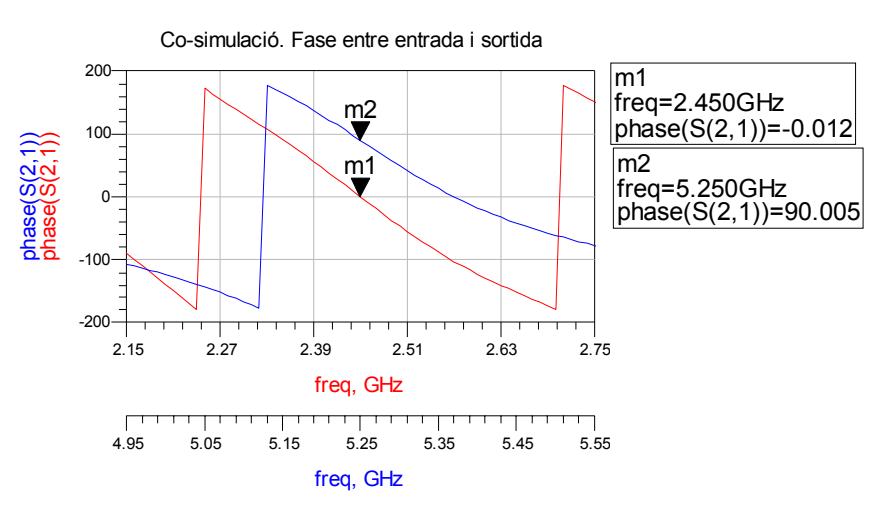

**Figura 107 Co- simulació desfassador reconfigurable. Desfassatge de 0º a la banda de 2.45GHz i de 90º a la de 5.25GHz.** 

La Taula 17 mostra un resum dels desfassatges obtinguts per a les tres possibles configuracions de les càrregues reflectives a 2.45GHz. S'ha deixat un desfassatge fixe de 90º per la banda de 5.25GHz. Per al desfassatge 1 es força un curtcircuit en la primera xarxa commutadora de manera que la longitud elèctrica de la càrrega relfectiva és de βl<sub>1</sub>=49.6°. Per al desfassatge 2 es deixa un circuit obert en la primera xarxa i es força un curtcircuit en la segona de manera que es té la suma dels dos primers trams de línia  $(\beta I_1 + \beta I_2 = 92^{\circ})$ . Per al desfassatge 3 es deixen les dues xarxes commutadores en circuit obert de manera que se sumen els tres trams de línia  $(\beta I_1 + \beta I_2 + \beta I_3 = 141.46^\circ)$ . Es corrobora que efectivament el desfassatge en una freqüència no afecta en l'altra, ja que la fase per a 5.25GHz és constant a 86º.

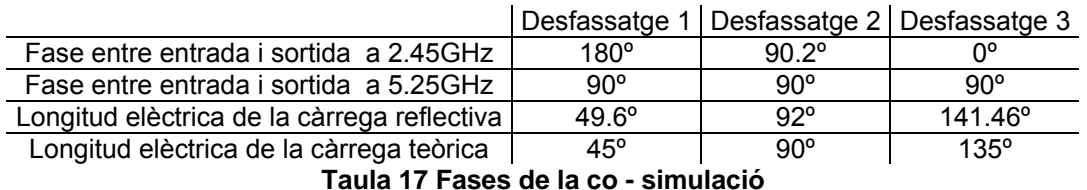

Un cop vist el comportament de la fase queda la simulació en magnitud, que es mostra a la Figura 108. A la Figura 109 es mostra en detall de la banda de pas per a les dues freqüències de disseny.

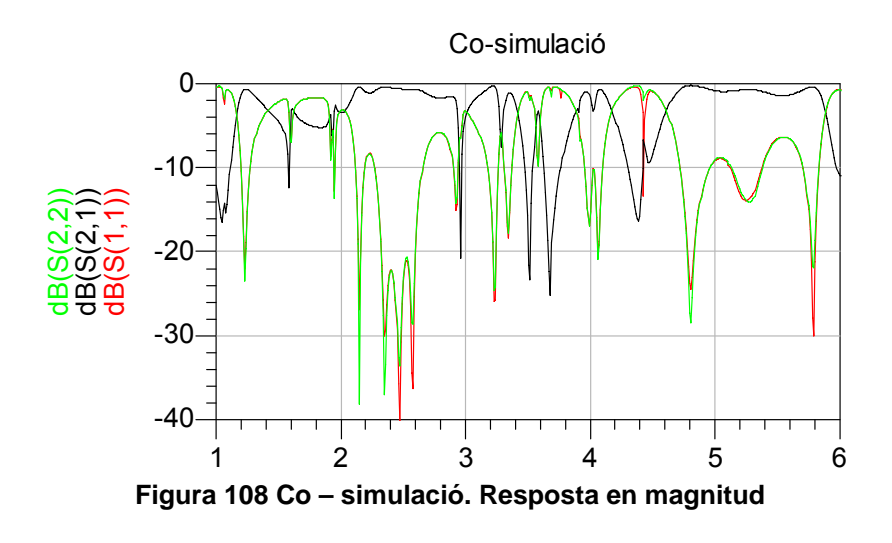

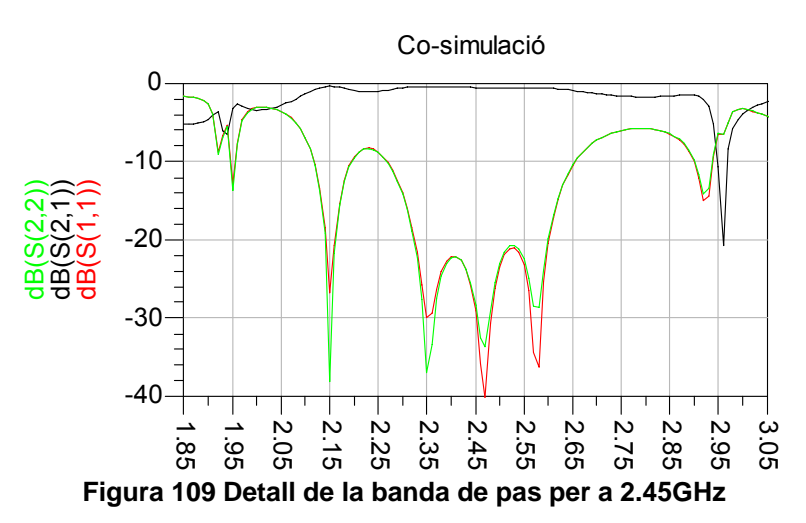

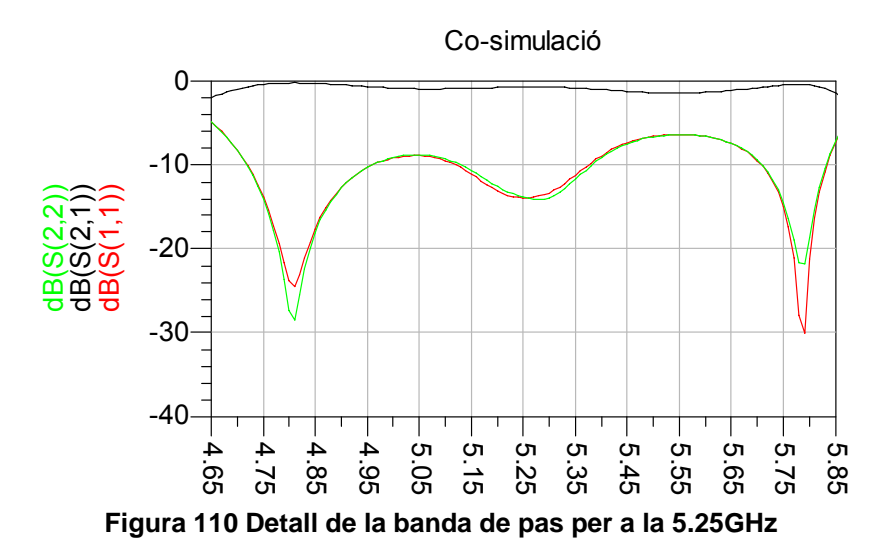

La Taula 18 mostra els valors més representatius de la resposta en magnitud. Donat que l'ample de banda per S(2,1) és molt gran s'ha definit l'ample de banda quan S(1,1) és major que -10dB. Degut a que el coeficient de reflexió a al sortida és igual al de l'entrada no s'esmenta a la taula següent.

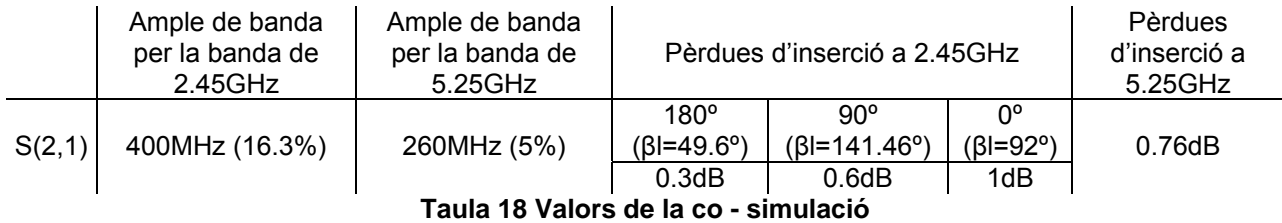

Les pèrdues d'inserció de 1dB, 0.6dB i 0.3dB per a 2.45GHz i de 0.76dB per a 5.25GHz són degudes a la suma de les pèrdues de l'híbrid, els diplexors i les càrregues reflectives. Destacar que per a diferents valors de desfassatge es tenen unes pèrdues d'inserció diferents, esperable ja que els trams de línia que formen el circuit en cada cas són de longituds diferents, així com l'estat de les xarxes commutadores.

Finalment, la Taula 19 mostra l'adaptació per al port d'entrada i sortida i per a les dues bandes de freqüència.

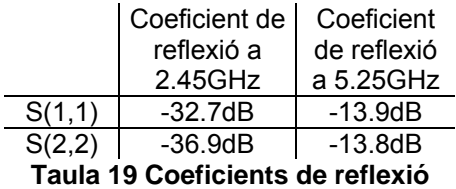

## *7 Conclusions i línies futures*

Els resultats obtinguts són satisfactoris ja que s'ha aconseguit demostrar la funcionalitat del desfassador banda dual reconfigurable, amb un desfassatge independent per a cada banda i unes pèrdues d'inserció inferiors a 1 dB. S'ha demostrat per tres casos de desfassatge. L'assoliment d'aquest objectiu principal ha requerit l'assoliment d'altres objectius secundaris, que han portat a diverses conclusions importants.

Una part important del projecte ha estat l'anàlisi del funcionament d'un híbrid de banda dual, el qual s'ha estudiat i caracteritzat de forma profunda. S'ha demostrat que té un funcionament molt bo que el pot fer candidat potencial a integrar-se en diverses aplicacions en banda dual.

Per al disseny dels diplexors, s'han proposat dues topologies, de les quals se n'ha escollit una per facilitat de disseny i sobretot fiabilitat de fabricació. Aquestes dues topologies han requerit el disseny de tres estructures de filtres: filtres pas-baix amb la tècnica *stepimpedance*, filtres pas -banda amb línies acoblades i filtres elimina -banda amb *stubs* en paral·lel.

També s'han proposat i estudiat les estructures commutadores basades en díodes PIN, que permeten la commutació entre estats de desfassatge entrada - sortida. S'han realitzat 3 estats a tall de demostració, que podrien ser ampliables en cas que l'aplicació ho requerís.

Finalment s'ha realitzat la integració i optimització de tots els sub -circuits obtenint el resultat final.

Un altre aspecte no tan visible però igual d'important que els resultats finals presentats, ha estat el definir una estratègia de procediment en l'elaboració del projecte i organització temporal per tal d'assolir els objectius en un curt espai de temps. També destacar l'aprenentatge de la metodologia de disseny de circuits d'RF i microones, des del plantejament global, l'anàlisi teòric, la simulació circuital i electromagnètica així com totes les interaccions entre aquestes etapes. S'ha vist com és molt difícil aconseguir un circuit funcional empíricament en un primer pas de disseny, sinó que calen diverses iteracions (s'ha comprovat que els resultats mesurats, tot i que força satisfactoris, no sempre són exactes als esperats per simulació); s'ha establert com a clau el coneixement del procés de disseny i toleràncies per una interacció simulació - fabricació més fiable. Esmentar també el fet d'haver utilitzat ADS i Momentum, aprenent les eines més generals per la simulació de circuits d'alta freqüència i l'eina de co - simulació, essencial quan s'han de simular elements discrets i distribuïts de forma simultània.

A partir d'aquest treball, s'obren diferents línies futures que resumeixo a continuació. Primer de tot, referent a l'híbrid, seria interessant fer una extensió a banda triple (tot i que seria una opció on les equacions resultants serien poc manejables degut a la seva complexitat). També faltaria un pas d'optimització per intentar balancejar al màxim les sortides acoblades i directe en la fabricació (on caldria tenir un alt coneixement de les toleràncies).

Seria interessant també la fabricació dels circuits commutadors i testejar el seu comportament per tal de verificar el model del díode PIN proporcionat per *Philips*.

Finalment, la fabricació del circuit sencer també seria altament interessant, així com pensar en una possible alternativa consistent en utilitzar varactors per aconseguir un desfassatge continu.

## *Annex 1*

### A1.1 Anàlisi simbòlic de l'híbrid

%seccio 2 analisi even. 2 linies en paral·lel% syms tetha z1 z2 z3 %1er busquem Trobem matriu ABCD duna L.T. i de altra (a i b)% ABCDa=[cos(2\*tetha) j\*z1\*sin(2\*tetha);(j\*sin(2\*tetha))/z1 cos(2\*tetha)]; ABCDb=[cos(2\*tetha) j\*z3\*sin(2\*tetha);(j\*sin(2\*tetha))/z3 cos(2\*tetha)]; %Passem a matrius Y% Y11a=simple(ABCDa(1,1)/ABCDa(1,2)); Y12a=simple(-(ABCDa(1,1)\*ABCDa(2,2)-ABCDa(1,2)\*ABCDa(2,1))/ABCDa(1,2)); Y21a=simple(-1/ABCDa(1,2)); Y22a=simple(ABCDa(1,1)/ABCDa(1,2)); Ya=[Y11a Y12a;Y21a Y22a]; Y11b=simple(ABCDb(1,1)/ABCDb(1,2)); Y12b=simple(-(ABCDb(1,1)\*ABCDb(2,2)-ABCDb(1,2)\*ABCDb(2,1))/ABCDb(1,2)); Y21b=simple(-1/ABCDb(1,2)); Y22b=simple(ABCDb(1,1)/ABCDb(1,2)); Yb=[Y11b,Y12b;Y21b,Y22b]; %matriu Y de les 2 LT en parallel% Ytot=simple(Ya+Yb); %ABCD de les 2 LT en paralel% A=simple(-Ytot(2,2)/Ytot(2,1));  $B=simple(-1/Ytot(2,1))$ ; C=simple(-(Ytot(1,1)\*Ytot(2,2)-Ytot(2,1)\*Ytot(1,2))/Ytot(2,1)); D=A; %matriu ABCD de les 2 LT en paralel% ABCD\_even\_sec2=[A B;C D] %matriu ABCDe. Es multiplica per les seccions 1 i 3 directament perque ja concordaven resultats amb paper% ABCDe=simple([1 0;(j\*tan(tetha))/z2 1]\*ABCD\_even\_sec2\*[1 0;(j\*tan(tetha))/z2 1]) %Es defineixen les seccions 1, 2 i 3 directament perque ja concordaven resultats amb paper% ABCD\_odd\_sec1\_3=[1 0;(-j\*(z2+z3)/(z2\*z3\*tan(tetha))) 1] ABCD\_odd\_sec2=[cos(2\*tetha) j\*z1\*sin(2\*tetha);(j\*sin(2\*tetha))/z1 cos(2\*tetha)] %matriu ABCDo. Es multipliquen seccions 1 2 i 3% ABCDo=simple(ABCD\_odd\_sec1\_3\*ABCD\_odd\_sec2\*ABCD\_odd\_sec1\_3) %calcul ro\_e i ro\_o% ro\_e=simple((ABCDe(1,1)+ABCDe(1,2)-ABCDe(2,1)- ABCDe(2,2))/(ABCDe(1,1)+ABCDe(1,2)+ABCDe(2,1)+ABCDe(2,2))) ro\_o=simple((ABCDo(1,1)+ABCDo(1,2)-ABCDo(2,1)- ABCDo(2,2))/(ABCDo(1,1)+ABCDo(1,2)+ABCDo(2,1)+ABCDo(2,2))) %calcul coef de transmissio even i odd% t\_e=simple(2/(ABCDe(1,1)+ABCDe(1,2)+ABCDe(2,1)+ABCDe(2,2))) t\_o=simple(2/(ABCDo(1,1)+ABCDo(1,2)+ABCDo(2,1)+ABCDo(2,2)))

### A1.2 Resultats de l'híbrid

ABCD\_even\_sec2 =

 $cos(2*tetha), i/(z3+z1)*z1*sin(2*tetha)*z3]$ <br>  $ctetha)/z1*(z3+z1).$  $\int$  i/z3\*sin(2\*tetha)/z1\*(z3+z1),

ABCDe =

[-tan(tetha)/z2/(z3+z1)\*z1\*sin(2\*tetha)\*z3+cos(2\*tetha), i/(z3+z1)\*z1\*sin(2\*tetha)\*z3]  $\int$  i\*tan(tetha)/z2\*cos(2\*tetha)+i/z3\*sin(2\*tetha)/z1\*(z3+z1)+i\*(tan(tetha)/z2/(z3+z1)\*z1\*sin(2\*tetha)\*z3+cos(2\*tetha))\*tan(tetha)/z2, -tan(tetha)/z2/(z3+z1)\*z1\*sin(2\*tetha)\*z3+cos(2\*tetha)]

 $ABCD$  odd sec1  $3 =$ 

 $[$  1, 0]  $[-i*(z2+z3)/z2/z3/tan(tetha),$  1] ABCD\_odd\_sec2 =

cos(2\*tetha), i\*sin(2\*tetha)\*z1] [i\*sin(2\*tetha)/z1, cos(2\*tetha)]

ABCDo =

[ (z2+z3)/z2/z3/tan(tetha)\*sin(2\*tetha)\*z1+cos(2\*tetha),

i\*sin(2\*tetha)\*z1] [ -i\*(z2+z3)^2/z2^2/z3^2/tan(tetha)^2\*sin(2\*tetha)\*z1-2\*i\*(z2+z3)/z2/z3/tan(tetha)\*cos(2\*tetha)+i\*sin(2\*tetha)/z1, (z2+z3)/z2/z3/tan(tetha)\*sin(2\*tetha)\*z1+cos(2\*tetha)]

 $ro_e =$ 

(i/(z3+z1)\*z1\*sin(2\*tetha)\*z3-i\*tan(tetha)/z2\*cos(2\*tetha)-i/z3\*sin(2\*tetha)/z1\*(z3+z1)-i\*( tan(tetha)/z2/(z3+z1)\*z1\*sin(2\*tetha)\*z3+cos(2\*tetha))\*tan(tetha)/z2)/(- 2\*tan(tetha)/z2/(z3+z1)\*z1\*sin(2\*tetha)\*z3+2\*cos(2\*tetha)+i/(z3+z1)\*z1\*sin(2\*tetha)\*z3+i\*tan(tetha)/z2\*cos(2\*tetha)+i/z3 \*sin(2\*tetha)/z1\*(z3+z1)+i\*(-tan(tetha)/z2/(z3+z1)\*z1\*sin(2\*tetha)\*z3+cos(2\*tetha))\*tan(tetha)/z2)

 $ro_$ o =

((i\*sin(2\*tetha)+i\*(z2+z3)^2/z2^2/z3^2/tan(tetha)^2\*sin(2\*tetha))\*z1+2\*i\*(z2+z3)/z2/z3/tan(tetha)\*cos(2\*tetha) i\*sin(2\*tetha)/z1)/((i\*sin(2\*tetha) i\*(z2+z3)^2/z2^2/z3^2/tan(tetha)^2\*sin(2\*tetha)+2\*(z2+z3)/z2/z3/tan(tetha)\*sin(2\*tetha))\*z1-2\*i\*(z2+z3)/z2/z3/tan(tetha)\*cos(2\*tetha)+2\*cos(2\*tetha)+i\*sin(2\*tetha)/z1)

t $e =$ 

2/(-

2\*tan(tetha)/z2/(z3+z1)\*z1\*sin(2\*tetha)\*z3+2\*cos(2\*tetha)+i/(z3+z1)\*z1\*sin(2\*tetha)\*z3+i\*tan(tetha)/z2\*cos(2\*tetha)+i/z3 \*sin(2\*tetha)/z1\*(z3+z1)+i\*(-tan(tetha)/z2/(z3+z1)\*z1\*sin(2\*tetha)\*z3+cos(2\*tetha))\*tan(tetha)/z2)

t $o =$ 

2/((i\*sin(2\*tetha)-i\*(z2+z3)^2/z2^2/z3^2/tan(tetha)^2\*sin(2\*tetha)+2\*(z2+z3)/z2/z3/tan(tetha)\*sin(2\*tetha))\*z1- 2\*i\*(z2+z3)/z2/z3/tan(tetha)\*cos(2\*tetha)+2\*cos(2\*tetha)+i\*sin(2\*tetha)/z1)

## A1.3 Codi per a gràfic impedàncies de l´hibrid.

```
l'eix f2/f1% 
f2f1=linspace(1.01,2.99,500); 
%Tetha en funcio de f2/f1 segons (11)% 
tetha=pi./(f2f1+1); 
plot(f2f1,tetha,'m'); 
%Es comprova que a f2/f1=2 tetha val 59.99º com en el paper% 
C=0.707; 
%Calcul de K segons (7)% 
K=(C^2-1)^*(C^2-1)^*tan(tetha).^2+2.*(1-C^2)+C^2.*cot(tetha).^2);
%Calcul de z1 segos (7)% 
z_1_quadrat=(-K+sqrt(K.^2-(4.*(1-C^2).^2)))./2; 
z_1=sqrt(z_1_quadrat); 
hold on; 
plot(f2f1,z_1,'b'); 
%Calcul de z2 segons (8)% 
z_2=-((z_1.*(z_1.^2-1).*(1-C.^2)+z_1.^3.*C^2.*tan(tetha).^2)./((z_1.^2-1).*(z_1.^2-1+C.^2)+(z_1.^2*C.^2).*(1-
tan(tetha).^{2}));
hold on; 
plot(f2f1,z_2,'y'); 
%Calcul de z3 segons (9)% 
z_3 = (z_1+z_2^2.2 \cdot (z_1-z_2^2))./(z_1.^2.*z_2.^2+z_1.^2-z_2.^2);
plot(f2f1, z_3, c');
limit alt=ones(1,500);
lim_alt=limit_alt.*2.4;
plot(f2f1,lim_alt,'r'); 
limit_baix=ones(1,500); 
lim_baix=limit_baix*0.3;
```
# *Annex2 Datasheets components*

A2.1 Datasheet substrat ROGERS

A2.2 Díode PIN

A2.3 Condensador C17 1111

A2.4 Nota d'aplicació: 2.45 GHz T/R, RF switch for e.g. bluetooth application using PIN diodes